#### **REPUBLIQUE ALGERIENNE DEMOCRATIQUE ET POPULAIRE**

**MINISTERE DE L'ENSEIGNEMENT SUPERIEUR ET DE LA RECHERCHE SCIENTIFIQUE**

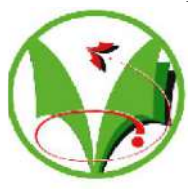

**UNIVERSITE KASDI MERBAH – OUARGLA -**

N° d'ordre N° de série

**FACULTE DES SCIENCES ET TECHNOLOGIES ET SCIENCES DE LA MATIERE**

# **DEPARTEMENT DE GENIE DES PROCEDES**

**Mémoire Présenté pour l'obtention du diplôme de**

# **MAGISTER**

**Option : Energétique et procédés** 

**Présenté par :**

**TRABELSI AMEL**

# **Thème**

*Etude de l'échange thermique dans une cavité rectangulaire avec deux côtés partiellement actifs*

### *Soutenu publiquement le : 12/05/2011*

### **Devant le jury:**

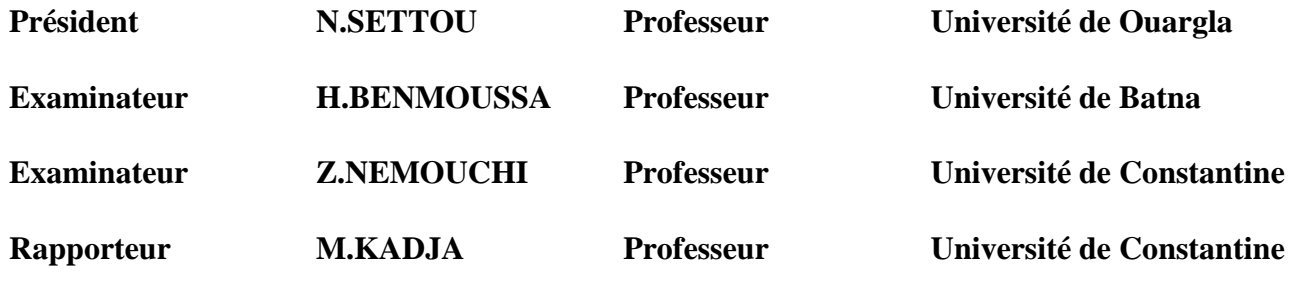

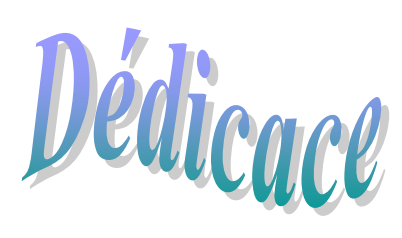

Je dédie ce modeste travail à Ma très chère mère A mon frère *Yacine* A mes sœurs *Lamia*, Ouarda et *Hayette* A mon amie *Karimène* et sa famille A tous mes amis (e) A tous ceux que j'aime

# **Remerciements**

Je tiens à exprimer ma profonde reconnaissance à **Monsieur M. KADJA**, professeur à l'université Mentouri- Constantine pour son suivi, ses conseils, sa contribution et son aide tout le long de ce travail.

Mes vifs remerciements s'adressent à **M.SETTOU**, professeur et chercheur à l'université de Ouargla, d'avoir accepter la présidence du jury.

Mes remerciements s'adressent également aux membres de jury pour l'honneur qu'ils m'ont fait d'accepter de participer au jury, en l'occurrence :

**M. NEMOUCHI**, professeur à l'université Mentouri- Constantine,

**M. BENMOUSSA**, professeur à l'université de Batna.

Je remercie particulièrement Messieurs **R. MEBROUK** et **A. ABIDI**, enseignants à l'université de Ouargla pour leurs aides précieuses au cours de ma préparation du mémoire.

J'exprime aussi ma profonde gratitude envers **D. OUAHRANI**, professeur à l'université de Ouargla et **D. CHEKIRED**, de l'université de Ouargla pour leurs aides, conseils et encouragements.

Je remercie vivement Madame **N. Chawech** pour son aide et encouragements.

A tous mes professeurs du département de Génie des procédés et les enseignants, qui ont contribué de près ou de loin de m'avoir aider.

Enfin, un très grand merci à toute ma famille et mes amis(e), notamment mes collègues du laboratoire de VPRS.

# **Table des matières**

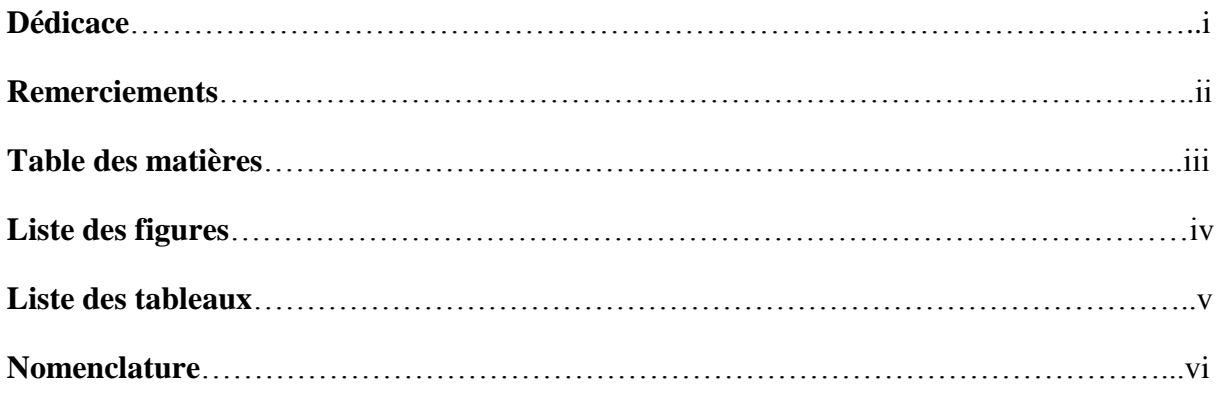

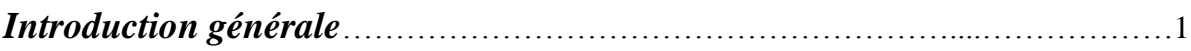

# *Chapitre I : Généralités et recherches bibliographiques*

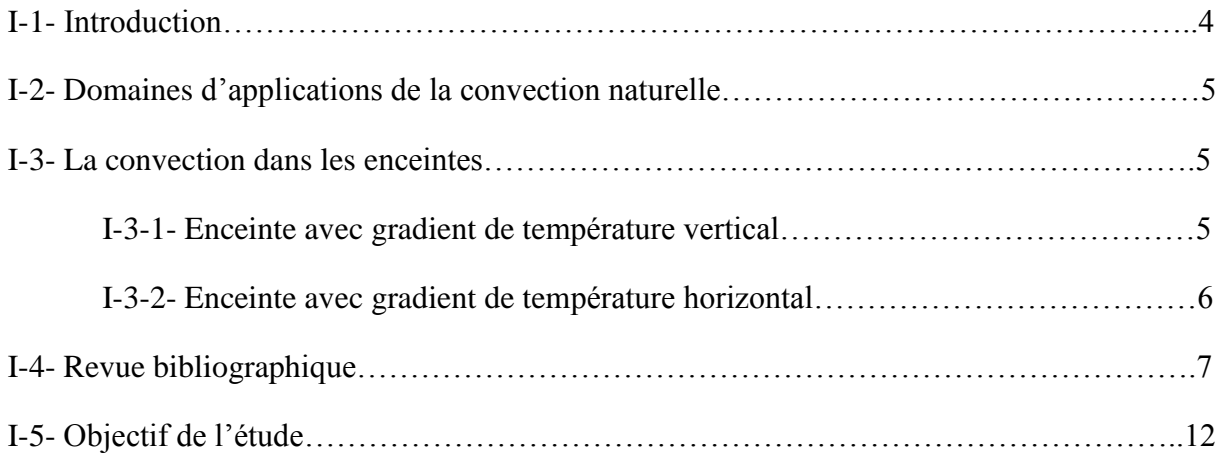

# *Chapitre II : Modèle physique et formulation mathématique*

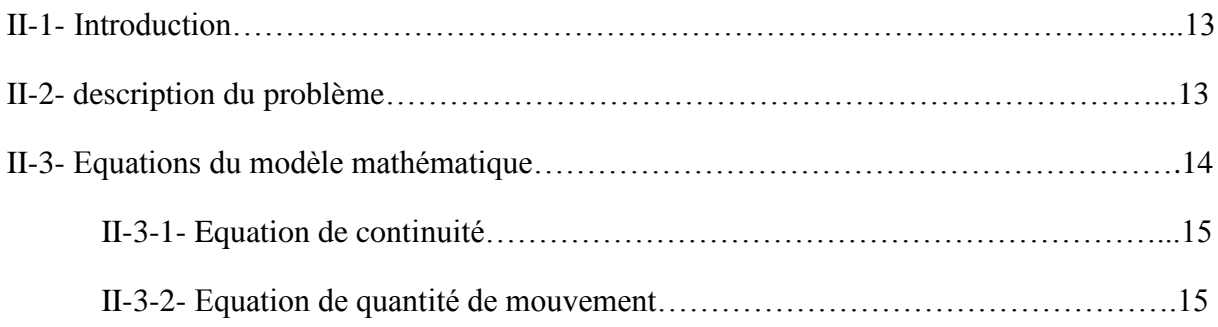

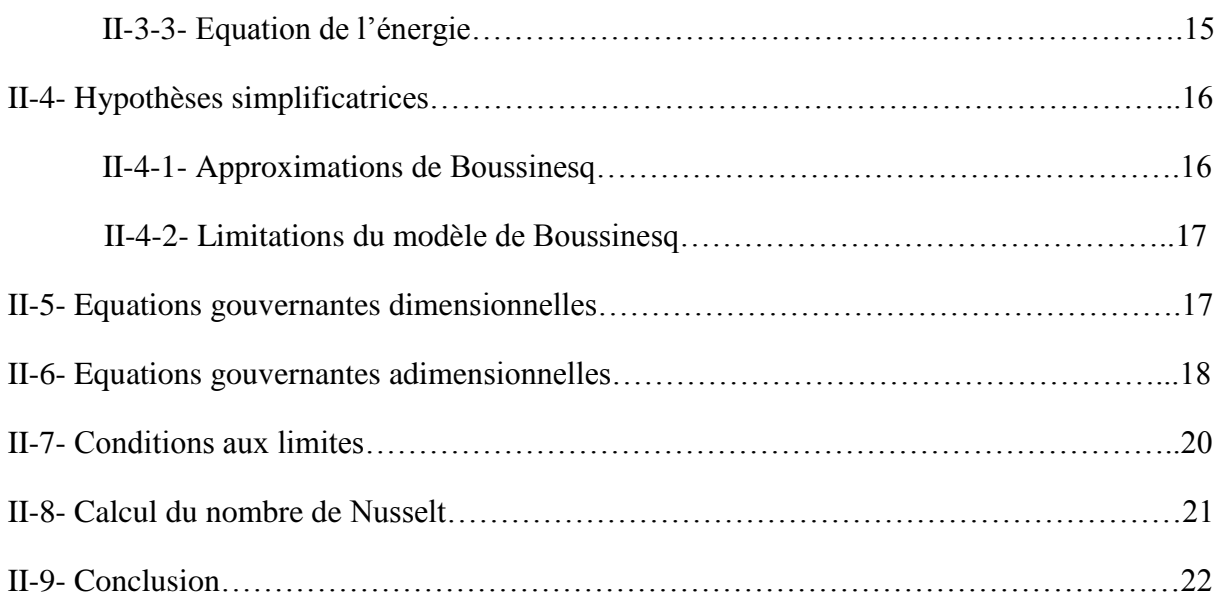

# *Chapitre III : Formulation numérique et logiciels de calcul*

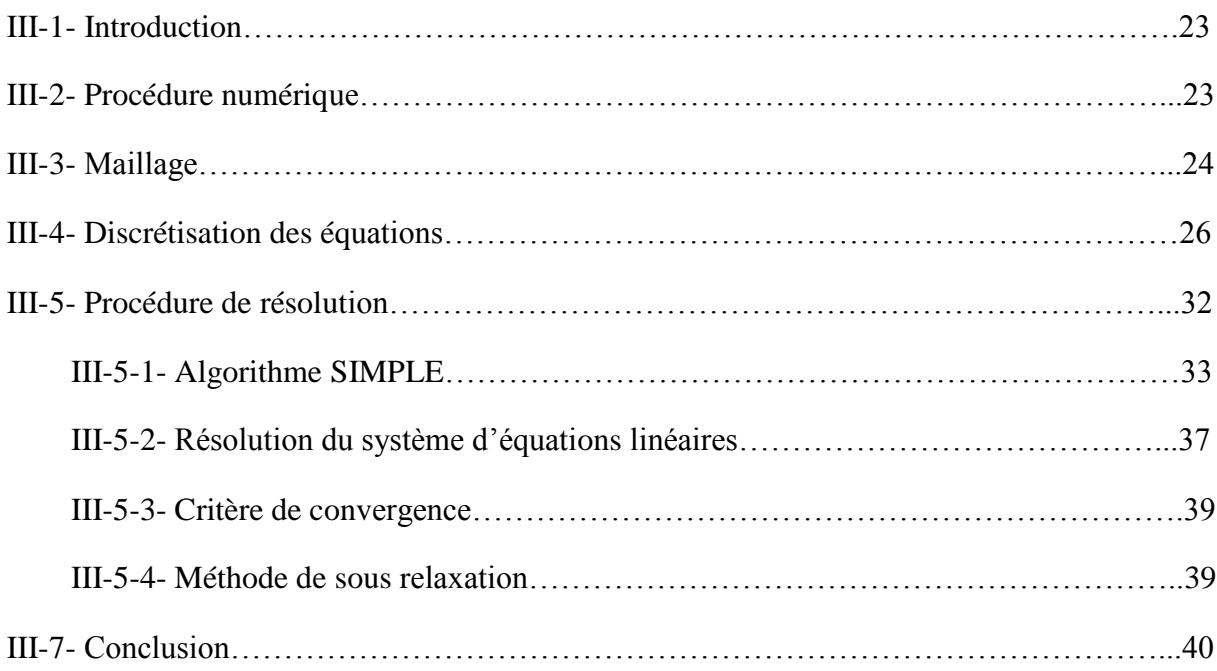

# *Chapitre IV : Résultats et discussion*

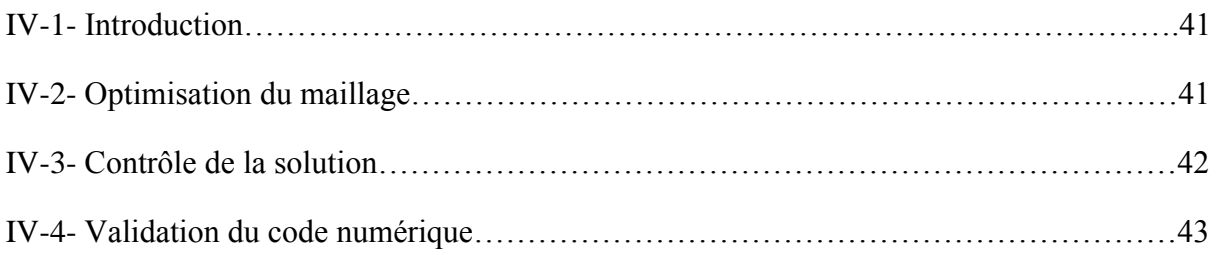

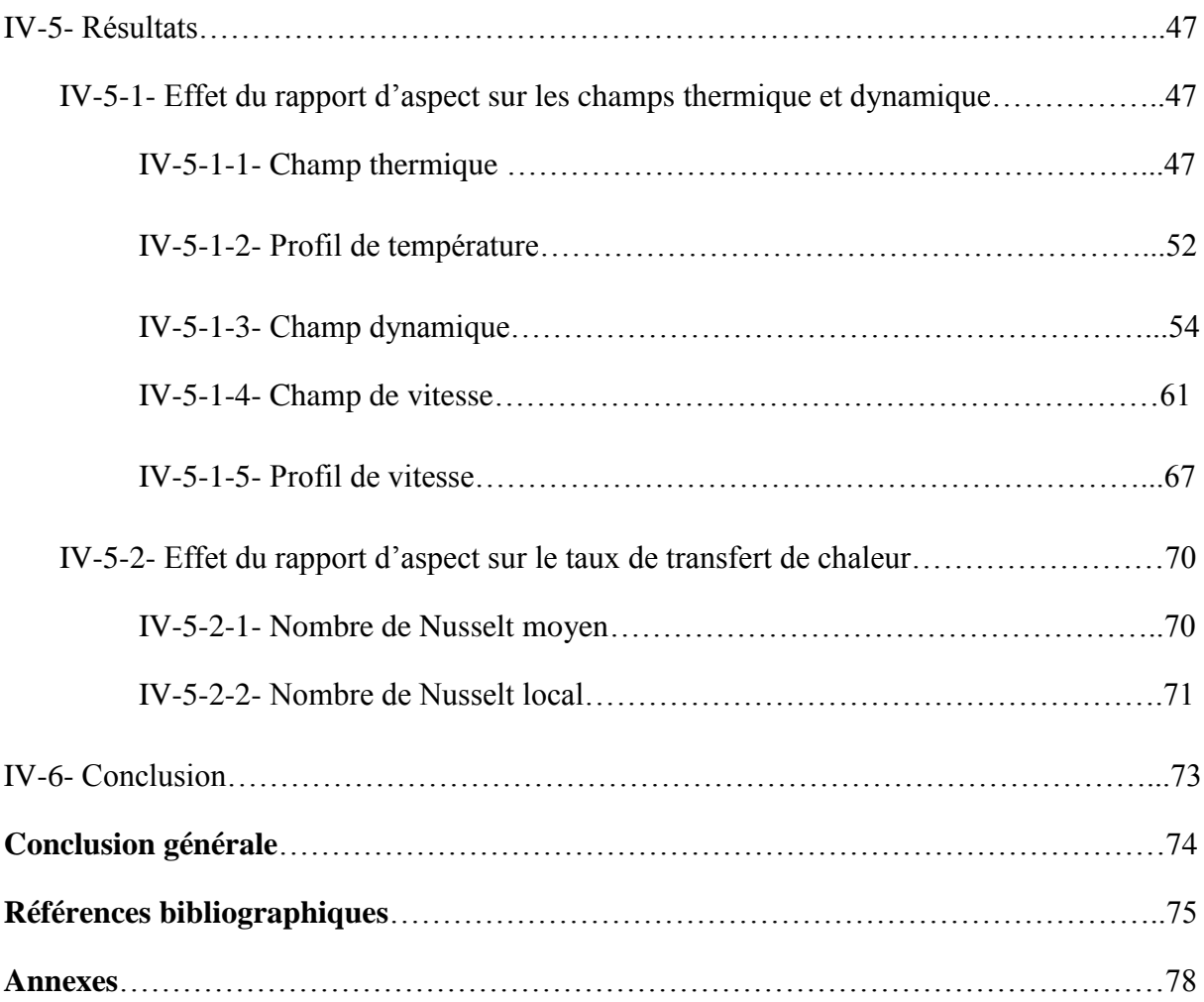

# **Liste des figures:**

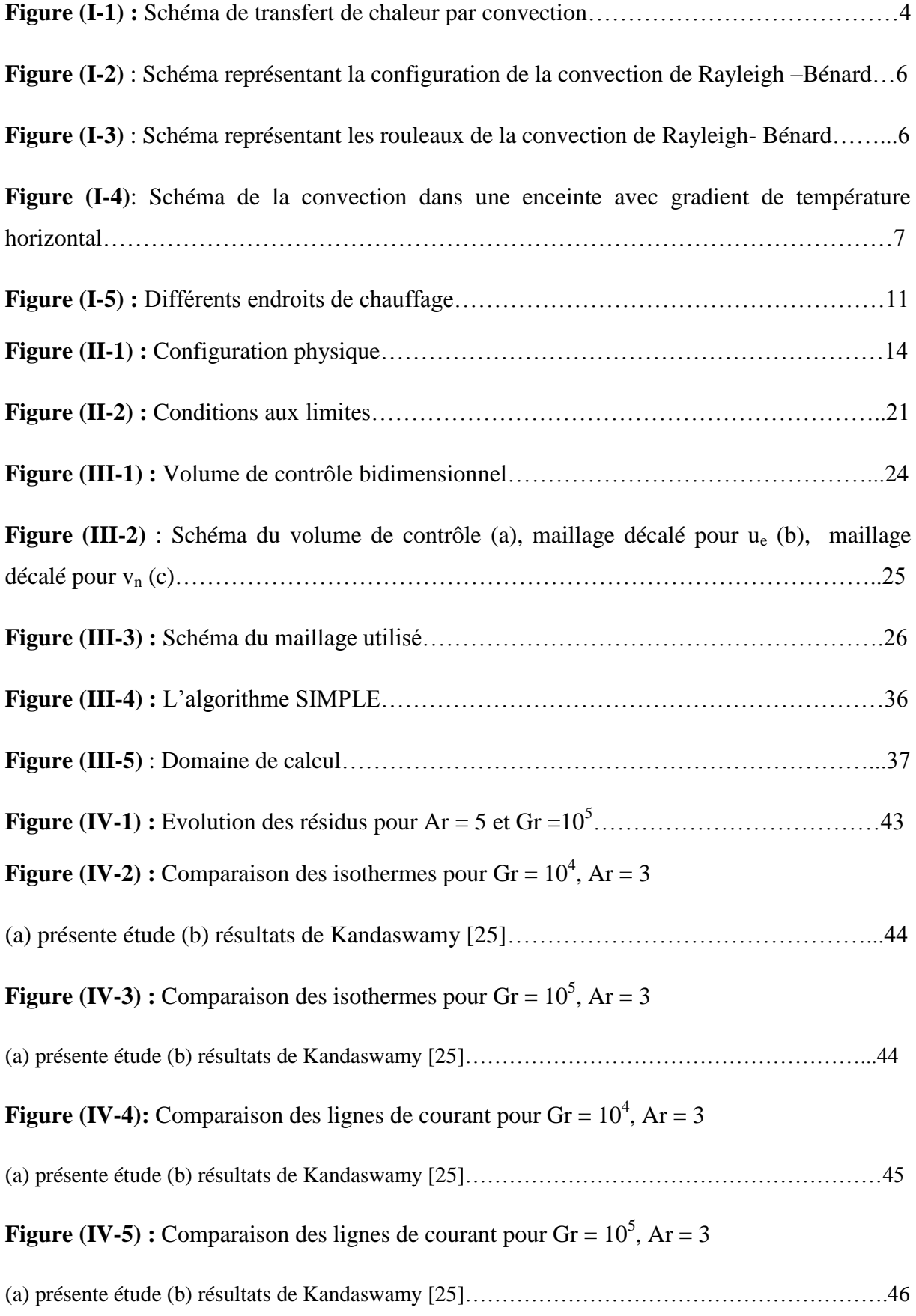

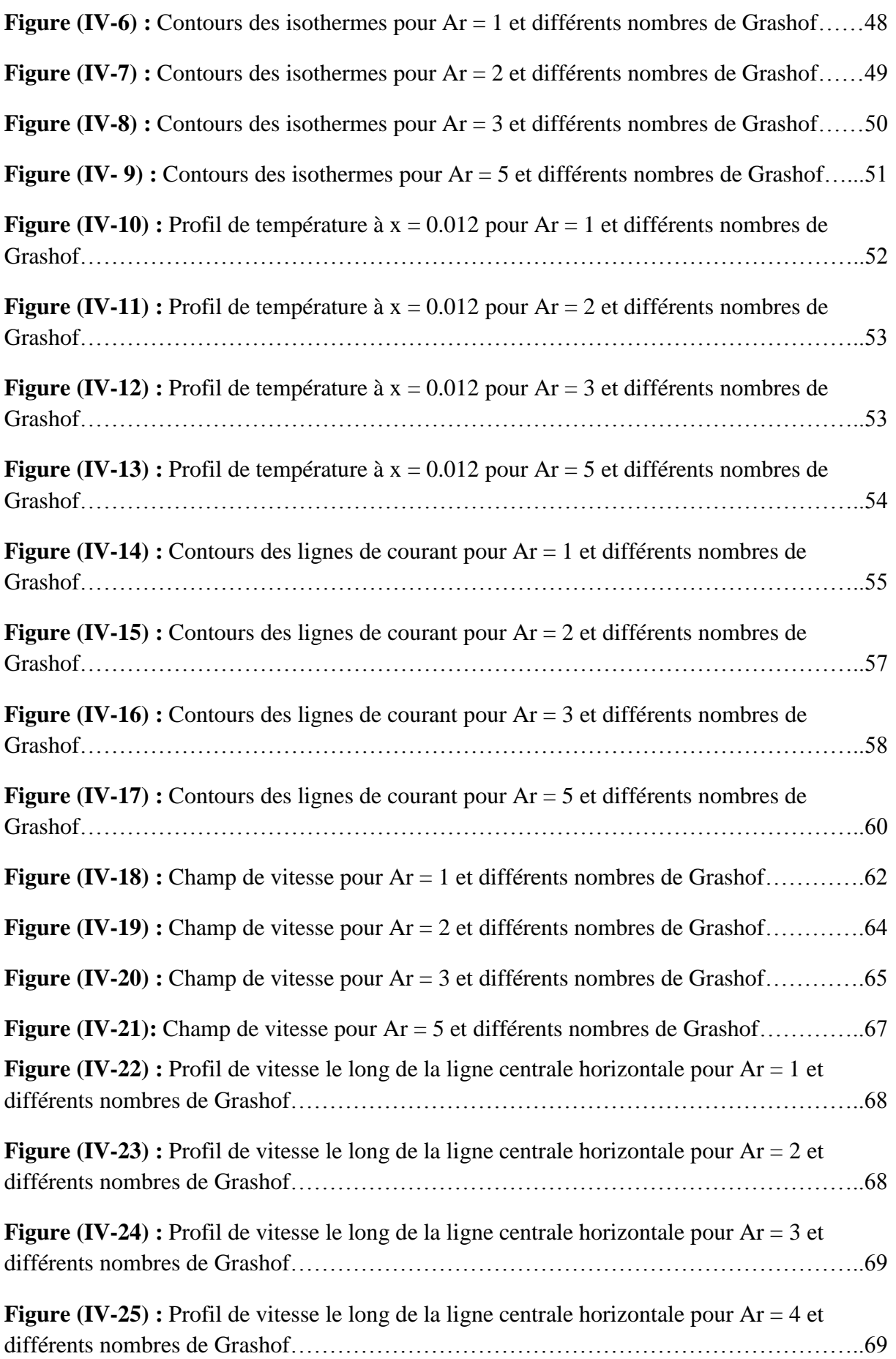

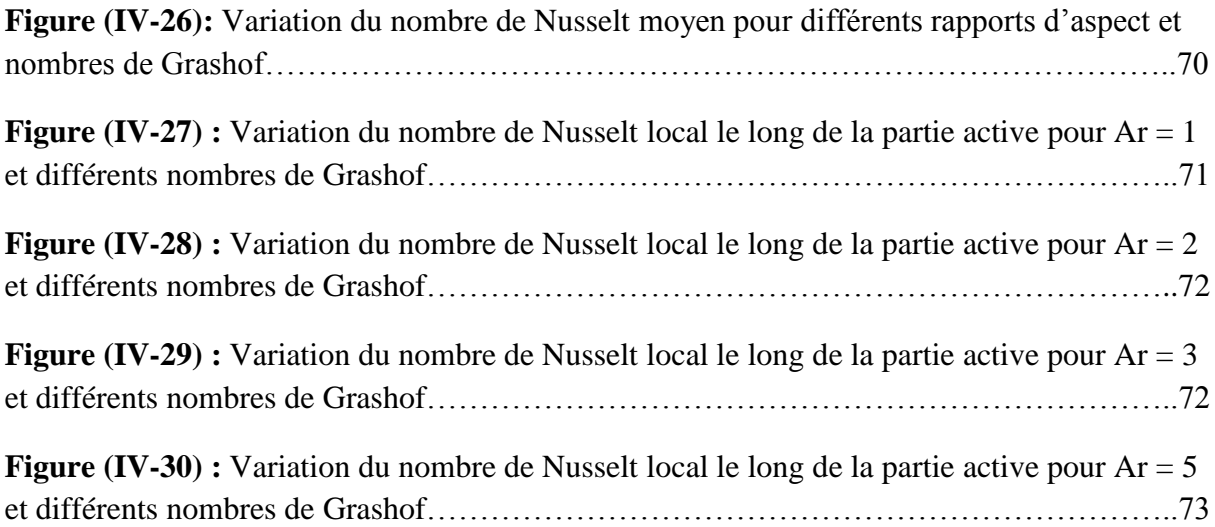

# **Liste des tableaux:**

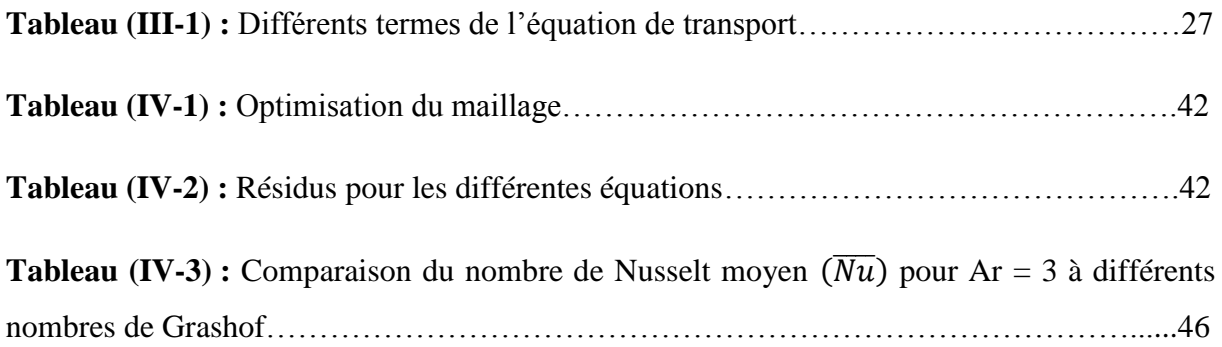

### **Nomenclature:**

- g : Accélération gravitationnelle,  $[m/s^2]$
- H : Hauteur de la cavité, [m]
- L : Longueur de la cavité, [m]
- Ar : Rapport d'aspect, Ar =  $\frac{H}{L}$
- P : Pression,  $[N/m^2]$
- S : Terme source
- $C_p$  : Chaleur spécifique à pression constante, [J Kg<sup>-1</sup> K<sup>-1</sup>]
- $t$  : Temps, [s]
- h : Coefficient de convection,  $[W \, m^{-2} \, K^{-1}]$
- T : Température dimensionnelle, [K]
- *u,v* : Composantes horizontale et verticale dimensionnelles de la vitesse, [m/s]
- U,V : Composantes horizontale et verticale adimensionnelles de la vitesse
- *x,y* : Coordonnées cartésiennes dimensionnelles, [m]
- X,Y : Coordonnées cartésiennes adimensionnelles

### **Symboles grecs**

- $\alpha$  : Diffusivité thermique,  $[m^2/s]$
- $\alpha_i$ : Facteur de sous relaxation
- $\Gamma$  : Coefficient de diffusion,  $[m^2/s]$
- υ : Viscosité cinématique,  $[m^2/s]$
- $\mu$  : Viscosité dynamique, [Pa.s]
- $λ$  : Conductivité thermique, [W m<sup>-1</sup> K<sup>-1</sup>]
- ф : Variable généralisée à calculer
- $\rho$  : Masse volumique, [Kg/m<sup>3</sup>]
- θ : Température adimensionnelle
- $\Delta\theta$  : Différence de température, [K]
- $\tau$ : Temps adimensionnel

 $\beta$  : Coefficient d'expansion thermique,  $[K^{-1}]$ 

# **Indices**

- c : Paroi froide
- h : Paroi chaude
- i,j : i<sup>ème</sup> et j<sup>ème</sup> composantes
- P : Nœud principal ou central du volume de contrôle considéré
- e : Face Est du volume de contrôle considéré
- w : Face Ouest du volume de contrôle considéré
- n : Face Nord du volume de contrôle considéré
- s : Face Sud du volume de contrôle considéré
- E : Nœud considéré du côté Est du nœud principal P
- W : Nœud considéré du côté Ouest du nœud principal P
- N : Nœud considéré du côté Nord du nœud principal P
- S : Nœud considéré du côté Sud du nœud principal P
- Min : Minimum des valeurs
- Max : Maximum des valeurs
- \* : Valeur estimée
- ' : Valeur corrigée

### **Nombres adimensionnels**

- Gr : Nombre de Grashof
- Ra : Nombre de Rayleigh
- Nu : Nombre de Nusselt local
- $\overline{\text{Nu}}$  : Nombre de Nusselt moyen
- Pr : Nombre de Prandtl
- Pe : Nombre de Péclet

*Introduction générale*

# **Introduction générale**

La théorie de transfert de la chaleur est une science, qui étudie la façon, dont la chaleur se propage d'une région à une autre, sous l'influence d'une différence de température. Elle a subit une étude intensive pour satisfaire les exigences des autres technologies nucléaires, solaires…etc.

Avec le développement prodigieux des techniques modernes, il est devenu indispensable à tout ingénieur, quelque soit le domaine où il sera appelé, à posséder de bonnes connaissances des lois fondamentales de transfert thermique.

Ce phénomène est très important dans les domaines des sciences technologiques, des conceptions techniques et de l'industrie, il existe dans chaque aspect de la vie et a un grand champ d'application. C'est un processus complexe, qui est réalisé sur la base des différents modes fondamentaux à savoir : la conduction, la convection et le rayonnement.

Le mécanisme le plus important de transfert d'énergie est représenté par le mode de convection, qui s'effectue par l'action combinée de la conduction, de l'accumulation de l'énergie et du mouvement du milieu.

C'est un phénomène fréquent dans l'atmosphère terrestre. Elle peut être déclenchée par un réchauffement du sol par le soleil, par le mouvement d'une masse d'air froid au-dessus d'un plan d'eau relativement chaude, ou par d'autres phénomènes, qui provoquent le réchauffement relatif du bas d'une couche atmosphérique par rapport à son sommet.

Compte tenu des forces, qui produisent le mouvement du fluide, on distingue deux types de convection : forcée et naturelle ou libre.

La convection naturelle dans laquelle le mouvement résulte de la variation de la masse volumique du fluide avec la température.

Dans de nombreuses applications d'ingénierie et de processus, qui se produisent naturellement, la convection naturelle joue un rôle important en tant que mécanisme dominant.

Dans les cavités confinées, ce phénomène a reçu une attention intensive ces dernières années, vue les performances thermiques de l'ingénierie et les différentes applications scientifiques telles que les chaudières, systèmes de réacteurs nucléaires, le stockage et la conservation énergétiques…etc.

Ce mode de transfert de chaleur spontané est très estimé par les ingénieurs et son champ d'application est très vaste. Par exemple, l'industrie de l'électronique doit être thermiquement commandée pour assurer leur opération correcte selon l'environnement, pour lequel elle est prévue : systèmes d'aéronautique, des véhicules à moteur et autres industriels dans divers secteurs. Citons également le refroidissement des réacteurs nucléaires, l'isolation passive des bateaux et d'autres applications fréquentes dans le domaine des énergies renouvelables en tant que conversion thermique d'énergie solaire.

Plusieurs configurations géométriques, plus ou moins complexes ont été examinées sous des approches théoriques, numériques ou expérimentales et dans la présente étude, nous exposons le cas d'une cavité rectangulaire avec deux côtés partiellement actifs en se basant sur une approche numérique. Ce type de cavités, on les rencontre dans de nombreux domaines industriels, notamment au cours de la maintenance des équipements et composés électroniques.

Pour résoudre les problèmes de transfert thermique, on doit recourir à des méthodes numériques dans le cas où on ne peut pas les résoudre analytiquement. Parmi ces méthodes les plus utilisées, on peut citer les différences finies, éléments finis, volumes finis…etc.

L'objectif de notre étude consiste à étudier numériquement l'échange thermique par convection naturelle laminaire dans une cavité rectangulaire, remplie d'air, avec deux cotés partiellement actifs, pour des nombres de Grashof, allant de  $10^3$  à  $10^5$  et différents rapports d'aspect en utilisant le Fluent comme code CFD de simulation.

La solution numérique des équations de continuité, de quantité de mouvement et d'énergie a permis de déterminer les grandeurs caractéristiques du fluide, à savoir : les deux composantes de la vitesse, la pression et la température en chaque point de la cavité étudiée.

Notre étude est présentée en quatre chapitres :

Ce mémoire débute par une introduction générale sur le transfert thermique et son importance, en présentant l'objectif essentiel du présent travail.

2

Le premier chapitre est consacré à des généralités sur la convection naturelle dans les enceintes et leurs applications. Une synthèse bibliographique sur la convection naturelle dans les cavités est également présentée.

Le deuxième chapitre présente la configuration géométrique du problème à étudier, ainsi que le modèle mathématique contenant les équations, qui régissent le phénomène de la convection naturelle.

Le troisième chapitre s'intéresse à la description de la méthode des volumes finis, ainsi que la discrétisation des équations différentielles du modèle mathématique obtenu.

Le dernier chapitre est consacré à la présentation des résultats numériques avec des interprétations et comparaisons avec les résultats contenus dans la littérature.

Enfin, notre mémoire est clôturé par une conclusion générale, qui résume les principaux résultats de simulation.

*Chapitre I*

*Généralités et recherches* 

*bibliographiques*

#### **I-1- Introduction :**

La détermination du transfert de chaleur et des caractéristiques des écoulements, générés par les forces d'Archimède dans les cavités est un problème, dont l'intérêt tant sur le plan fondamental qu'au niveau des applications pratiques est important. Parmi ces applications nous pouvons citer : le stockage des fluides, l'écoulement d'air dans les pièces d'habitation, dans les capteurs solaires et le refroidissement des équipements électroniques …etc.

La convection est le mécanisme le plus important de transfert d'énergie entre une surface solide et un liquide ou un gaz. Deux types de convection sont généralement distingués :

La convection forcée dans laquelle le mouvement de fluide est provoqué par l'action des forces extérieures (par exemple pompe, ventilateur…etc), qui lui imprime des vitesses de déplacement assez importantes. En conséquence, l'intensité du transfert thermique par convection forcée sera en liaison directe avec le régime de mouvement du fluide.

La convection naturelle dans laquelle le mouvement du fluide est produit par les différences de densité entre les particules chaudes et celles froides existant dans un fluide, situé dans un champ de forces massiques.

Cette différence de densité, qui est la plupart du temps provoquée par une différence de température, avec la force de gravité, crée une force de flottabilité, qui par conséquent crée une différence de quantité de mouvement.

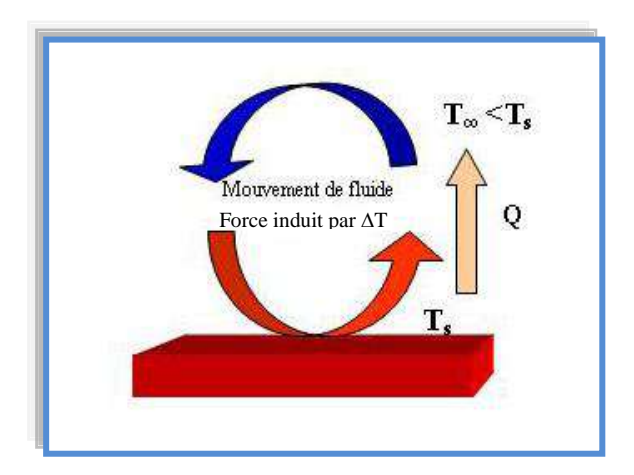

**Figure (I-1) :** Schéma de transfert de chaleur par convection [1].

#### **I-2- Domaines d'applications de la convection naturelle :**

Les applications de transfert thermique sont variées, dans lesquelles la convection naturelle est le phénomène le plus dominant, la meilleure compréhension de ce phénomène augmente le nombre d'applications et mène à un certain nombre de conceptions industrielles et environnementales sophistiquées. Toute fois, les coûts de fonctionnement sont importants, les petites améliorations d'efficacité sont essentielles et peuvent jouer un grand rôle dans la consommation d'énergie.

En outre, les problèmes océanographiques et atmosphériques tels que les effets de serre, les changements extrêmes de climat, ainsi que les problèmes technologiques, à savoir les équipements électriques et les réacteurs nucléaires, les appareils ménagers, les réfrigérateurs et les échangeurs de chaleur sont tous des problèmes, qui ont donné un intérêt particulier à cette science.

#### **I-3- Convection dans les enceintes :**

L'étude de la convection naturelle dans les enceintes a fait l'objet d'un très grand nombre de travaux tant théoriques qu'expérimentaux. L'intérêt de telles études réside dans son implication dans de nombreuses applications industrielles. L'enceinte rectangulaire continue à être la géométrie, qui présente le plus d'intérêt.

Dans ce type d'enceintes, généralement deux parois sont maintenues à des températures différentes, tandis que les autres sont isolées. On distingue principalement deux configurations, la première est celle d'une enceinte contenant un fluide et soumise à un gradient vertical de température (convection de Rayleigh-Bénard), la seconde étant celle d'une cavité avec un gradient de température horizontal.

#### **I-3-1- Enceinte avec gradient de température vertical:**

L'enceinte qui est chauffée par le bas et refroidie par le haut correspond à la configuration de la convection de Rayleigh-Bénard, qui traite la stabilité et le mouvement d'un fluide, confiné entre deux plaques horizontales, maintenues à des températures uniformes et distinctes (figure I-2). La convection de Rayleigh-Bénard a une longue et riche histoire, elle a été étudiée durant des décennies aussi bien pour ses différentes applications industrielles que du point de vue recherche fondamentale.

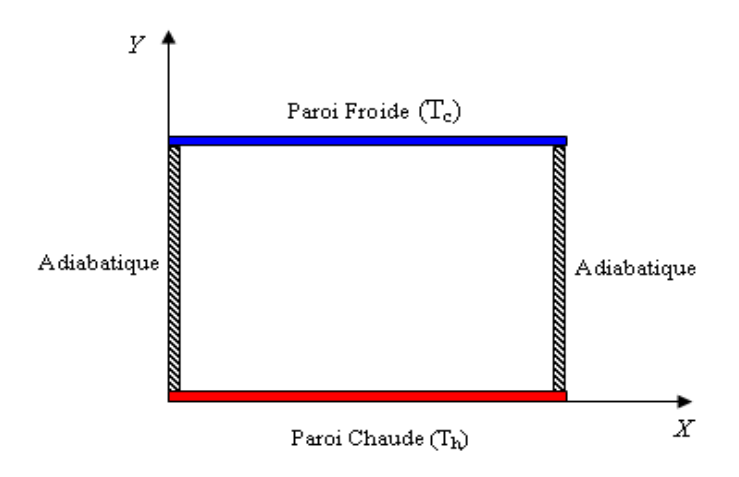

**Figure (I-2)** : Schéma représentant la configuration de Rayleigh –Bénard [2,3].

Au-delà d'une valeur critique de l'écart de température, des rouleaux contrarotatifs, d'axes horizontaux apparaissent au sein du fluide (figure I-3).

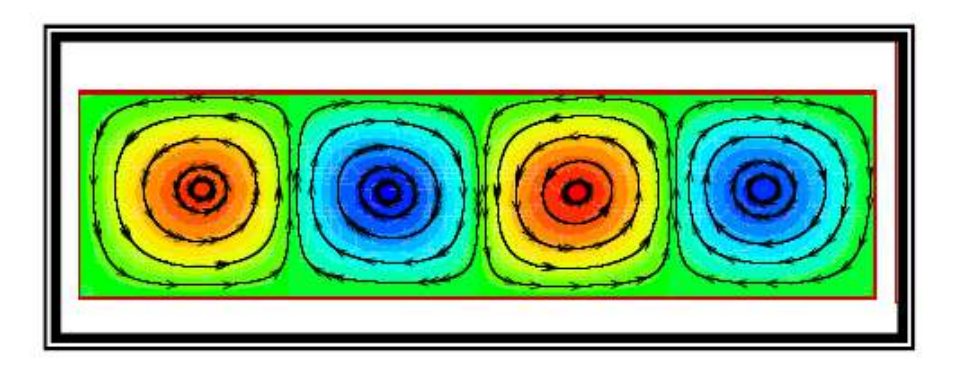

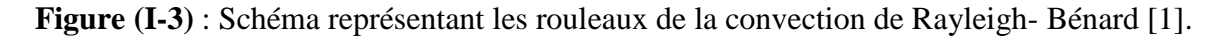

### **I-3-2- Enceinte avec gradient de température horizontal :**

Dans cette configuration, l'une des parois verticales est chauffée, tandis que l'autre est refroidie, les parois horizontales étant considérées comme adiabatiques (Figure I-4). L'écoulement est alors monocellulaire avec le fluide ascendant le long de la paroi chaude et descendant suivant la paroi froide.

C'est cette dernière configuration qui fera l'objet de notre étude avec des cavités, qui contiennent l'air comme fluide de convection.

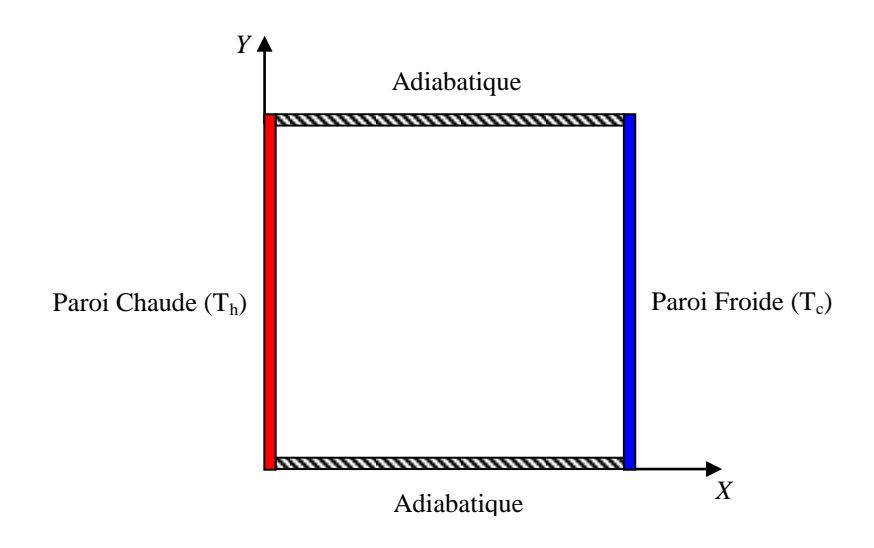

**Figure (I-4)**: Schéma représentant la convection dans une enceinte avec gradient de température horizontal [2,3].

#### **I-4- Revue bibliographique :**

Les études de la convection naturelle dans des cavités confinées constituent depuis plusieurs années, l'objet de plusieurs recherches, du fait de son implication dans de nombreux phénomènes naturels et applications industrielles.

L'étude de ce phénomène a suscité et suscite encore aujourd'hui l'intérêt de nombreux scientifiques et industriels. Les recherches menées dans ce domaine, s'étendent sur un peu plus d'un siècle. Un nombre considérable de travaux a été entrepris, suite à la découverte du phénomène par les expériences de Bénard [4] et l'analyse théorique de Rayleigh [5] au début du XXème siècle jusqu'à présent.

La plupart des travaux antérieurs, qui se sont intéressés au problème de la convection naturelle concernent les cas d'enceintes de forme régulière.

L'écoulement de la convection naturelle dans les applications technologiques et géophysiques se développe dans les cavités rectangulaires avec parois différentiellement chauffé. Dans les domaines de collection de l'énergie solaire et le refroidissement des composés électroniques, les parois actives peuvent être le sujet à des non-uniformités brusques de la température, dues à des effets imprécises ou autres.

En vue de comprendre le problème ci-dessus, nous devrons d'abord consulter les études précédentes, faites par quelques chercheurs.

Novembre et Nansteel [6] ont étudié analytiquement et numériquement la convection naturelle dans une enceinte carrée avec chauffage au dessous et refroidissement le long d'un côté. Dans cette étude, des expressions asymptotiques ont été trouvées pour les taux de transfert de chaleur.

Ganzarolli et Milanez [7] ont étudié la convection naturelle dans des enceintes rectangulaires chauffées au dessous et symétriquement refroidies par les côtés. Le nombre de Rayleigh a été varié de  $10^3$  à  $10^7$  et le rapport d'aspect varie de 1 à 9. Les influences du nombre de Rayleigh, du nombre de Prandtl et du rapport d'aspect sur le mouvement du fluide et sur le transport d'énergie ont été présentées dans leur étude.

Vahl Davis [8] a présenté une solution numérique de la convection naturelle dans une cavité carrée chauffée différemment, où les deux surfaces supérieure et inférieure sont adiabatiques, tandis que les surfaces verticales sont chauffées différemment.

Lakhal et Hasnaoui [9] ont étudié numériquement la convection naturelle transitoire dans une cavité carrée soumise par le bas à une variation sinusoïdale de la température pour un nombre de Prandtl égal à 0,71 (l'air) et pour des nombres de Rayleigh variant de  $10^5$  à  $10^6$ . On y montre que si l'on s'intéresse au transfert thermique moyen, le chauffage périodique est avantageux si l'amplitude de l'excitation est grande et si l'intensité de la convection est importante.

Hasnaoui et al [10] ont étudié numériquement par la méthode des différences finies la convection naturelle laminaire dans une enceinte, avec le chauffage localisé sur la paroi inférieure et le refroidissement à travers la paroi supérieure de l'enceinte, tandis que le reste du fond et les murs verticaux étaient adiabatiques. Les paramètres principaux du problème étaient le rapport de forme de l'enceinte, la position de la source de chaleur et le nombre de Rayleigh. L'existence des solutions multiples équilibrées et le comportement oscillant pour un ensemble donné des paramètres ont été démontrés.

Bourich et al [11] ont étudié numériquement la convection naturelle double-diffusive bidimensionnelle dans une enceinte poreuse carrée, chauffée partiellement de dessous et refroidie par les côtés à une température constante. Leur analyse a inclus l'influence de la partie chauffée sur le transfert de chaleur.

L'effet du rapport d'aspect sur la convection naturelle bidimensionnelle stationnaire dans une cavité rectangulaire poreuse est analysé numériquement par Prasad et Kulacki [12]. L'écoulement multicellulaire a été trouvé pour un rapport d'aspect Ar ≤ 1 et la structure de l'écoulement comporte une cellule de recirculation primaire avec des petites cellules secondaires à l'intérieur. Le nombre de Nusselt est toujours augmenté quand le rapport d'aspect est augmenté.

Paolucci et Chenoweth [13] ont étudié la convection naturelle dans les enceintes peu profondes avec des parois différentiellement chauffées. Ils ont trouvé que la solution de l'écoulement classique parallèle, précise dans le cœur de la cavité, à la limite de Boussinesq n'existe pas quand les propriétés des variables sont introduites.

Ho et Chang [14] ont étudié numériquement et expérimentalement l'effet du rapport d'aspect sur le transfert thermique par convection naturelle dans une enceinte rectangulaire verticale avec un chauffage discret bidimensionnel. La simulation numérique est menée pour un rapport d'aspect variant de 1 à 10, avec la taille et l'endroit relatifs, donnés de l'appareil de chauffage. Grace à la simulation, ils ont trouvé que l'effet du rapport d'aspect de l'enceinte sur le nombre moyen de Nusselt tend à diminuer avec l'augmentation du nombre de Rayleigh modifié. La distribution de la température et les champs d'écoulement vont être trouvés pour avoir un bon accord avec les expériences.

Une étude numérique de la convection naturelle de l'air dans les cavités rectangulaires a été effectuée par Frederick [15], il a conclu que le nombre de Nusselt total diminue rapidement avec l'augmentation du rapport d'aspect. Le taux de circulation augmente toujours avec le nombre de Rayleigh et le rapport d'aspect.

Tang [16] a étudié l'effet du rapport d'aspect sur la convection naturelle dans l'eau, près de sa densité maximum. Il a conclu que le rapport d'aspect a un impact fort sur les modèles d'écoulement et les distributions de température dans les enceintes rectangulaires.

Wakitani [17] a présenté numériquement la convection naturelle oscillatoire à bas nombre de Prandtl dans les enceintes rectangulaires. Ses résultats numériques sont proches aux résultats expérimentaux disponibles.

L'effet du caractère onduleux et du rapport d'aspect sur le transfert de chaleur à l'intérieur d'une enceinte ondulée a été étudié numériquement par Das et al [18]. Ils ont montré que le transfert de chaleur a changé considérablement quand le caractère onduleux change et aussi dépend du rapport d'aspect du domaine. L'effet du rapport d'aspect sur les phénomènes de transport du fluide thermique dans les cavités sous la pesanteur réduite est étudié numériquement par Torii [19].

Valencia et Frederick [20] ont analysé numériquement la convection naturelle de l'air dans une cavité carrée avec parois partiellement thermiquement actives pour cinq différents endroits de chauffage. Ils ont trouvé que le taux de transfert de chaleur est augmenté quand l'endroit de chauffage est au milieu du mur chaud.

El-Refee et al [21] ont étudié numériquement la convection naturelle dans des cavités inclinées, partiellement refroidies et différentiellement chauffées avec différents rapports d'aspect.

Deng et al [22] ont étudié numériquement la convection naturelle laminaire stationnaire dans une enceinte rectangulaire avec des sources de chaleur discrètes sur la paroi. Ils ont conclu que le rôle des sources de chaleur isothermes est généralement beaucoup plus fort que le flux des sources de chaleur.

Nithyadevi et al [23] ont étudié la convection naturelle dans une cavité carrée avec parois partiellement actives. Kandaswamy et al [24] ont étudié les effets maximum de densité de l'eau dans une cavité carrée avec parois partiellement thermiquement actives.

Une autre étude par Kandaswamy [25] décrit la convection naturelle dans une cavité rectangulaire avec parois partiellement actives, pour neuf différents endroits de chauffage, c'est-à-dire, pour la région chaude située au dessus, milieu et fond et la région froide, qui se déplace du bas en haut, pour localiser les régions, où le taux de transfert de chaleur est maximum et minimum, comme le montre la figure ci-dessous.

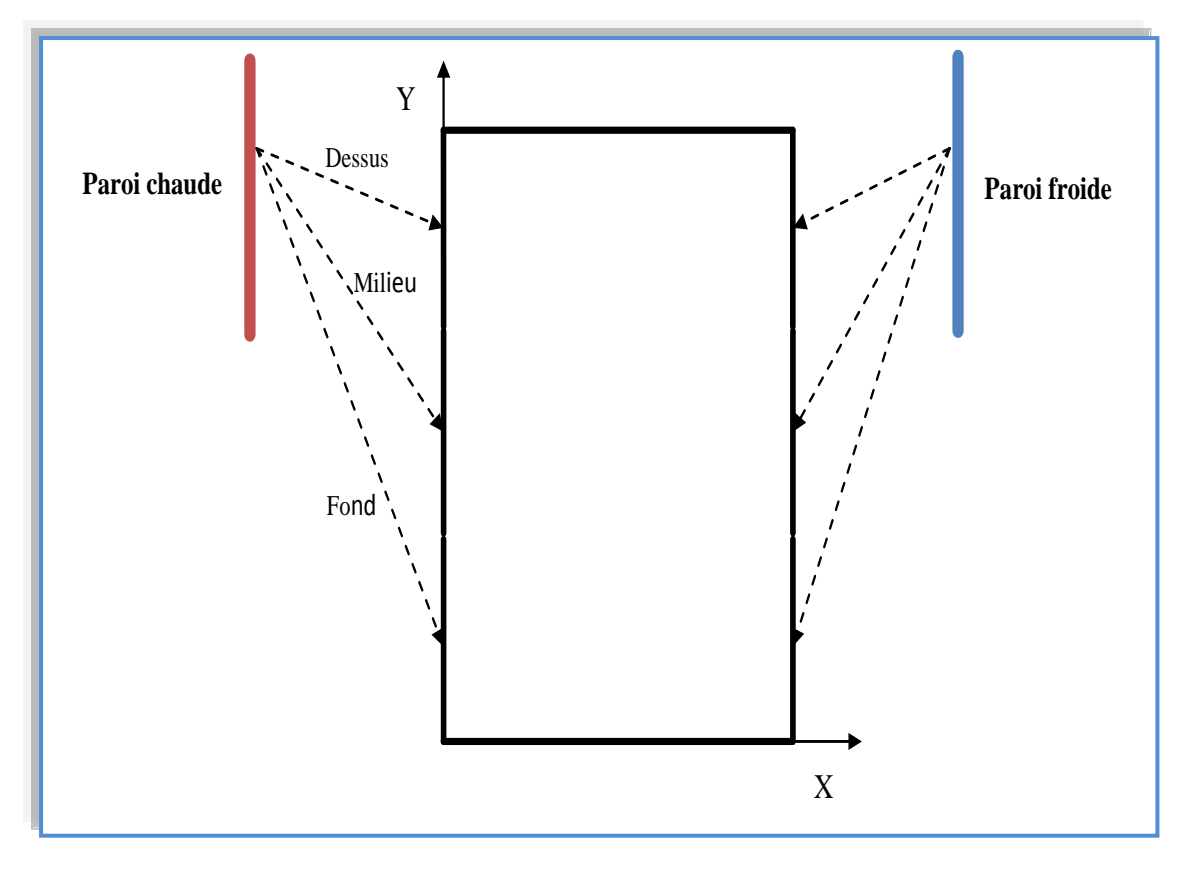

**Figure (I-5) :** Différents endroits de chauffage.

Dans l'étude, présentée par Kandaswamy [25], les parois partiellement thermiquement actives sont maintenues à des températures différentes et uniformes, nommées respectivement  $T_h$  et  $T_c$  ( $T_h > T_c$ ). Les zones inactives et les parois horizontales y = 0 et y = H sont thermiquement isolées. La longueur de la partie active est égale à H/2.

L'écoulement obéit à l'approximation de Boussinesq. Comme méthode de discrétisation, l'auteur [25] a utilisé la technique des volumes finis, basée sur le schéma « loi de puissance » pour résoudre numériquement les équations, régissant le mouvement du fluide par Patankar [29]. Un processus itératif, basé sur la technique « successive over relaxation [SOR] » est employé pour déterminer les champs, représentant la fonction de courant, la vorticité ainsi que la température. Le processus est répété jusqu'à ce que le critère de convergence soit atteint.

Le nombre de Nusselt moyen est souvent utilisé pour développer la finesse de la grille, qui est nécessaire pour des simulations numériques bien précises. Les solutions numériques sont obtenues pour différents systèmes de grilles allant de 21x21 jusqu'à 140x140.

En ce qui concerne notre travail, présenté dans ce manuscrit, on a étudié la configuration qui illustre la disposition des endroits actifs au centre des parois verticales.

Nos résultats sont montrés graphiquement en terme de lignes de courant et isothermes, en indiquant l'effet du rapport d'aspect sur l'écoulement et le comportement du fluide.

#### **I-5- Objectif de l'étude :**

La convection naturelle dans les enceintes confinées a fait l'objet de diverses investigations, à cause de son importante application dans les différentes situations industrielles.

Le présent travail consiste à l'étude numérique de la convection naturelle laminaire stationnaire dans une cavité rectangulaire bidimensionnelle, avec deux côtés partiellement actifs. La partie active du côté gauche est à une température supérieure à celle du côté droit, les parois supérieure et inférieure de la cavité et les parties inactives des côtés droit et gauche sont thermiquement isolées.

Les équations régissant le mouvement du fluide ont été résolues par la méthode des volumes finis, en variant le nombre de Grashof de  $10^3$  à  $10^5$  pour des valeurs du rapport d'aspect égalent à 1, 2, 3 et 5. L'effet du rapport d'aspect sur les champs thermique et dynamique et sur le taux de transfert de chaleur sera présenté dans cette étude. L'algorithme « simple » est employé pour le couplage pression-vitesse.

*Chapitre II*

*Modèle physique et* 

*formulation mathématique*

#### **II-1- Introduction :**

Dans les écoulements causés par la force de flottabilité, le comportement de fluide est complètement décrit par le champ d'écoulement, le champ thermique, la distribution de pression et les propriétés locales du fluide. Ces variables sont gouvernées par les lois fondamentales de conservation de la masse, de la quantité de mouvement et la conservation d'énergie. La solution de cet ensemble d'équations dépend des valeurs de plusieurs groupes adimensionnels.

Dans les écoulements de convection naturelle, nous distinguons les nombres de Rayleigh, Grashof, Prandtl et autres nombres, représentés par plusieurs propriétés physiques dépendantes de la température. L'importance mutuelle de ces propriétés dépend des conditions thermiques et des facteurs géométriques.

L'objectif de ce problème consiste à l'étude de l'échange thermique dans une cavité rectangulaire avec deux côtés partiellement actifs par simulation numérique.

Dans ce chapitre, nous allons établir les différentes équations mathématiques, permettant la résolution du problème considéré.

#### **II-2- Description du problème :**

Le problème physique considéré est schématisé sur la figure (II-1). Il s'agit d'une cavité bidimensionnelle, de longueur L et de hauteur H, remplie de fluide, qui est dans notre cas l'air.

Les parois partiellement thermiquement actives de la cavité sont maintenues à deux températures différentes et uniformes, nommées respectivement,  $T_h$  et  $T_c$  ( $T_h > T_c$ ). Les parois inactives et les parois horizontales  $y = 0$  et  $y = H$  sont thermiquement isolées. La longueur de la partie thermiquement active est H/2.

L'écoulement dans l'enceinte est induit par la force de flottabilité, résultant de la différence de densité, qui est à son tour due à un gradient de température.

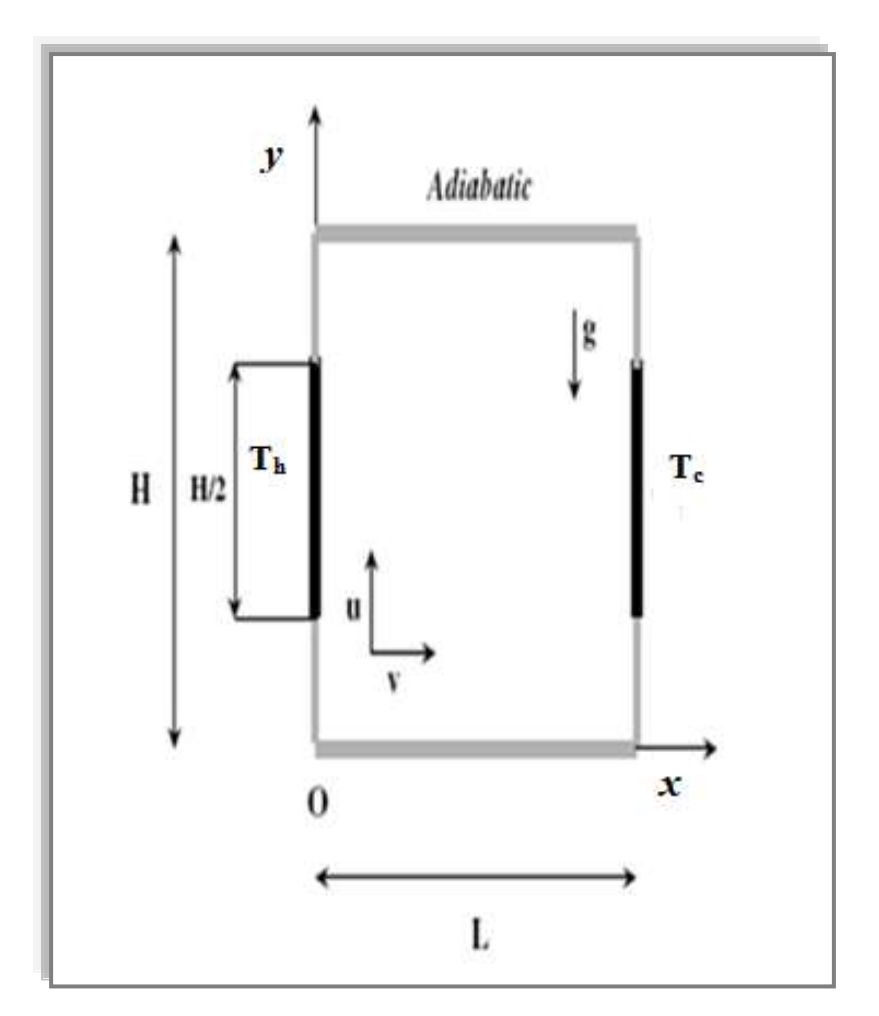

**Figure (II-1) :** Configuration physique.

### **II-3- Equations du modèle mathématique :**

La convection naturelle engendrée par des transferts de chaleur au voisinage des surfaces chauffées a été largement étudiée tant au niveau théorique qu'expérimental. En mécanique des fluides, en supposant que le fluide est un milieu continu, on peut utiliser les lois classiques de conservation suivantes :

- Loi de Lavoisier (principe de conservation de la masse) pour établir l'équation de continuité;
- Deuxième loi de newton (principe de conservation de la quantité de mouvement) pour établir les équations de quantité de mouvement;
- Loi de conservation d'énergie (Premier principe de la thermodynamique) pour établir l'équation de l'énergie.

Dans le cas laminaire, les problèmes d'écoulement de fluide peuvent être traités par la résolution des équations de quantité de mouvement, de continuité et d'énergie.

 Nous allons dans ce qui suit présenter ces équations, qui ne sont que des cas particuliers d'une même équation générale (l'équation (III.1) du troisième chapitre**).**

#### **II-3-1- Equation de continuité :**

C'est l'équation, qui exprime la loi de conservation de la masse pour un volume de contrôle matériel. Elle s'exprime mathématiquement sous la forme suivante :

$$
\frac{\partial \rho}{\partial t} + div(\rho.V) = 0 \tag{II.1}
$$

Où V : Le vecteur vitesse.

#### **II-3-2- Equation de quantité de mouvement (ou équation de Navier-Stokes) :**

Le principe de conservation de la quantité de mouvement permet d'établir les relations entre les caractéristiques du fluide et son mouvement et les causes qui le produisent. Donc, on peut indiquer que le taux de variation de la quantité de mouvement, contenu dans le volume de contrôle est égal à la somme de toutes les forces extérieures, qui lui sont appliquées. L'équation s'écrit sous la forme suivante :

$$
\frac{D}{Dt}(\rho.V) = \rho F - grad(p) + \mu \Delta V + \frac{1}{3} \mu \, grad \left( div(V) \right) \tag{II.2}
$$

Où *F* est une force par unité de volume.

#### **II-3-3- Equation de l'énergie :**

L'équation de l'énergie est obtenue à partir du premier principe de la thermodynamique. Ce principe met en relation les différentes formes d'énergie, soit :

$$
\frac{D}{Dt}\left(\rho c_p T\right) = \Delta(\lambda T) + q + \beta T \frac{Dp}{DT} + \mu \Phi \tag{II.3}
$$

Avec :

D  $\frac{\partial}{\partial t}(\rho c_p T)$ : La variation totale d'énergie;

 $\Delta(\lambda T)$  : La variation d'énergie par conduction;

*q* : Puissance volumique dissipée;

 $\beta T\frac{D}{D}$ : La variation d'énergie, due à la compressibilité;

#### $\mu$   $\phi$  : La dissipation irréversible, due au frottement visqueux.

#### **II-4- Hypothèses simplificatrices :**

Afin de simplifier la formulation du modèle mathématique, nous allons considérer les approximations suivantes, qui sont souvent utilisées dans l'étude de la convection naturelle:

- $\triangleright$  Le fluide est newtonien et incompressible;
- Les propriétés physiques du fluide sont constantes, sauf la masse volumique, qui obéit à l'approximation de Boussinesq dans le terme de la poussée d'Archimède;
- > L'écoulement est stationnaire et bidimensionnel;
- > L'écoulement est laminaire;
- > Le transfert de chaleur par rayonnement est négligeable ;
- Le travail induit par les forces visqueuses et de pression est négligeable ;
- $\triangleright$  La puissance volumique dissipée est négligeable.

#### **II-4-1- Approximation de Boussinesq :**

Diverses approximations sont généralement introduites pour simplifier les équations ci-dessus. Les plus utilisées est celle de Boussinesq.

Dans les cas les plus courants de convection naturelle, les variations de masse volumique au sein du fluide sont faibles et les vitesses d'écoulement sont assez lentes. Il est alors possible de considérer le fluide comme quasi incompressible. Les variations de  $\rho$  sont négligées partout, excepté dans la force de gravité à l'origine du phénomène de convection naturelle. C'est l'hypothèse de Boussinesq [26].

Plus précisément, ce modèle traite la densité comme valeur constante dans toutes les équations résolues, sauf pour le terme de Buoyancy dans l'équation de quantité de mouvement. Donc, la différence de densité est estimée comme suit [27] [28] :

$$
(\rho - \rho_0) g \approx -\rho_0 \beta (T - T_c) g \tag{II.4}
$$

Où  $(\rho - \rho_0)$  est le terme de flottabilité ou de Buoyancy,

T<sub>c</sub> est la température opératoire ou de référence.

En pratique, cette hypothèse consiste tout d'abord à simplifier l'équation d'état du fluide en linéarisant l'expression de  $\rho$  en fonction des variations de la température  $\theta$  comme suit :

$$
\rho = \rho_0 \left[ 1 - \beta \left( \mathbf{T} - \mathbf{T}_c \right) \right] \tag{II.5}
$$

Cette formule permet d'éliminer  $\rho$  du terme de Buoyancy, spécifiquement, elle est valide quand:  $\beta$  (T – T<sub>c</sub>) ≪1 [27] [28]

Avec :

$$
\beta = -\frac{1}{\rho} \left( \frac{\partial \rho}{\partial T} \right)_{p = cte} \tag{II.6}
$$

En effet, c'est la variation de la masse volumique du fluide, qui est à l'origine du phénomène de convection naturelle, créant une force motrice volumique (Archimède) à laquelle s'oppose notamment une force de frottement visqueuse.

#### **II-4-2- Limitations du modèle de Boussinesq :**

Le modèle de Boussinesq ne devrait pas être employé si les différences de température dans le domaine d'étude sont grandes. En outre, elle ne peut pas être utilisée dans les calculs de combustion ou les écoulements réactifs [28].

#### **II-5- Equations gouvernantes dimensionnelles :**

En introduisant les hypothèses citées ci-dessus, on aboutit au système d'équations suivant :

#### **Equation de continuité :**

$$
\frac{\partial u}{\partial x} + \frac{\partial v}{\partial y} = 0 \qquad (II.7)
$$

#### **Equations de quantité de mouvement :**

Suivant x :

$$
u\frac{\partial u}{\partial x} + v\frac{\partial u}{\partial y} = -\frac{1}{\rho_0}\frac{\partial p}{\partial x} + v\left(\frac{\partial^2 u}{\partial x^2} + \frac{\partial^2 u}{\partial y^2}\right) \qquad \text{(II. 8a)}
$$

Suivant y :

$$
u\frac{\partial v}{\partial x} + v\frac{\partial v}{\partial y} = -\frac{1}{\rho_0}\frac{\partial p}{\partial y} - g\beta(\theta - \theta_c) + v\left(\frac{\partial^2 v}{\partial x^2} + \frac{\partial^2 v}{\partial y^2}\right) \qquad \text{(II. 8b)}
$$

### **Equation de l'énergie :**

$$
u\frac{\partial T}{\partial x} + v\frac{\partial T}{\partial y} = \alpha \left(\frac{\partial^2 T}{\partial x^2} + \frac{\partial^2 T}{\partial y^2}\right) \quad (II.9)
$$

Ces équations différentielles aux dérivées partielles forment le modèle mathématique de l'écoulement par convection naturelle laminaire de notre problème.

#### **II-6- Equations gouvernantes adimensionnelles :**

L'adimensionnalisation ou la normalisation consiste à transformer les variables dépendantes et indépendantes en variables sans dimensions, c'est-à-dire qu'elles seront normalisés par rapport à certaines dimensions caractéristiques. Cela permet de spécifier les conditions d'écoulement avec un nombre restreint de paramètres pour rendre la solution plus générale.

Dans les procédés de transfert de chaleur par convection naturelle, la formulation en variables adimensionnées est importante pour simplifier les équations, qui régissent l'écoulement et pour guider les expérimentations, qui doivent être effectuées.

De façon à rendre les équations précédentes sous forme adimensionnelle, on introduit les variables caractéristiques suivantes :

$$
Y = \frac{y}{H}
$$
,  $X = \frac{x}{L}$ ,  $U = \frac{u}{vH/_{L^2}}$ ,  $V = \frac{v}{v/L}$ ,  $\theta = \frac{T - T_c}{T_h - T_c}$ ,  $P = \frac{p}{\rho_{0}(v/L)^2}$ 

En substituant ces variables adimensionnelles dans les équations établies précédemment, nous obtenons le système d'équations adimensionnelles suivant :

#### **Equation de continuité :**

$$
\frac{\partial U}{\partial X} + \frac{\partial V}{\partial Y} = 0 \quad \text{(II. 10)}
$$

#### **Equations de quantité de mouvement :**

Suivant X:

$$
U\frac{\partial U}{\partial X} + V\frac{\partial U}{\partial Y} = -\frac{\partial P}{\partial X} + \frac{1}{Ar^2}\frac{\partial^2 U}{\partial X^2} + \frac{\partial^2 U}{\partial Y^2}
$$
 (II. 11a)

Suivant Y:

$$
U\frac{\partial V}{\partial X} + V\frac{\partial V}{\partial Y} = -\frac{1}{Ar^2}\frac{\partial P}{\partial Y} - \frac{Gr}{Ar}\theta + \frac{1}{Ar^2}\frac{\partial^2 V}{\partial X^2} + \frac{\partial^2 V}{\partial Y^2}
$$
 (II. 11b)

#### **Equation de l'énergie :**

$$
U\frac{\partial\theta}{\partial X} + V\frac{\partial\theta}{\partial Y} = \frac{1}{Pr}\left[\frac{1}{Ar^2}\frac{\partial^2\theta}{\partial X^2} + \frac{\partial^2\theta}{\partial Y^2}\right] \quad (II. 12)
$$

Donc, l'adimensionnalisation des équations de conservation a permis d'obtenir les nombres adimensionnels, qui caractérisent l'écoulement du fluide et le transfert de chaleur à l'intérieur des cavités.

#### **Nombre de Grashof :**

C'est un nombre sans dimension, utilisé en mécanique des fluides pour caractériser la convection naturelle dans un fluide.

Il correspond au rapport des forces de gravité sur les forces visqueuses. On le définit par :

$$
Gr = \frac{g\beta\Delta T L_c^3}{v^2} \tag{II.13}
$$

Où :

 $L_c$ : La longueur caractéristique entre la paroi chaude et froide.

#### **Nombre de Rayleigh :**

C'est un nombre sans dimension, caractérisant aussi le transfert de chaleur au sein d'un fluide. Ce nombre est utilisé en mécanique des fluides. Inférieur à une valeur critique de 2000, le transfert s'opère par conduction, au-delà de cette valeur, c'est la convection libre qui devient importante. On le définit de la manière suivante :

$$
Ra = \frac{g\beta\Delta TL_c^3}{v\alpha} = Gr. Pr
$$
 (II.14)

#### **Nombre de Prandtl :**

C'est un nombre adimensionnel. Il représente le rapport entre la diffusivité de quantité de mouvement (ou viscosité cinématique) et la diffusivité thermique. On le définit de la manière suivante :

$$
Pr = \frac{v}{\alpha} \tag{II.15}
$$

### **II-7- Conditions aux limites:**

La résolution du système d'équations obtenu précédemment nécessite l'incorporation des conditions aux limites pour chaque variable. Les conditions de température sont connues sur les parois.

Les conditions aux limites associées au problème sont:

$$
t>0: u=v=0,
$$

 $x = 0$ , sur la partie chaude,  $T = T_h$ ,

 $x = L$ , sur la partie froide,  $T = T_c$ .

#### **Conditions d'adiabaticité :**

$$
y = 0 \text{ et } H: \frac{\partial \theta}{\partial y} = 0,
$$

 $x = 0$  et  $L : \frac{\partial}{\partial x}$ д

#### **Conditions aux limites sous forme adimensionnelle :**

 $\tau > 0$ : U = V = 0,  $\frac{\partial \theta}{\partial Y} = 0$  à Y = 0 et 1,

 $\theta = 1$ , sur la partie chaude à X = 0,

 $\theta = 0$ , sur la partie froide à X = 1,

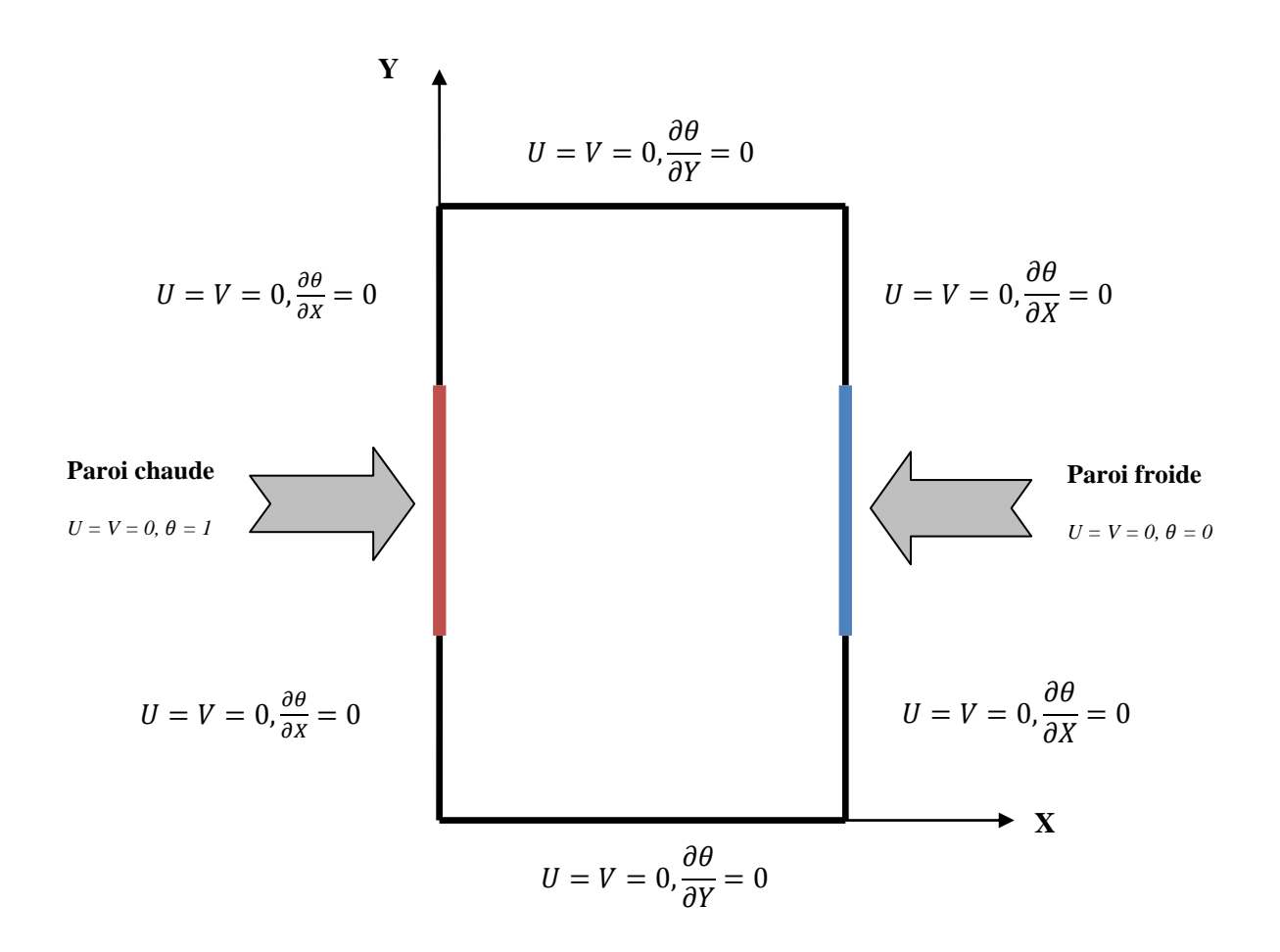

**Figure (II-2):** Conditions aux limites.

#### **II-8- Calcul du nombre de Nusselt :**

 C'est un nombre adimensionnel, il représente le rapport entre le flux thermique échangé par convection à celui par conduction. On le définit comme suit :

$$
Nu = \frac{hD}{\lambda} \tag{II.16}
$$

Le taux de transfert thermique par convection dans une enceinte est obtenu à partir du calcul du nombre de Nusselt. On s'intéresse au transfert de chaleur au niveau de la partie chauffée.

Après avoir obtenir la distribution de la température, le nombre de Nusselt local le long de n'importe quelle surface est défini comme suit :

$$
Nu_x=\frac{hx}{\lambda}
$$
Pour notre cas, le nombre de Nusselt local est défini par la relation suivante :

$$
Nu = \frac{\partial r}{\partial x}\Big|_{x=0}
$$
, ayant pour résultats un nombre de Nusselt moyen égal à : $\overline{Nu} = \int_{\frac{1-\lambda}{2}}^{\frac{1+\lambda}{2}} Nu \, dy$ 

Avec :  $\lambda = \frac{H}{2}$  $\frac{\pi}{2}$  (longueur de la partie active).

Puisqu'il ya une conservation de l'énergie à travers la cavité, les nombres de Nusselt moyen aux murs chaud et froid devraient être égaux.

$$
\overline{Nu}_h = \overline{Nu}_c
$$

#### **II-9- Conclusion :**

A la fin de ce chapitre, nous aboutissons au modèle mathématique. Ce dernier est alors constitué d'un système d'équations, complété par des conditions aux limites. Il s'agit d'un système complexe formé par des équations, qui sont issues de la thermodynamique et de la mécanique des fluides. Les équations de bilan sont donc connues mais :

- La résolution analytique de ces équations de bilan n'est pratiquement jamais réalisable;
- Les non-linéarités visibles dans les équations sont principalement à l'origine des difficultés pour obtenir une solution analytique.

Donc, l'utilisation des méthodes numériques s'avère indispensable pour la résolution du système d'équations obtenu. Dans notre étude, on a utilisé le code CFD FLUENT (v 6.3.26), basé sur la méthode des volumes finis pour résoudre les différentes équations. Cette méthode est exposée dans le chapitre suivant.

*Chapitre III*

*Formulation numérique* 

#### **III-1- Introduction :**

La résolution des équations de conservation d'un phénomène physique se fait par l'utilisation d'une méthode numérique bien déterminée. Cette dernière consiste à développer les moyens de la résolution de ces équations. A cette étape, intervient le concept de la discrétisation des équations différentielles, qui a pour résultat, un système d'équations algébriques non linéaires, ces équations décrivent les propriétés discrètes du fluide dans chaque nœud du domaine étudié.

Il existe plusieurs méthodes numériques de discrétisation des équations différentielles aux dérivées partielles, les plus utilisées sont:

- > La méthode des éléments finis ;
- > La méthode des différences finies ;
- > La méthode des volumes finis.

Dans la présente étude, on a utilisé la méthode des volumes finis avec des volumes de contrôle quadrilatéraux et un maillage structuré, resserré près des parois. Le schéma de discrétisation employé est de type polynomial et le couplage vitesse-pression est calculé selon l'algorithme SIMPLE, développé par Spalding et Patankar [29], sa simplicité de mise en œuvre l'a rendue très populaire chez les scientifiques depuis les années 1970-1980.

#### **III-2- Procédure numérique :**

Afin de résoudre numériquement les équations différentielles aux dérivées partielles, établies dans le chapitre précédent, nous allons procéder à leur discrétisation pour obtenir un système d'équations algébriques, dont sa résolution permet de déterminer les champs de toutes les variables du problème considéré. La méthode des volumes finis a été utilisée pour accomplir cette discrétisation, ainsi que l'algorithme SIMPLE [29] [30] pour la correction de pression.

La méthode des volumes finis a été décrite pour la première fois en 1971 par Patankar et Spalding et publiée en 1980 par Patankar [29]; le principe de cette méthode repose sur une technique de discrétisation, qui convertit les équations différentielles aux dérivées partielles en équations algébriques non linéaires, qui peuvent par la suite être résolues numériquement.

Elle se distingue par sa fiabilité aux résultats, son adaptation au problème physique, sa possibilité de traiter des géométries complexes, sa garantie pour la conservation de masse et de quantité de mouvement et de tout scalaire transportable sur chaque volume de contrôle, dans tout le domaine de calcul, ce qui n'est pas le cas pour les autres méthodes numériques.

Le domaine de calcul est divisé en nombres finis de sous-domaines élémentaires, appelés volumes de contrôle, chacun de ces derniers englobe un nœud, dit nœud principal, comme il est indiqué sur la Figure (III-1).

La technique des volumes finis comporte essentiellement les étapes suivantes :

- La division du domaine considéré en volumes de contrôle;
- La formulation intégrale des équations différentielles aux dérivées partielles;
- Ecriture des équations algébriques aux nœuds du maillage ;
- Résolution du système algébrique non linéaire obtenu.

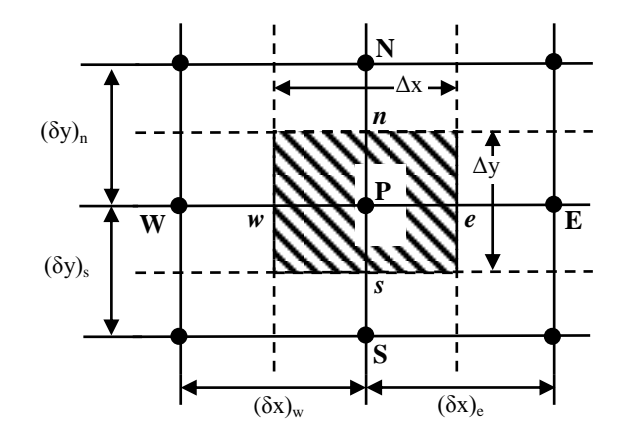

**Figure (III-1) :** Volume de contrôle bidimensionnel.

Pour un nœud principal P, les points E et W (Est et Ouest) sont des voisins dans la direction x*,* tandis que N et S (Nord et Sud) sont ceux dans la direction y*.* Le volume de contrôle entourant P est montré par des lignes discontinues, alors que les faces sont localisées aux points *e* et *w* dans la direction x*, n* et *s* dans la direction y*.*

Dans ce mémoire, la résolution du problème est effectuée par le logiciel FLUENT, qui est basé sur la méthode des volumes finis, en utilisant le schéma « loi de puissance » pour la discrétisation de l'équation de quantité de mouvement et de l'énergie.

#### **III-3- Maillage :**

C'est la subdivision du domaine d'étude en grilles longitudinale et transversale, dont l'intersection représente un nœud, où on trouve le point central P et les composantes u et v du vecteur vitesse, qui se trouvent au milieu des segments, reliant deux nœuds adjacents. Donc, la discrétisation du domaine est obtenue par un maillage, constitué d'un réseau de points (nœuds).

Les grandeurs scalaires : pression, température, énergie cinétique et taux de dissipation sont stockées dans le nœud P du maillage, représenté par la Figure (III-2-a), tandis que les grandeurs vectorielles u et v sont stockées au milieu des segments reliant les nœuds.

L'équation générale de transport est intégrée sur le volume de contrôle, associé aux variables scalaires et les équations de quantité de mouvement sont intégrées sur le volume de contrôle, associé aux composantes de vitesse.

Le volume de contrôle de la composante transversale u est décalé suivant la direction x par rapport au volume de contrôle principale (voir la Figure (III-2-b)), celui de la composante longitudinale v est décalé suivant la direction y (voir la Figure (III-2-c))*.* Ce type de maillage, dit « maillage décalé », permet d'avoir une bonne approximation des flux convectifs et une meilleure évaluation des gradients de pression, ainsi qu'une stabilisation numérique de la solution.

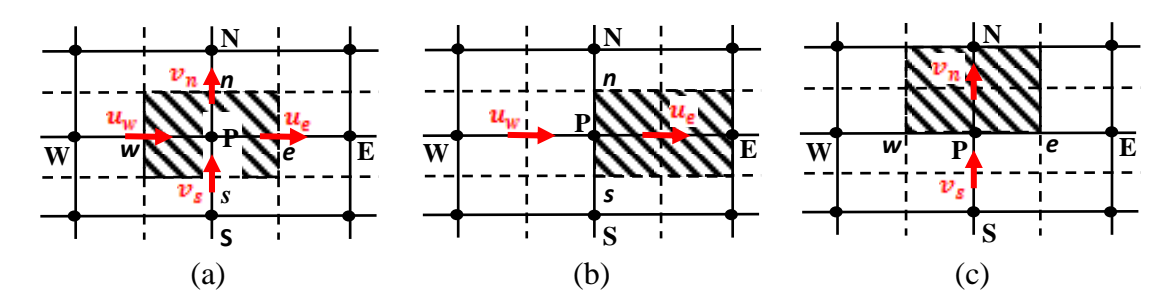

**Figure (III-2)** : Schéma du volume de contrôle (a), maillage décalé pour u<sub>e</sub> (b), maillage décalé pour  $v_n$  (c).

Dans ce mémoire, nous avons opté un maillage structuré, non uniforme dans les deux directions, horizontale et verticale, resserré près des parois actives, vu les gradients de température élevés comme le montre la Figure (III-3).

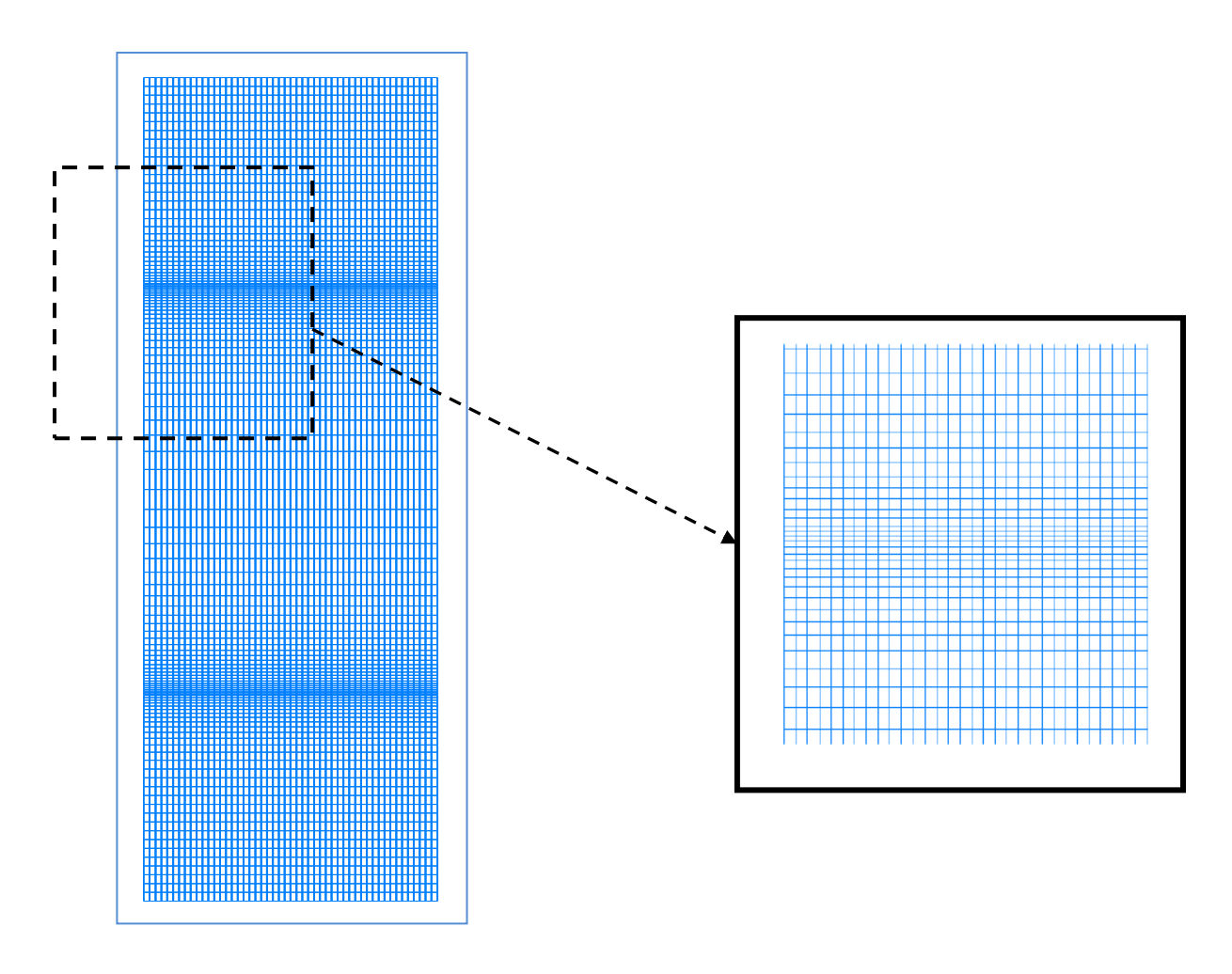

 **Figure (III-3) :** Schéma du maillage utilisé.

#### **III-4- Discrétisation des équations :**

Les équations de conservation, présentées précédemment peuvent être écrites sous une forme commune. Cette formulation permet de ne pas réitérer la discrétisation pour chaque équation. Donc, ces équations peuvent être réduites en une seule équation générale en coordonnées cartésiennes sous la forme suivante :

$$
\frac{\partial}{\partial t} (\rho \phi) + \sum_{j=1} \frac{\partial}{\partial x_j} (\rho u_j \phi) = \sum_{j=1} \frac{\partial}{\partial x_j} \left( \Gamma_\phi \frac{\partial \phi}{\partial x_j} \right) + S_\phi \qquad (III. 1)
$$

Avec :

*T* : Terme transitoire ;

*C* : Terme de convection ;

# *D* : Terme de diffusion ;

# *S* : Terme source.

Pour chaque variable  $\phi$ , l'équation de transport s'écrit dans le cas stationnaire, bidimensionnel de la manière suivante :

$$
\frac{\partial}{\partial x}(\rho u\phi) + \frac{\partial}{\partial y}(\rho v\phi) = \frac{\partial}{\partial x}\left(\Gamma \frac{\partial \phi}{\partial x}\right) + \frac{\partial}{\partial y}\left(\Gamma \frac{\partial \phi}{\partial y}\right) + S_{\phi}
$$
 (III. 2)

Le tableau ci-dessous représente les différentes valeurs de la variable *ϕ* et ses coefficients pour chaque équation de conservation.

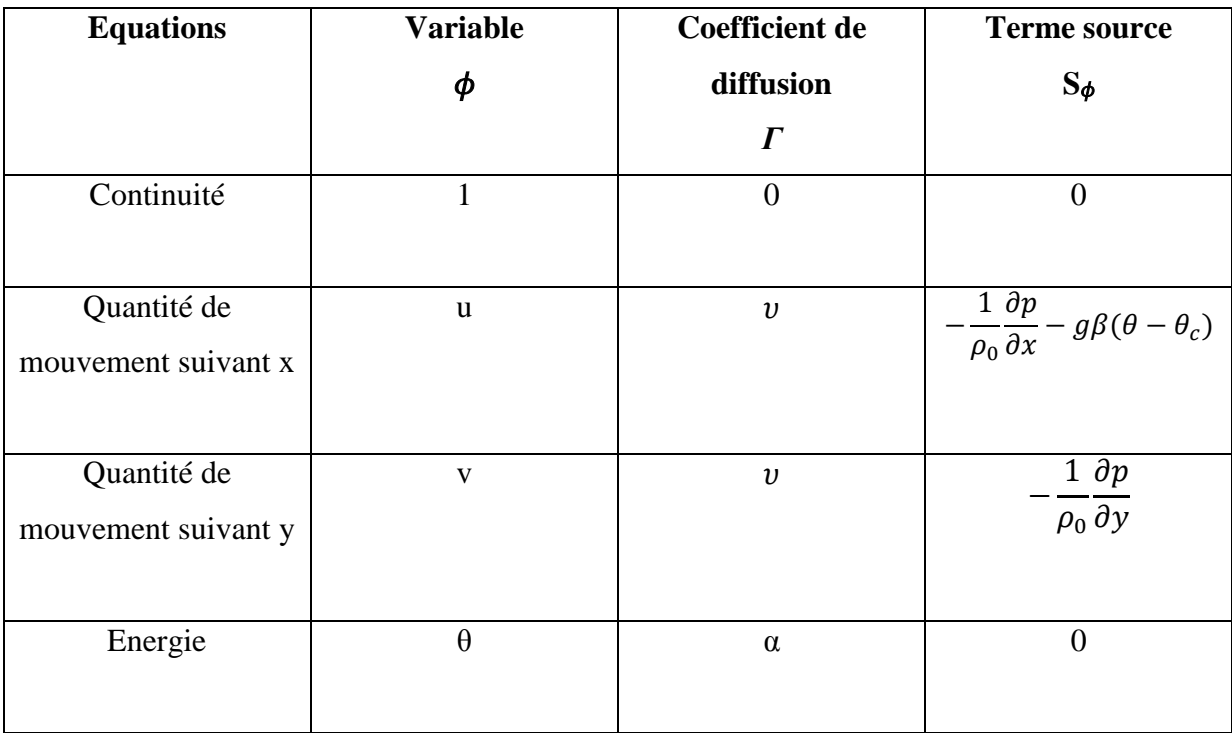

**Tableau (III-1) :** Différents termes de l'équation de transport.

L**'**équation (III.2) est discrétisée selon la technique des volumes finis et le système d'équations retenu est résolu pour chaque valeur successive de  $\phi$ .

En intégrant l'équation (III.2) sur un volume de contrôle, nous obtenons l'équation suivante:

$$
\int \left[ \frac{\partial}{\partial x} (\rho u \phi) + \frac{\partial}{\partial y} (\rho v \phi) \right] dv = \int \left[ \frac{\partial}{\partial x} \left( \Gamma_{\phi} \frac{\partial \phi}{\partial x} \right) + \frac{\partial}{\partial y} \left( \Gamma_{\phi} \frac{\partial \phi}{\partial y} \right) \right] dv + \int S_{\phi} dv \quad (III. 3)
$$

$$
\int_{s}^{n} \int_{w}^{e} \left[ \frac{\partial}{\partial x} (\rho u \phi) + \frac{\partial}{\partial y} (\rho v \phi) \right] dx dy = \int_{s}^{n} \int_{w}^{e} \left[ \frac{\partial}{\partial x} \left( \Gamma_{\phi} \frac{\partial \phi}{\partial x} \right) + \frac{\partial}{\partial y} \left( \Gamma_{\phi} \frac{\partial \phi}{\partial y} \right) \right] dx dy +
$$
\n
$$
\int_{s}^{n} \int_{w}^{e} S_{\phi} dx dy \qquad (III.4)
$$
\n
$$
\int_{s}^{n} \left[ (\rho u \phi)_{e} - (\rho u \phi)_{w} \right] dy + \int_{w}^{e} \left[ (\rho v \phi)_{n} - (\rho v \phi)_{s} \right] dx = \int_{s}^{n} \left[ \left( \Gamma_{\phi} \frac{\partial \phi}{\partial x} \right)_{e} - \left( \Gamma_{\phi} \frac{\partial \phi}{\partial x} \right)_{w} \right] dy +
$$
\n
$$
\int_{w}^{e} \left[ \left( \Gamma_{\phi} \frac{\partial \phi}{\partial y} \right)_{n} - \left( \Gamma_{\phi} \frac{\partial \phi}{\partial y} \right)_{s} \right] dx + \int_{s}^{n} \int_{w}^{e} S_{\phi} dx dy \qquad (III.5)
$$

L'équation (III.5) s'écrit encore sous la forme:

$$
\int_{s}^{n} \left[ \left( \rho u \phi - \Gamma_{\phi} \frac{\partial \phi}{\partial x} \right)_{e} - \left( \rho u \phi - \Gamma_{\phi} \frac{\partial \phi}{\partial x} \right)_{w} \right] dy + \int_{w}^{e} \left[ \left( \rho v \phi - \Gamma_{\phi} \frac{\partial \phi}{\partial y} \right)_{n} - \left( \rho v \phi - \Gamma_{\phi} \frac{\partial \phi}{\partial y} \right)_{s} \right]
$$
  
dx = 
$$
\int_{s}^{n} \int_{w}^{e} S_{\phi} dxdy
$$
(III. 6)

Cette équation décrit l'équilibre entre les flux convectifs et diffusifs entrants et sortants à travers les faces du volume de contrôle, ainsi que les termes sources qui se trouvent dans ce volume. L'intégration de l'équation (III.6) donne :

$$
\left[ (\rho u)_e \phi_e - \Gamma_\phi^e \left( \frac{\partial \phi}{\partial x} \right)_e \right] \Delta y - \left[ (\rho u)_w \phi_w - \Gamma_\phi^w \left( \frac{\partial \phi}{\partial x} \right)_w \right] \Delta y + \left[ (\rho v)_n \phi_n - \Gamma_\phi^n \left( \frac{\partial \phi}{\partial y} \right)_n \right] \Delta x -
$$
\n
$$
\left[ (\rho v)_s \phi_s - \Gamma_\phi^s \left( \frac{\partial \phi}{\partial y} \right)_s \right] \Delta x = \int_s^n \int_s^e S_\phi \, dx dy \tag{III.7}
$$

Pour évaluer *(ρu)e, (ρu)w, (ρv)n, (ρv)s*, nous choisissons une interpolation entre les nœuds voisins, nous obtenons :

$$
\begin{cases}\n(\rho u)_e = \rho_e \frac{u_p + u_E}{2} \\
(\rho u)_w = \rho_w \frac{u_W + u_P}{2} \\
(\rho v)_n = \rho_n \frac{v_p + v_N}{2} \\
(\rho v)_s = \rho_s \frac{v_S + v_P}{2}\n\end{cases}
$$
\n(III.8)

De même pour les gradients :  $\left(\frac{\partial}{\partial x}\right)^2$  $\frac{\partial \phi}{\partial x}\Big)_e$  ,  $\Big(\frac{\partial}{\partial x}\Big)_e$  $\frac{\partial \phi}{\partial x}\bigg)_{W}$  ,  $\left(\frac{\partial}{\partial x}\right)_{W}$  $\partial y \big/ \eta$  $\int_{0}^{\partial}$  $\partial y /_{S}$ , une interpolation linéaire nous donne :

$$
\left(\frac{\partial \phi}{\partial x}\right)_e = \frac{\phi_E - \phi_P}{\delta x_e}
$$
\n
$$
\left(\frac{\partial \phi}{\partial x}\right)_w = \frac{\phi_P - \phi_W}{\delta x_w}
$$
\n
$$
\left(\frac{\partial \phi}{\partial y}\right)_n = \frac{\phi_N - \phi_P}{\delta y_n}
$$
\n
$$
\left(\frac{\partial \phi}{\partial y}\right)_s = \frac{\phi_P - \phi_s}{\delta y_s}
$$
\n(III. 9)

Le problème majeur est d'approximer les valeurs des fonctions  $\phi_e$ ,  $\phi_w$ ,  $\phi_n$  et  $\phi_s$  aux interfaces des volumes de contrôle par rapport aux nœuds du maillage. Différents schémas sont disponibles dans la littérature : amont (upwind), hybride, loi de puissance, QUICK…etc.

Dans notre étude, nous avons choisi le schéma à loi de puissance (Power Law) à cause de sa stabilité, surtout dans les écoulements de convection naturelle.

La relation (III.7), en tenant compte des relations (III.8) et (III.9) devient :

$$
\rho_e \frac{u_P + u_E}{2} \phi_e \Delta y - \Gamma_\phi^e \frac{\phi_E - \phi_P}{\delta x_e} \Delta y - \rho_w \frac{u_W + u_P}{2} \phi_w \Delta y + \Gamma_\phi^w \frac{\phi_P - \phi_W}{\delta x_w} \Delta y +
$$
\n
$$
\rho_n \frac{v_P + v_N}{2} \phi_n \Delta x - \Gamma_\phi^n \frac{\phi_N - \phi_P}{\delta y_n} \Delta x - \rho_s \frac{v_S + v_P}{2} \phi_s \Delta x - \Gamma_\phi^s \frac{\phi_P - \phi_S}{\delta y_s} \Delta x =
$$
\n
$$
\int_s^n \int_w^\rho S_\phi \, \mathrm{d}x \mathrm{d}y \tag{III.10}
$$

L'intégration du terme source sur tout le volume de contrôle s'effectue comme suit :

$$
\int_{S}^{n} \int_{W}^{e} S_{\phi} dxdy = \int_{S}^{n} \left[ \int_{W}^{e} S_{\phi} dx \right] dy = \overline{S}_{\phi} \Delta x \, \Delta y \tag{III.11}
$$

Où  $\bar{S}_{\phi}$  est la valeur moyenne du terme source sur le volume de contrôle.

Quand le terme source dépend de la variable dépendante, cette dépendance doit être exprimée par une relation linéaire, ceci permettra d'utiliser les méthodes de résolution des systèmes linéaires. La linéarisation est l'évolution de la valeur moyenne de  $\bar{S}_{\phi}$ , qui peut être en fonction de la variable dépendante, sa valeur est donc calculée à chaque itération à partir des nouvelles valeurs des variables dépendantes.

Suite à la résolution des équations algébriques adoptées, le terme source sera linéarisé de façon à forcer la convergence, on écrit :

$$
\bar{S}_{\phi} = S_c + S_p \phi_p \tag{III.12}
$$

Où  $S_c$  est la partie constante, qui ne dépend pas explicitement de  $S_p$  et  $S_p$  est la pente de  $\phi_p$ .

Il est nécessaire que le coefficient  $S_p$  soit négatif pour que la solution soit numériquement stable et la convergence soit plus rapide.

Donc, l'équation (III.10) s'écrit comme suit :

$$
\rho_e \frac{u_P + u_E}{2} \phi_e \Delta y - \Gamma_\phi^e \frac{\phi_E - \phi_P}{\delta x_e} \Delta y - \rho_w \frac{u_W + u_P}{2} \phi_w \Delta y + \Gamma_\phi^w \frac{\phi_P - \phi_W}{\delta x_w} \Delta y +
$$
\n
$$
\rho_n \frac{v_P + v_N}{2} \phi_n \Delta x - \Gamma_\phi^n \frac{\phi_N - \phi_P}{\delta y_n} \Delta x - \rho_s \frac{v_S + v_P}{2} \phi_s \Delta x - \Gamma_\phi^s \frac{\phi_P - \phi_S}{\delta y_s} \Delta x =
$$
\n
$$
S_c + S_p \phi_p \tag{III.13}
$$

Finalement, on obtient une équation discrétisée pour la variable  $\phi$  sous la forme générale suivante :

$$
a_p \phi_p = a_E \phi_E + a_W \phi_W + a_N \phi_N + a_S \phi_S + b \tag{III.14}
$$

Où :

$$
a_p = a_E + a_W + a_N + a_S - S_p \Delta x \Delta y \tag{III. 15}
$$

# Et  $b = S_c \Delta x \Delta y$

Avec :

ł

$$
\begin{cases}\na_E = D_e A(|P_e|) + MAX(-F_e, 0) \\
a_W = D_w A(|P_w|) + MAX(-F_w, 0) \\
a_N = D_n A(|P_n|) + MAX(-F_n, 0) \\
a_S = D_s A(|P_s|) + MAX(-F_s, 0)\n\end{cases}
$$
\n(III. 16)

Dans les équations (III.16), P désigne le nombre de Péclet, qui caractérise le rapport entre les flux convectif et diffusif, où :

$$
P_e = \frac{F_e}{D_e}; P_w = \frac{F_w}{D_w}; P_n = \frac{F_n}{D_n}; P_s = \frac{F_s}{D_s}
$$
 (III. 17)

 $A(|P|)$  pour le schéma à loi de puissance s'écrit comme suit :

$$
A(|P|) = MAX(0, (1 - 0.1|P|)^5 \tag{III. 18}
$$

Les coefficients de l'équation (III.14) contiennent une combinaison entre les flux convectif F et diffusif D aux interfaces des volumes de contrôle. Les valeurs de F et D pour chaque interface *e, w, n* et *s* du volume de contrôle sont données par les relations suivantes :

$$
F_e = (\rho u)_e \Delta y
$$
  
\n
$$
F_w = (\rho u)_w \Delta y
$$
  
\n
$$
F_n = (\rho v)_n \Delta x
$$
  
\n
$$
F_s = (\rho v)_s \Delta x
$$
 (III. 19)

Et :

$$
\begin{cases}\nD_e = \frac{\Gamma_e \Delta y}{\delta x_e} \\
D_w = \frac{\Gamma_w \Delta y}{\delta x_w} \\
D_n = \frac{\Gamma_n \Delta x}{\delta y_n} \\
D_s = \frac{\Gamma_s \Delta x}{\delta y_s}\n\end{cases}
$$
\n(III.20)

L'équation résultant des étapes précédentes est mise sous la forme condensée suivante :

$$
a_P \phi_P = \sum a_{nv} \phi_{nv} + b \tag{III.21}
$$

Où le terme de sommation indique tous les nœuds voisins au nœud central P.

#### **III-5- Procédure de résolution :**

Le résultat de la discrétisation des équations de conservation est un ensemble d'équations algébriques non linéaires. Si on divise le domaine de calcul en N mailles selon *x* et en M mailles selon *y,* on aura un système de N×M équations algébriques non linéaires pour chaque variable  $\phi$  considérée. Rappelons que les variables  $\phi$ , dans notre problème sont la température *T* et les deux composantes de la vitesse *u* et *v.* Un problème subsiste du fait qu'il n'existe pas d'équations donnant directement le champ de pression, pour cette raison, il faut faire appel à une méthode itérative.

La pression est indirectement spécifiée par l'équation de continuité. Le champ de pression correct est le champ qui, lorsqu'il est introduit dans l'équation de conservation de la quantité de mouvement a un champ de vitesse associé, qui satisfait l'équation de continuité.

Toutes les trois équations (continuité et Navier-Stokes) sont couplées parce que chaque composante de la vitesse est présente dans toutes les équations. Comme le champ de pression est une partie de la solution globale du problème, le gradient de pression n'est pas connu.

Si l'écoulement est incompressible comme le présent cas, alors la densité est constante et elle n'est pas liée à la pression. Dans ce cas, le couplage entre la pression et la vitesse

introduit une contrainte sur la solution du champ d'écoulement : si le champ de pression correct est introduit dans les équations de conservation de la quantité de mouvement, le champ de vitesse qui en résulte vérifie l'équation de continuité.

De ce fait, le problème sera surmonté par l'utilisation d'une procédure itérative, comme l'algorithme de Patankar et Spalding, appelé l'algorithme SIMPLE. Dans cet algorithme, le flux convectif par l'unité de masse, F, à travers les interfaces du volume de contrôle est évalué à partir d'un champ de vitesse estimé.

#### **III-5-1- Algorithme SIMPLE :**

L'algorithme SIMPLE (**S**emi-Implicit Method for Pressure-Linked Equations) a été créé par Patankar et Spalding en1972 [26]. C'est une procédure itérative pour calculer la pression, en utilisant le maillage décalé.

La discrétisation de l'équation de transport sur le volume de contrôle par la méthode des volumes finis fait intervenir les valeurs des vitesses aux interfaces des volumes. Il est donc intéressant de calculer ces vitesses directement sur les interfaces (sans avoir effectuer l'interpolation). D'autre part, la discrétisation de l'équation de continuité et du gradient de pression avec l'utilisation d'une interpolation linéaire peut induire des erreurs importantes, du fait qu'une répartition de pression ou de vitesse est vue comme un champ uniforme. Pour contourner ces difficultés, on préfère utiliser des grilles décalées, l'une vers la droite et l'autre vers le haut pour le calcul des vitesses horizontale et verticale.

La discrétisation des équations de quantité de mouvement sur les deux grilles donnent respectivement :

$$
a_e u_e = a_{ee} u_{ee} + a_w u_w + a_{ne} u_{ne} + a_{se} u_{se} + b_u + (P_p - P_E) A_e
$$
  
\n
$$
a_n v_n = a_{nn} v_{nn} + a_s v_s + a_{ne} v_{ne} + a_{nw} v_{nw} + b_v + (P_p - P_N) A_n
$$
\n(III.22)

Avec :

 $A_i$ : Les surfaces  $(A_e = \Delta y$  et  $A_n = \Delta x)$ , de sorte que  $(P_p - P_p)\Delta y$  représente la force de pression sur le volume de contrôle de la vitesse *u*, alors que (*b<sup>u</sup> , bv*) contiennent tous les termes sources de l'équation.

Ceci s'écrit aussi sous la forme condensée classique suivante:

$$
a_e u_e = \sum a_{voisins} u_{voisins} + (P_P - P_N) A_e + b_u
$$
  
\n
$$
a_n v_n = \sum a_{voisins} v_{voisins} + (P_P - P_N) A_n + b_v
$$
\n(III.23)

Le principe de l'algorithme SIMPLE consiste à partir d'un champ de pression estimé  $P^*$  au départ ou à l'itération précédente à déduire les champs de vitesse  $u^*$ et  $v^*$  à l'aide des relations (III.22). On a donc :

$$
\begin{cases}\na_e u_e^* = \sum a_{voisins} u_{voisins}^* + (P_P^* - P_E^*) A_e + b_u \\
a_n v_n^* = \sum a_{voisins} v_{voisins}^* + (P_P^* - P_N^*) A_n + b_v\n\end{cases}
$$
\n(III.24)

La pression est ensuite corrigée d'une quantité  $P'$ , qui induit une correction sur les vitesses  $u'$  et  $v'$  de sorte que les nouveaux champs s'écrivent comme suit:

$$
\begin{cases}\nP = P^* + P' \\
u = u^* + u' \\
v = v^* + v'\n\end{cases}
$$
\n(III.25)

Les corrections sur les vitesses se déduisent facilement en soustrayant membre à membre les systèmes (III.22) et (III.23). On obtient alors :

$$
\begin{cases}\n a_e u'_e = \sum a_{voisins} u'_{voisins} + (P'_P - P'_E) A_e \\
 a_n v'_n = \sum a_{voisins} v'_{voisins} + (P'_P - P'_N) A_n\n\end{cases}
$$
\n(III.26)

A cette étape, une approximation est introduite: les termes  $\sum a_{voisins} u'_{voisins}$  et  $\sum a_{voising} v'_{voising}$ sont négligés pour simplifier l'équation (III.26). L'omission de ces termes est la principale approximation de l'algorithme SIMPLE. On obtient le système suivant:

$$
\begin{cases}\n u_e' = d_e (P_P' - P_E') \\
 v_n' = d_n (P_P' - P_N')\n\end{cases}
$$
\n(III.27)\n  
\nOù : 
$$
d_e = \frac{A_e}{a_e}; d_n = \frac{A_n}{a_n}
$$

Des expressions similaires sont bien sûr obtenues pour  $u_w$  et  $v_s$ .

L'équation (III.27) décrit les corrections, qui doivent être appliquées aux vitesses à travers les formules (III.25), ce qui donne :

$$
\begin{cases} u_e = u_e^* + d_e (P'_P - P'_E) \\ v_n = v_n^* + d_n (P'_P - P'_N) \end{cases}
$$
 (III.28)

L'équation de continuité intégrée sur le volume de contrôle, montrée dans la figure (III-2 (a)) est donnée par la formule suivante:

$$
(\rho u A)_w - (\rho u A)_e + (\rho v A)_s - (\rho v A)_n = 0 \tag{III.29}
$$

En regroupant les différents termes de cette équation, on peut aboutir finalement à la forme standard suivante :

$$
a_p P'_p = a_E P'_E + a_W P'_W + a_N P'_N + a_S P'_S + b \tag{III.30}
$$

Avec :

$$
\begin{cases}\na_E = (\rho A d)_e; & a_W = (\rho A d)_w \\
a_N = (\rho A d)_n; & a_S = (\rho A d)_s\n\end{cases}
$$

Et :

$$
\begin{cases}\na_p = a_E + a_W + a_N + a_S \\
b = (\rho u^* A)_w - (\rho u^* A)_e + (\rho v^* A)_s - (\rho v^* A)_n\n\end{cases}
$$

Cette équation est appelée équation de correction de la pression.

L'algorithme SIMPLE est une méthode pour calculer la pression et la vitesse, mais quand d'autres variables sont couplées aux équations de conservation de la quantité de mouvement, par exemple la température, la résolution doit être séquentielle. La séquence des étapes dans l'algorithme SIMPLE est présentée sur la figure (III-4).

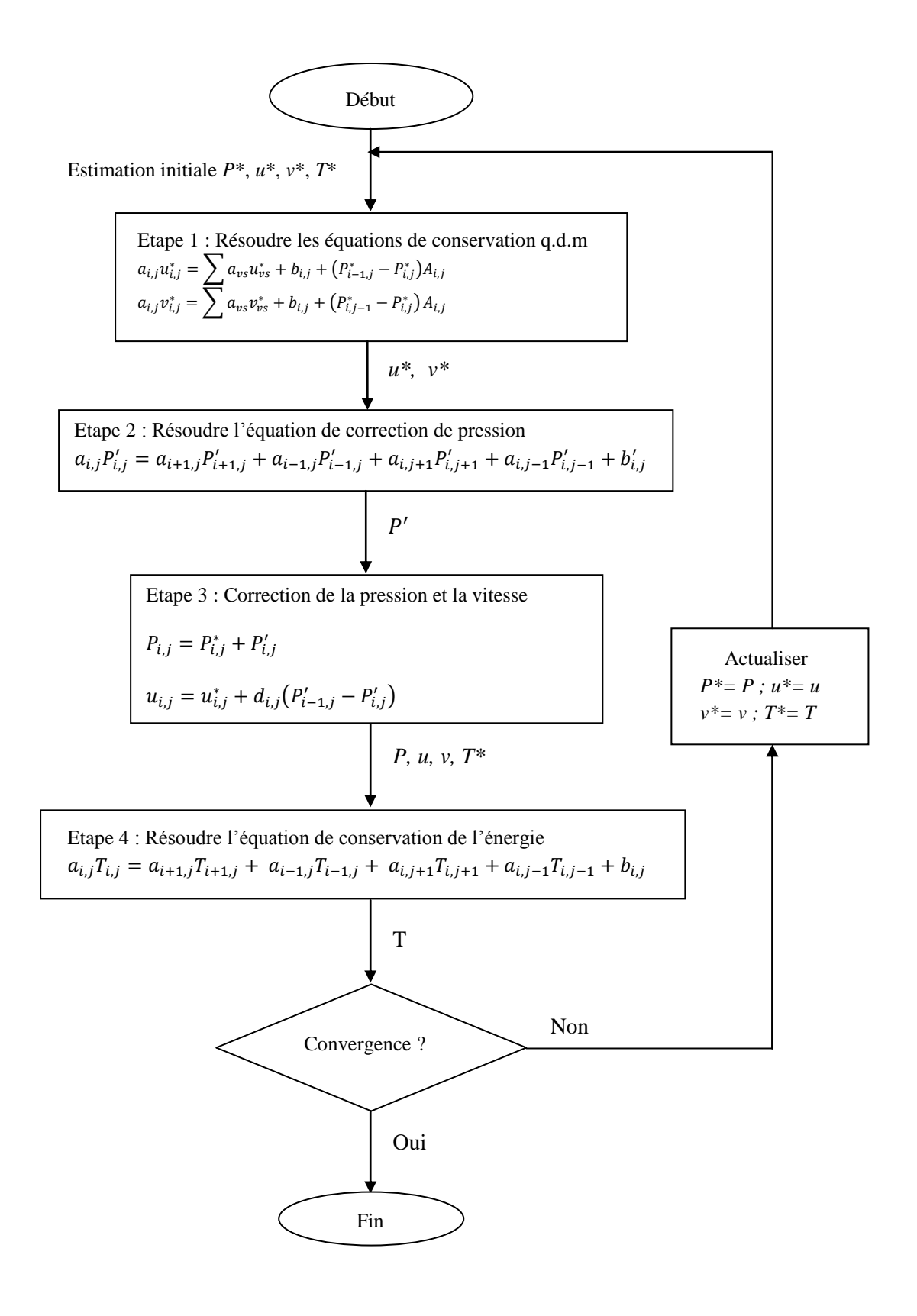

**Figure (III-4) :** L'algorithme SIMPLE.

#### **III-5-2- Résolution du système d'équations linéaires :**

Considérons la notation indicielle, utilisée en raison de faciliter la programmation des étapes de calcul. La forme de l'équation générale de transport discrétisée sous la nouvelle notation est la suivante:

$$
(A_{i,j} - S_{pi,j})\phi_{i,j} - A_{i,j-1}\phi_{i,j-1} - A_{i,j+1}\phi_{i,j+1} = A_{i+1,j}\phi_{i+1,j} + A_{i-1,j}\phi_{i-1,j} + S_c \quad (III.31)
$$

Avec :  $1 \le i \le N$  et  $1 \le j \le M$ 

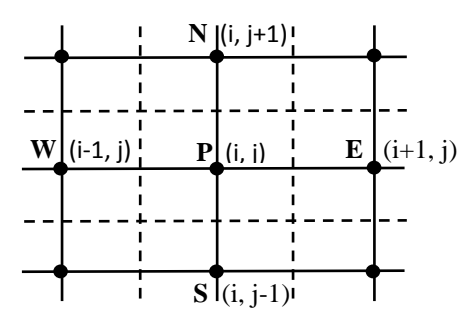

 **Figure (III-5)** : Domaine de calcul.

Les coefficients de l'équation précédente sont fonction des variables de transport  $\phi$ , une méthode de résolution itérative doit être utilisée. Le système (III.31) est écrit sous la forme matricielle suivante :

$$
[A][\phi] = [S] \tag{III.32}
$$

Où :

 $[A]$  est une matrice;

 $[\phi]$  est le vecteur des inconnues  $\phi(i, j)$ .

La technique de balayage permet de transformer le système (III.32) en un système tridiagonal. Ce système tri-diagonal peut être résolu par l'algorithme de Thomas TDMA (**T**ri **D**iagonal **M**atrix **A**lgorithm). Considérons le balayage Ouest-Est :

On attribut à la variable  $\phi$  pour les lignes  $(i-1)$  et  $(i+1)$  ses valeurs obtenues lors de l'itération précédente, on aboutit au système suivant :

$$
d_j \phi_j = C_j + b_j \phi_{j-1} + a_j \phi_{j+1}
$$
 (III. 33)

Les coefficients de cette équation sont exprimés comme suit :

 $a_j = A_{i,j+1}$ 

 $b_j = A_{i,j-1}$ 

Avec :

$$
C_j = A_{i+1,j}\phi_{i+1,j} + A_{i-1,j}\phi_{i-1,j} + S_c
$$
 (III. 34)

$$
d_j = A_{i,j} - S_{pi,j}
$$

Cette technique de balayage permet une convergence plus rapide, le choix de la direction de balayage est exigé par les conditions aux limites. La méthode TDMA est utilisée après chaque balayage pour résoudre les systèmes d'équations correspondantes. Dans l'équation (III.33),  $\phi_j$ est en fonction de  $\phi_{j+1}$  et  $\phi_{j-1}$ , or une équation correspondante au nœud (*i, j)* peut être écrite de la manière suivante :

$$
\phi_j = P_j \phi_{j+1} + Q_j \tag{III.35}
$$

Une équation correspondante au nœud  $(i, j - 1)$  est de la forme :

$$
\phi_{j-1} = P_{j-1}\phi_j + Q_{j-1} \tag{III.36}
$$

En introduisant l'expression précédente dans l'équation (III.33), on aura :

$$
\phi_j = \frac{a_j}{d_j - b_j P_{j-1}} \phi_{j+1} + \frac{C_j + b_j Q_{j-1}}{d_j - b_j P_{j-1}}
$$
\n(III. 37)

De telle façon que :

$$
\begin{cases}\nP_j = \frac{a_j}{d_j - b_j P_{j-1}} \\
Q_j = \frac{C_j + b_j Q_{j-1}}{d_j - b_j P_{j-1}}\n\end{cases}
$$
\n(III.38)

Donc, il faut calculer  $P_1$  et  $Q_1$ , ensuite  $P_2$  et  $Q_2$  jusqu'à  $P_N$  et  $Q_N$ .

$$
P_1 = \frac{a_1}{d_1}, Q_1 = \frac{C_1}{d_1}, P_N = 0 \text{ et } Q_N = \emptyset_N
$$

La valeur de  $Q_N$  étant connue d'après les conditions aux limites, on déterminera par retour en arrière,  $\phi_{N-1}, \phi_{N-2}, \dots, \phi_2$  ( $\phi_1$ étant connue), nous balayons dans le sens inverse.

## **III-5-3- Critère de convergence :**

La convergence est quantifiée par l'intermédiaire de résidus normalisés (définis pour chaque grandeur comme la somme sur tous les volumes de contrôle, des erreurs sur le bilan de  $\phi$  sont rapportées à la somme des termes de l'équation discrétisée, qui concerne le centre des volumes). Ces erreurs permettent de suivre la convergence des calculs au fur et à mesure des itérations.

Ce résidu est défini par :

$$
R_{\phi} = \frac{\sum \left| \sum_{nb} a_{nb} \phi_{nb} + S_c - a_p \phi_p \right|}{F_{in,\phi}}
$$
 (III. 39)

Où :

 $R_{\phi}$  : La somme absolue des résidus, correspondant à la variable  $\phi$ ;

 $F_{in,\phi}$ : Le flux total à l'entrée de la variable  $\phi$ .

Le procédé itératif est lancé par la solution de l'équation d'énergie, suivi par les équations de quantité de mouvement et continué jusqu'à ce que la convergence soit réalisée. Les résidus normalisés doivent être inferieurs à  $10^{-4}$  et des itérations supplémentaires ne doivent pas modifier les résultats une fois la convergence atteinte.

#### **III-5-4- Méthode de sous relaxation :**

Pour des équations non linéaires, il est nécessaire de contrôler le changement d'un scalaire  $\phi$  lors de la résolution. La sous relaxation réduit ce changement durant chaque itération. Pour améliorer la stabilité de calcul pendant le processus itératif, nous utilisons la sous relaxation suivante :

$$
P^{now} = P^* + \alpha_P P' \tag{III.40}
$$

 $\text{Où}: 0 < \alpha_P < 1$  est le facteur de sous relaxation.

Les composantes de la vitesse *u* et *v* seront relaxées comme suit :

$$
u^{now} = \alpha_u + (1 - \alpha_u)u^{(n-1)}
$$
 (III. 41)

$$
v^{now} = \alpha_v v + (1 - \alpha_v)v^{(n-1)}
$$
\n(III. 42)

Où :  $\alpha_u$  et  $\alpha_v$  sont les facteurs de sous relaxation pour les composantes de la vitesse.

*u* et *v* sont les composantes corrigées sans relaxation, tandis que  $u^{(n-1)}$  et  $v^{(n-1)}$  représentent leurs valeurs à l'itération précédente.

# **III-6- Conclusion :**

A travers ce chapitre, nous avons présenté brièvement la méthode des volumes finis, les étapes de discrétisation du modèle mathématique, ainsi que la résolution des équations algébriques.

Une résolution numérique bidimensionnelle des équations de conservation de la masse, de quantité de mouvement et de l'énergie a été mise en œuvre pour simuler la circulation de l'air et le champ de température dans l'enceinte. La résolution est effectuée par le code CFD « FLUENT », basé sur la méthode des volumes finis. Les résultats obtenus par ce code sont présentés dans le chapitre suivant.

*Chapitre IV*

*Résultats et discussion*

## **IV-1- Introduction :**

 Dans ce chapitre, nous exposons les résultats de simulation obtenus à l'aide du code CFD « FLUENT », en adoptant les mêmes conditions citées ci-dessus.

 En premier lieu, nous présentons une optimisation du maillage, dans le but de bien choisir le maillage convenable à notre étude. Les résultats ont été testés et validés avec succès par rapport à ceux obtenus par d'autres auteurs. En revanche, l'évolution des résidus a été présentée pour assurer la convergence de la solution.

 Dans notre cas, nous présentons les champs d'écoulement, dynamique et thermique, ainsi que les profils de température et de vitesse le long de la paroi verticale. Les variations de Nusselt local et moyen à différents nombres de Grashof sont illustrées dans cette étude.

 Pour toutes les simulations réalisées, nous avons adopté un nombre de Prandtl égal à 0.71 (l'air), un nombre de Grashof, variant de  $10^3$  à  $10^5$  et des valeurs du rapport d'aspect égales à 1, 2, 3 et 5.

#### **IV-2- Optimisation du maillage :**

 Pour le choix d'un meilleur maillage, nous avons effectué une optimisation préalable, dans laquelle apparaît la variation du nombre de Nusselt moyen pour différents nombres de Grashof et en fonction des dimensions de différentes grilles. D'après le tableau (IV-1), on a choisit le maillage (50 x 120) en raison de la stabilisation des valeurs du nombre de Nusselt moyen, notamment pour les trois dernières grilles de maillage.

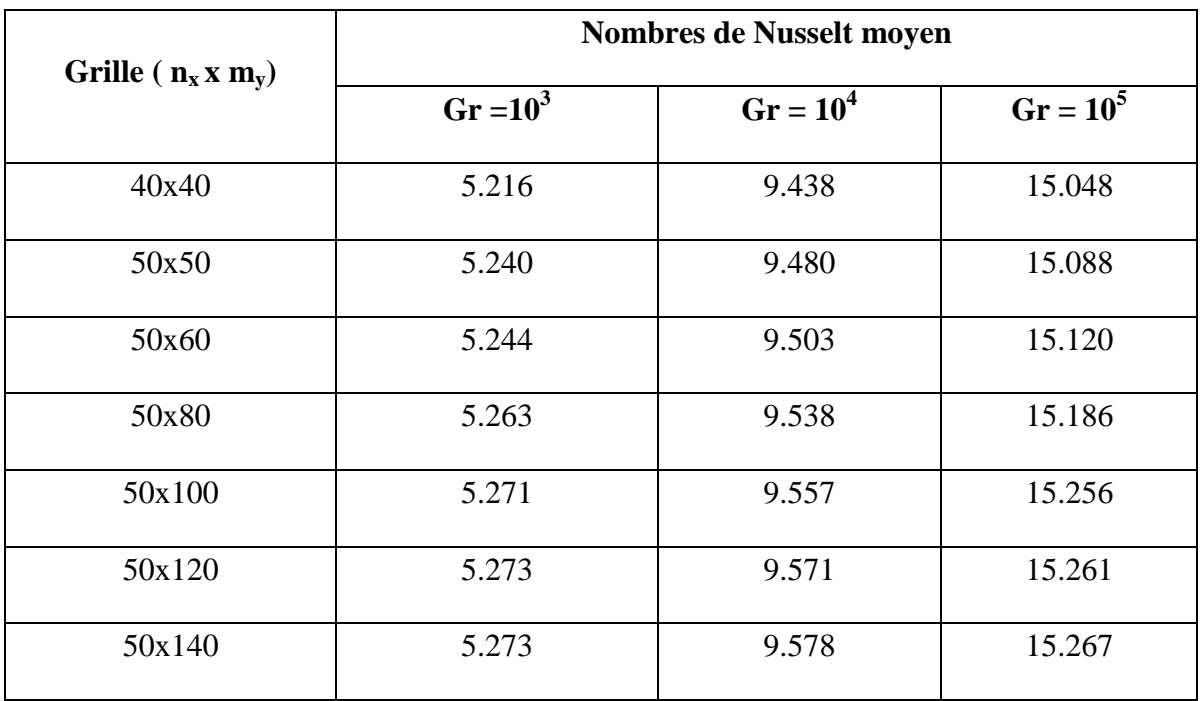

**Tableau (IV-1) :** Optimisation du maillage.

# **IV-3- Contrôle de la solution :**

 Pour s'assurer de la convergence des solutions, nous avons illustré la courbe des résidus sur la figure (IV-1) pour différents paramètres de l'écoulement du fluide à l'intérieur de la cavité. Le code CFD « Fluent » indique la convergence dès que les itérations de tous les résidus calculés atteignent la valeur du critère de convergence, introduite pour chaque paramètre. Le tableau (IV-2) contient le résidu pour chaque équation.

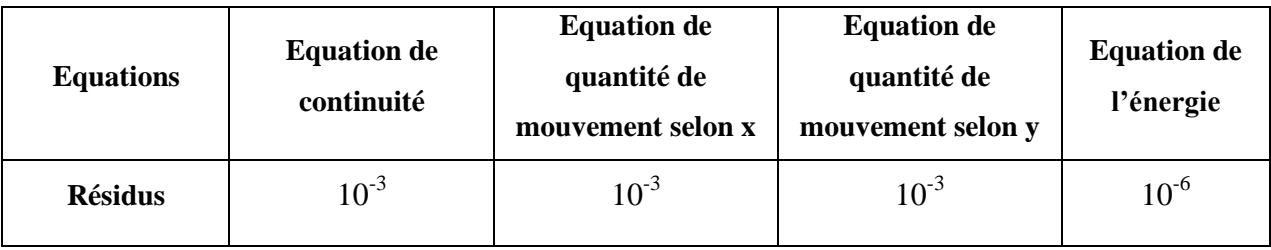

**Tableau (IV-2) :** Résidus pour les différentes équations.

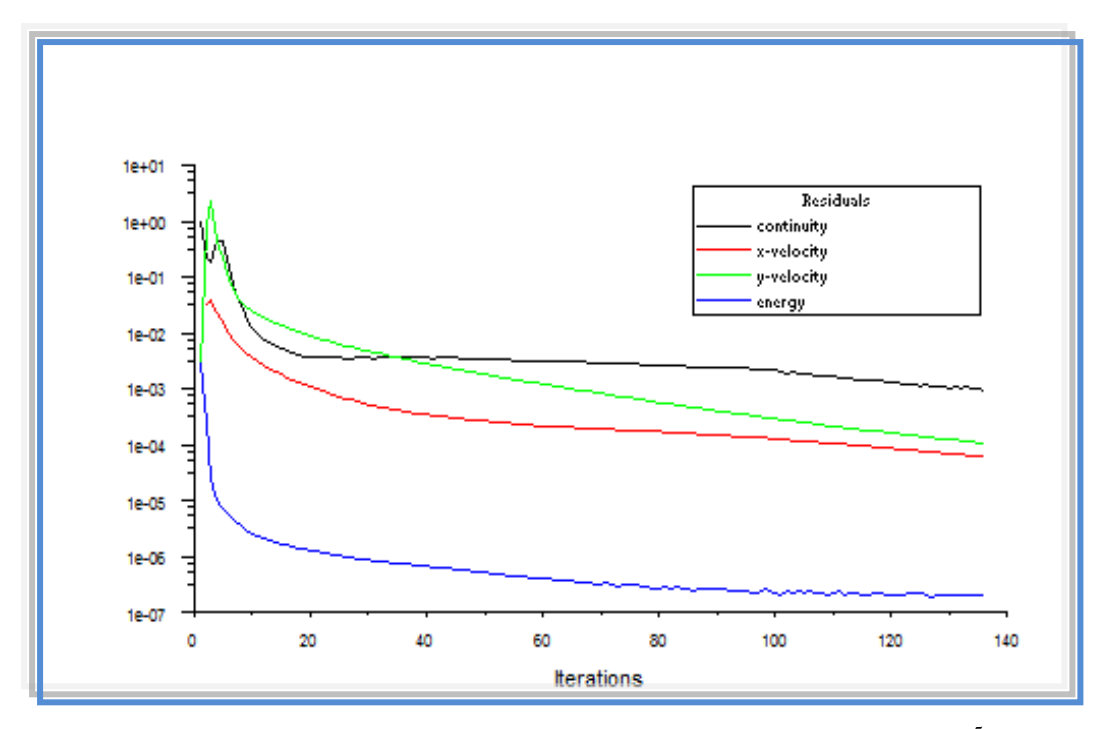

**Figure (IV-1) :** Evolution des résidus pour  $Ar = 5$  et  $Gr = 10^5$ .

# **IV-4- Validation du code numérique :**

 Dans le but de vérifier l'exactitude des résultats de simulation obtenus avec le code FLUENT, une validation a été faite, en prenant en compte certaines études numériques disponibles dans la littérature. Dans le présent travail, les résultats de l'auteur Kandaswamy [25] ont été utilisés. De ce fait, on a gardé les mêmes conditions que [25] : le fluide de convection (l'air), en considérant le cas où le rapport d'aspect égal à 3, à différents nombres de Grashof et la même géométrie, où les zones actives sont localisées partiellement sur les côtés verticaux de la cavité.

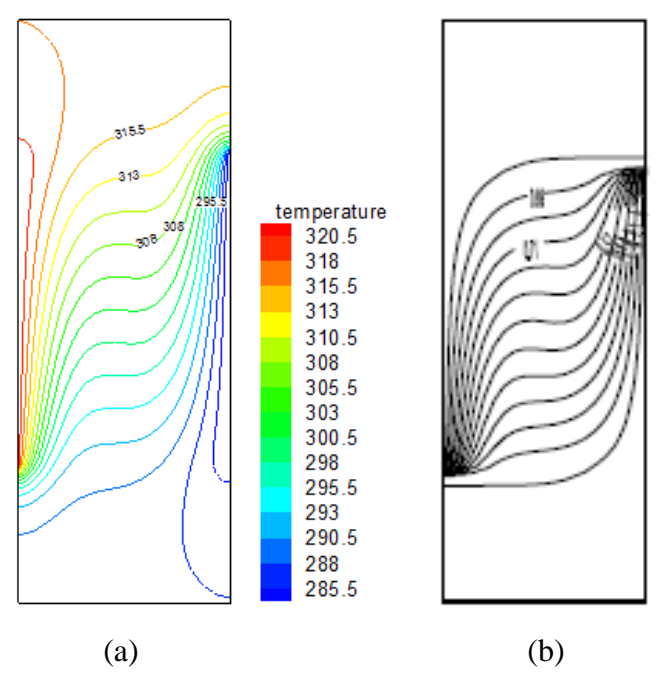

**Figure (IV-2) :** Comparaison des isothermes pour  $\text{Gr} = 10^4$ ,  $\text{Ar} = 3$ 

(a) présente étude (b) résultats de Kandaswamy [25].

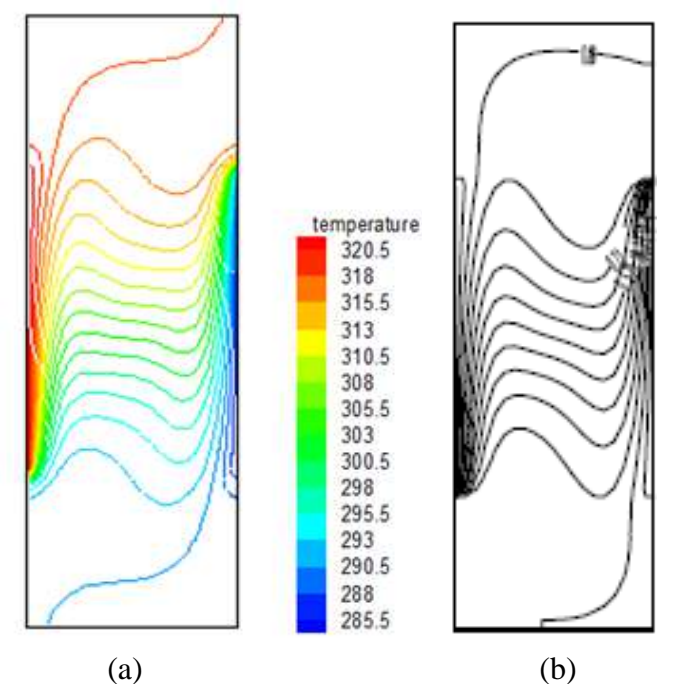

**Figure (IV-3) :** Comparaison des isothermes pour  $\text{Gr} = 10^5$ ,  $\text{Ar} = 3$ 

(a) présente étude (b) résultats de Kandaswamy [25].

Les figures (IV-2) et (IV-3) représentent respectivement la comparaison des contours des isothermes pour différents nombres de Grashof et pour Ar = 3. D'après ces figures, on remarque que nos résultats sont presque identiques à ceux présentés par l'auteur. En ce qui concerne les lignes de courant, illustrées sur les figures (IV- 4) et (IV-5), la même remarque a été observée.

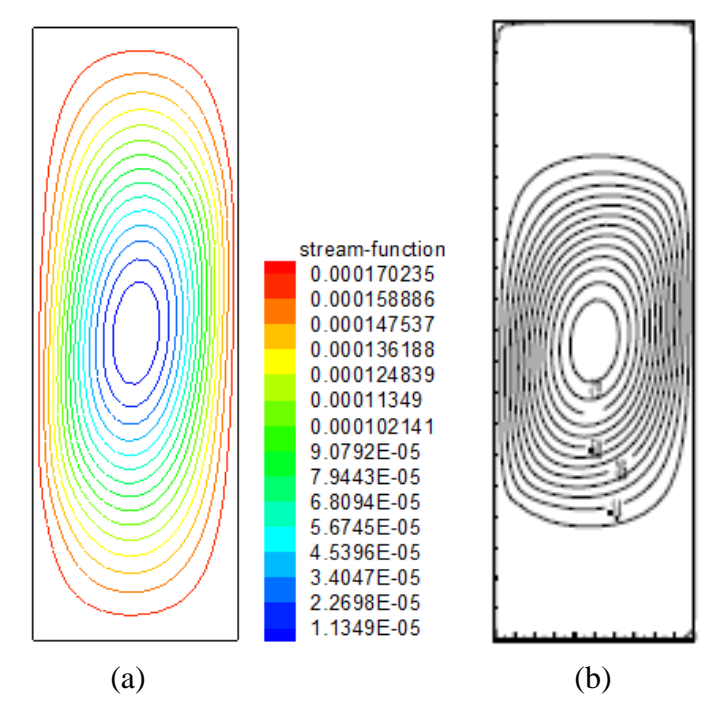

**Figure (IV-4):** Comparaison des lignes de courant pour  $Gr = 10^4$ ,  $Ar = 3$ 

(a) présente étude (b) résultats de Kandaswamy [25].

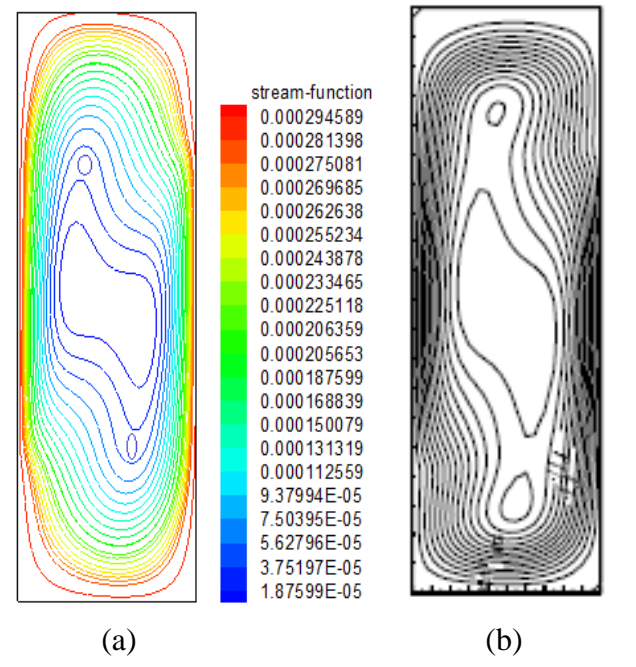

**Figure (IV-5) :** Comparaison des lignes de courant pour  $\text{Gr} = 10^5$ ,  $\text{Ar} = 3$ 

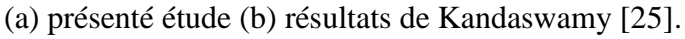

| $\overline{Nu}$              |                       |                              |                |
|------------------------------|-----------------------|------------------------------|----------------|
| Nombres de<br><b>Grashof</b> | Présente étude<br>(a) | Référence [25]<br><b>(b)</b> | Erreur $(\% )$ |
| 10 <sup>3</sup>              | 3.55                  | 3.53                         | 0.56           |
| 10 <sup>4</sup>              | 6.60                  | 6.62                         | 0.30           |
| 10 <sup>5</sup>              | 10.44                 | 10.50                        | 0.57           |

**Tableau (IV-3) :** Comparaison du nombre de Nusselt moyen ( $\overline{Nu}$ ) pour Ar = 3 à différents nombres de Grashof.

Le tableau (IV-3) comporte les valeurs du nombre de Nusselt moyen ( $\overline{Nu}$ ) pour la présente étude et celle de Kandaswamy. On constate que nos résultats sont similaires avec ceux présentés par Kandaswamy, avec un pourcentage d'erreur acceptable.

La comparaison des isothermes, des lignes de courant et le nombre de Nusselt moyen en fonction du nombre de Grashof avec les résultats numériques de Kandaswamy [25] présente une excellente concordance, ce qui nous a permis de valider notre procédure de simulation numérique.

## **IV-5- Résultats :**

La configuration étudiée est une géométrie rectangulaire, contenant de l'air comme fluide. Les parois horizontales de l'enceinte sont considérées comme adiabatiques, alors que celles verticales sont partiellement actives et maintenues à des températures différentes, ce qui permet l'échauffement et le refroidissement de l'enceinte.

Le nombre de Grashof varie entre  $10^3$  et  $10^5$ . Le modèle mathématique utilisé, ainsi que la procédure de simulation numérique ont été décrits en détail dans les chapitres précédents.

Les équations gouvernant cet écoulement sont l'équation de continuité, les équations de Navier-Stokes et l'équation de l'énergie. Toutes ces équations ont été discrétisées par la méthode des volumes finis, en utilisant le schéma loi de puissance « power law », puis résolues par l'algorithme SIMPLE et la méthode TDMA [26].

# **IV-5-1- Effet du rapport d'aspect sur les champs thermique et dynamique : IV-5-1-1- Champ thermique :**

Le champ thermique est représenté par les contours de température, illustrés respectivement sur les figures (IV-6), (IV-7), (IV-8) et (IV-9) pour un nombre de Grashof variant entre  $10^3$  et  $10^5$  et des rapports d'aspect égaux à 1, 2, 3 et 5.

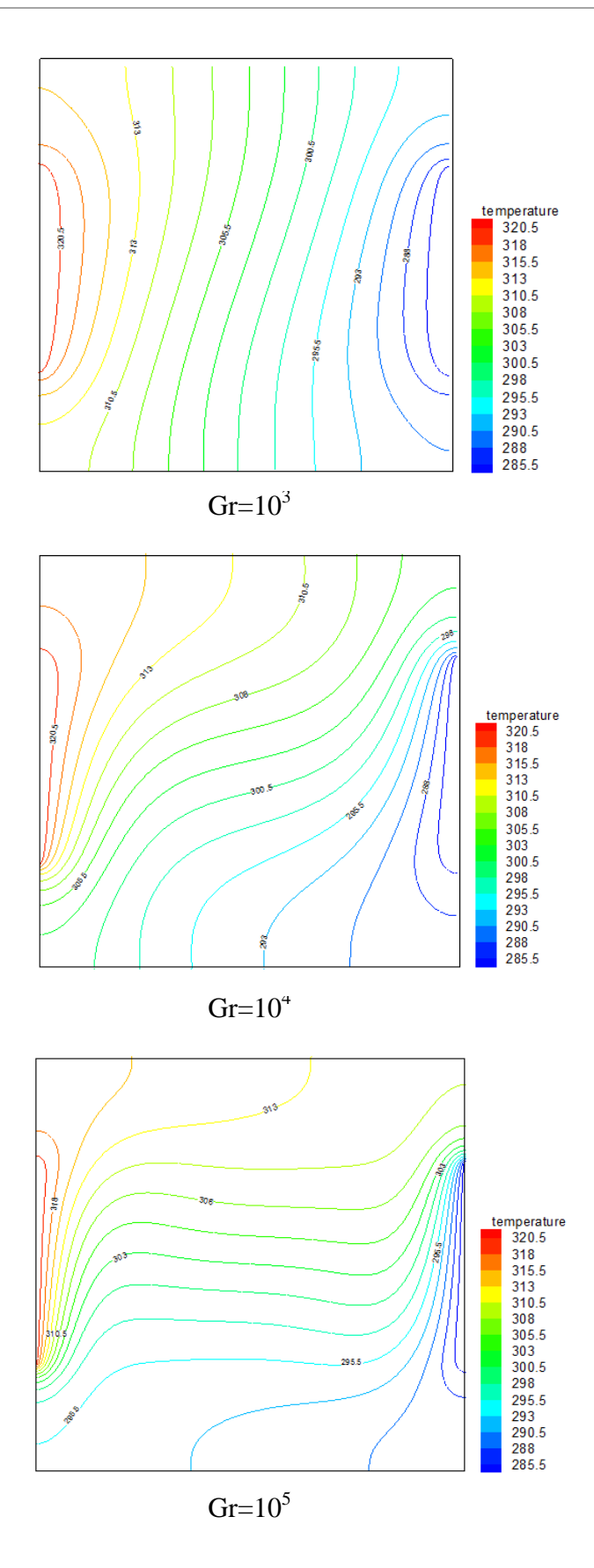

**Figure (IV-6) :** Contours des isothermes pour Ar = 1 et différents nombres de Grashof.

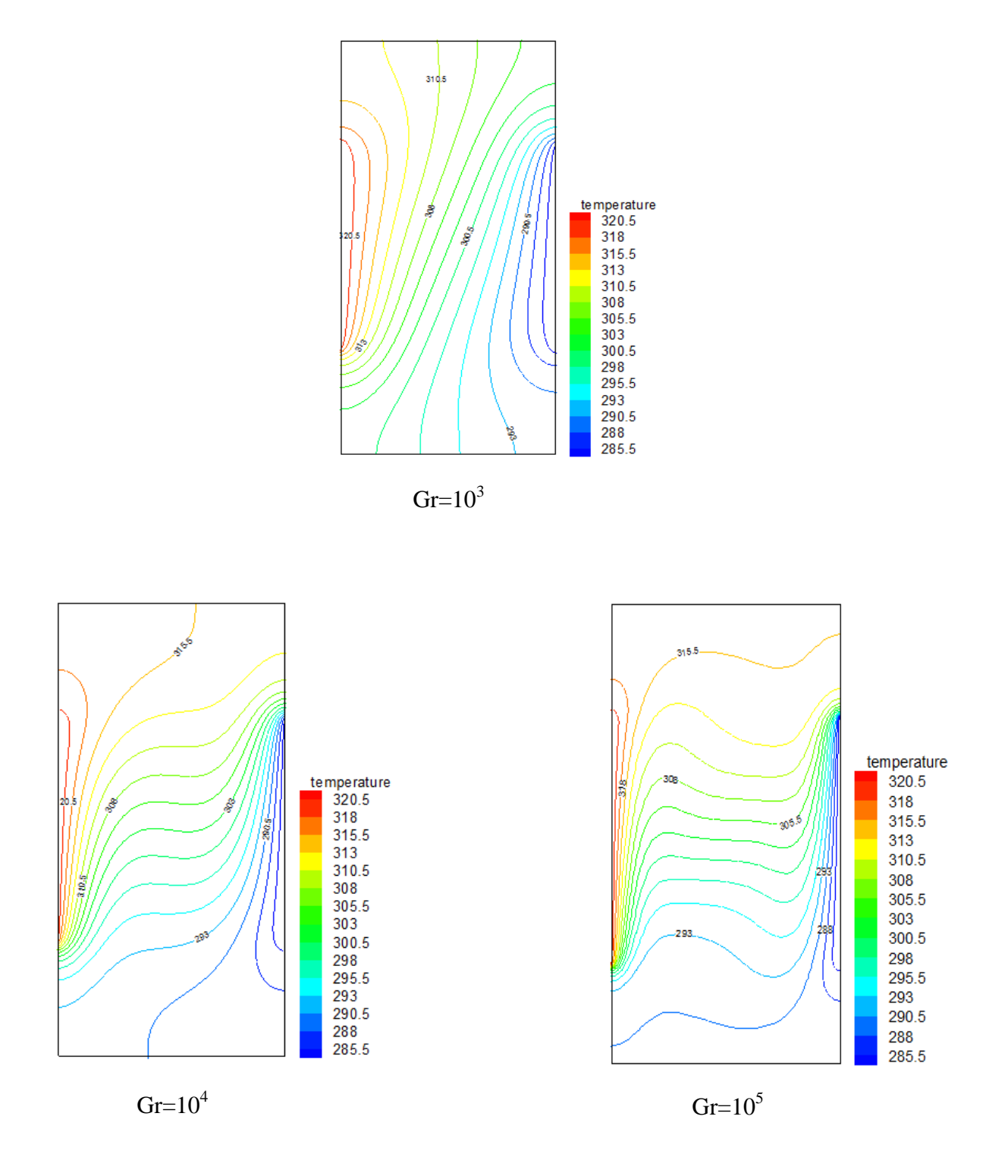

**Figure** (IV-7) : Contours des isothermes pour Ar = 2 et différents nombres de Grashof.

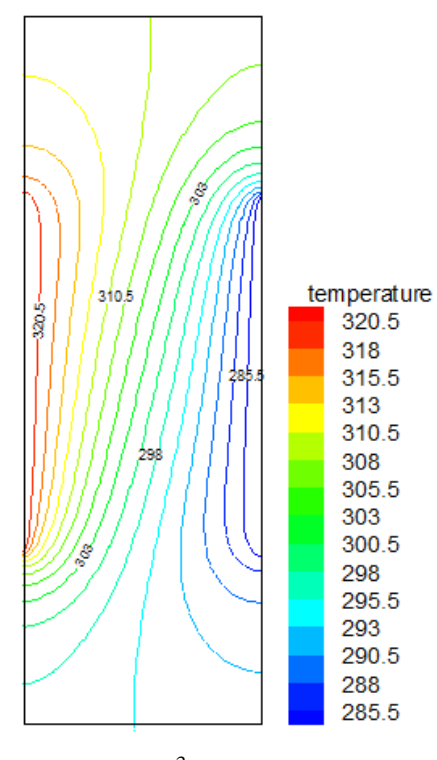

 $Gr=10^3$ 

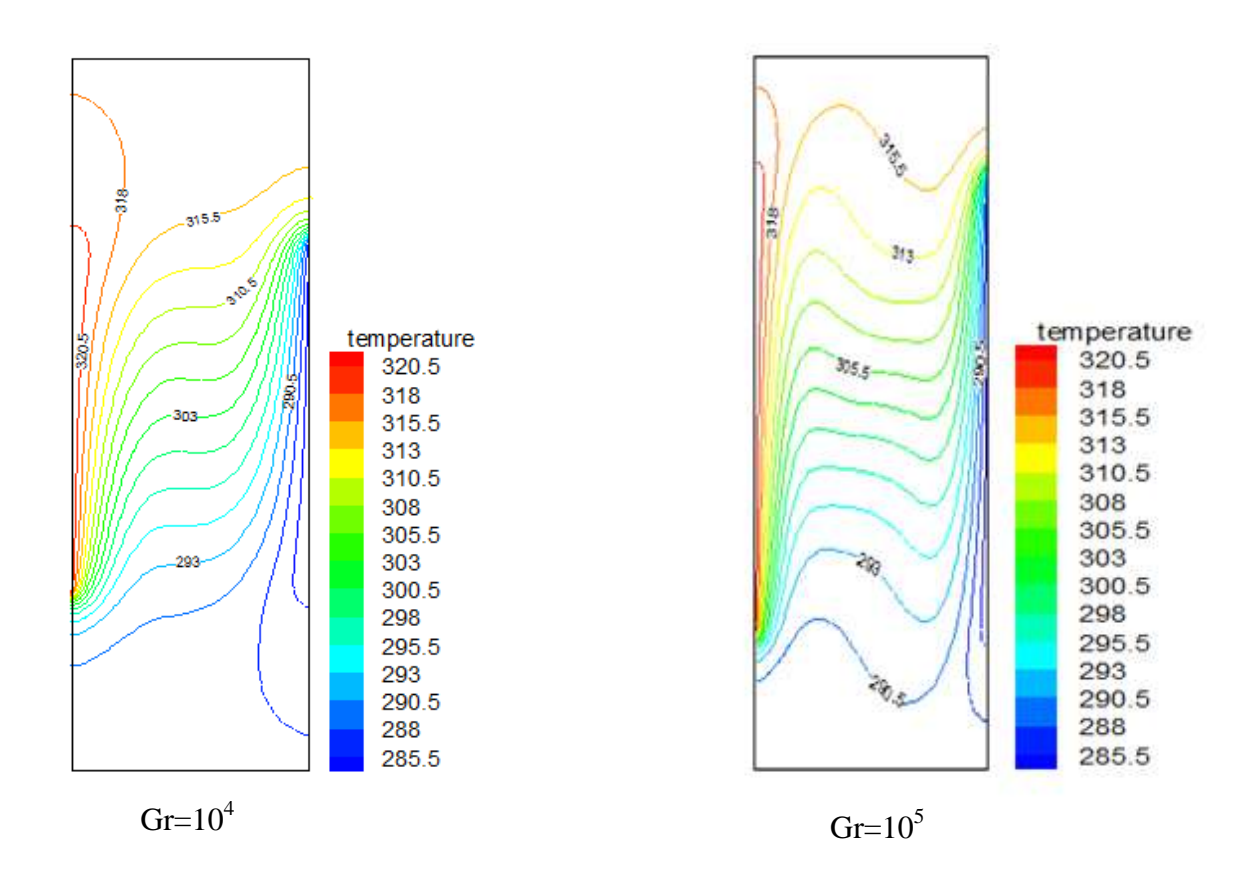

**Figure (IV-8) :** Contours des isothermes pour Ar = 3 et différents nombres de Grashof.

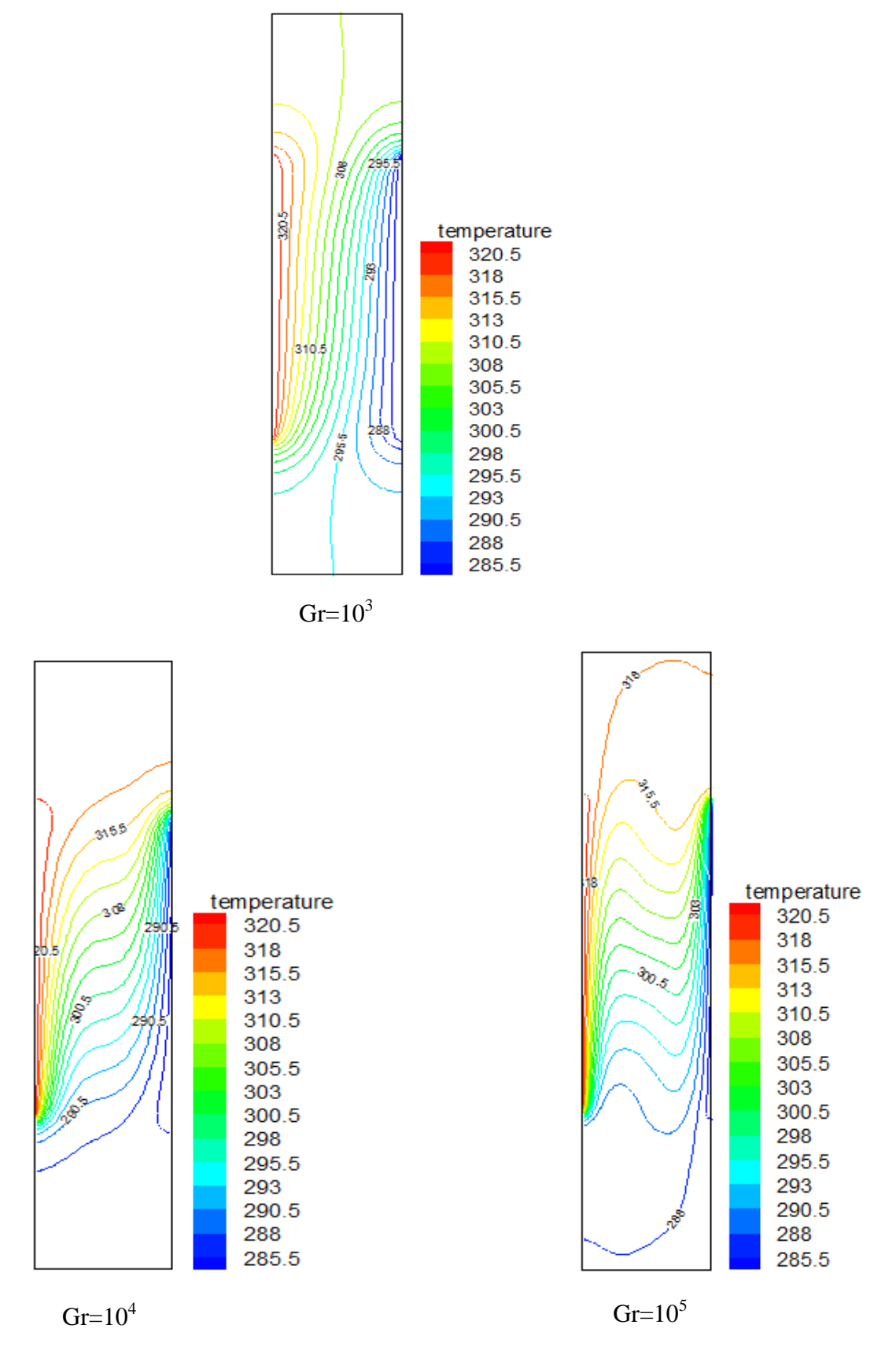

**Figure (IV- 9) :** Contours des isothermes pour Ar = 5 et différents nombres de Grashof.

Ces figures montrent qu'il ya le phénomène de convection à proximité des endroits actifs, notamment pour un nombre de Grashof élevé, de l'ordre de  $10<sup>5</sup>$ . On remarque qu'à chaque fois qu'on augmente le nombre de Grashof et le rapport d'aspect, les isothermes se rapprochent les unes par rapport aux autres et se condensent près des situations actives, où les gradients de température sont élevés, alors qu'ils sont négligeables pour le reste des murs de la cavité. Cela traduit l'existence des couches limites thermiquement fortes près de ces zones.

Pour une valeur faible du nombre de Grashof égale à  $10^3$  et quelque soit la géométrie de la cavité, on a remarqué la dominance du mode de transfert de chaleur par conduction.

## **IV-5-1-2- Profil de température:**

Pour plus de justification concernant la distribution de la température près des parois actives, les figures (IV-10), (IV-11), (IV- 12) et (IV-13) montrent les profils de température le long de la droite  $x = 0.012$ .

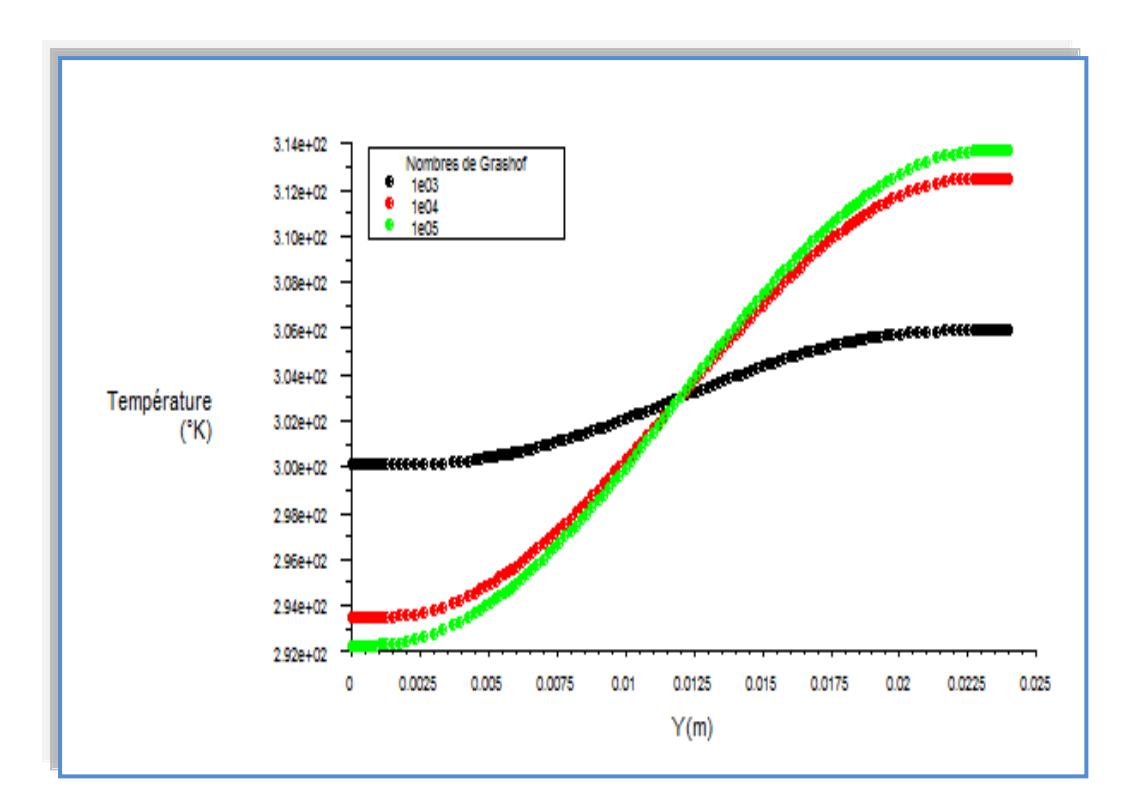

**Figure (IV-10) :** Profil de température à  $x = 0.012$  pour  $Ar = 1$  et différents nombres de Grashof.

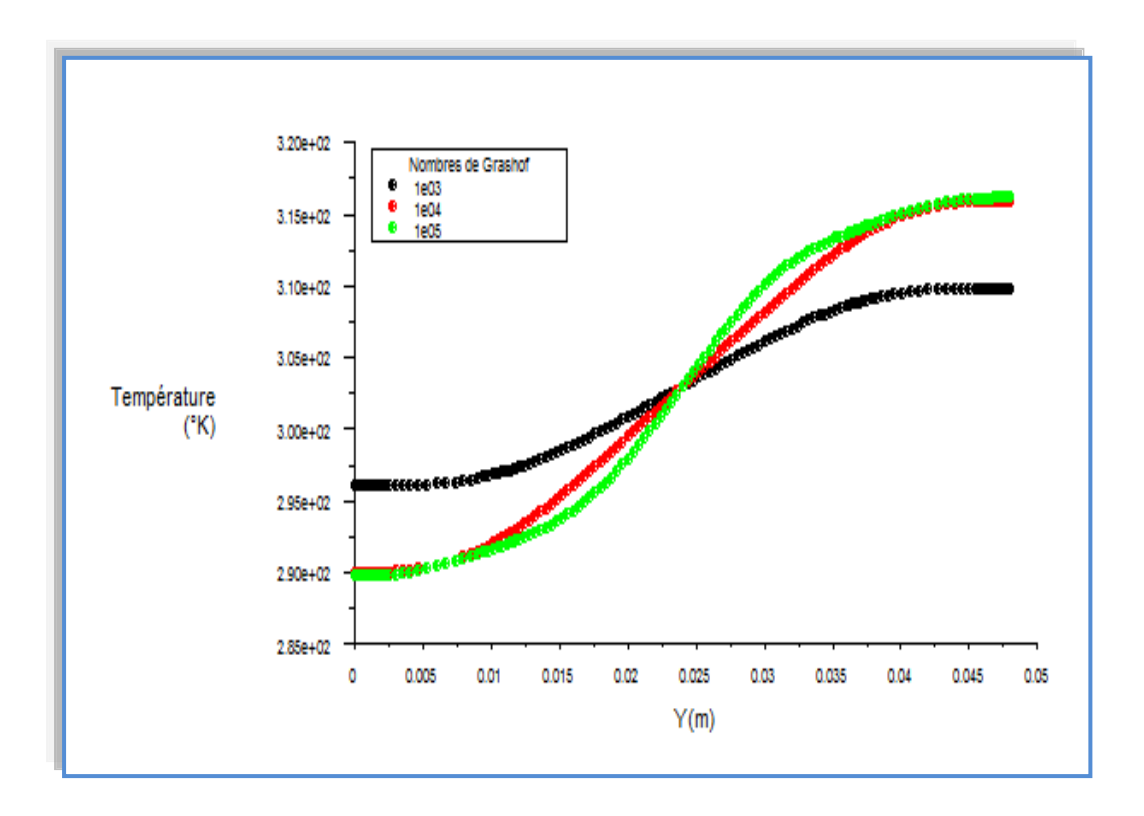

**Figure (IV-11) <b>:** Profil de température à x = 0.012 pour Ar = 2 et différents nombres de Grashof.

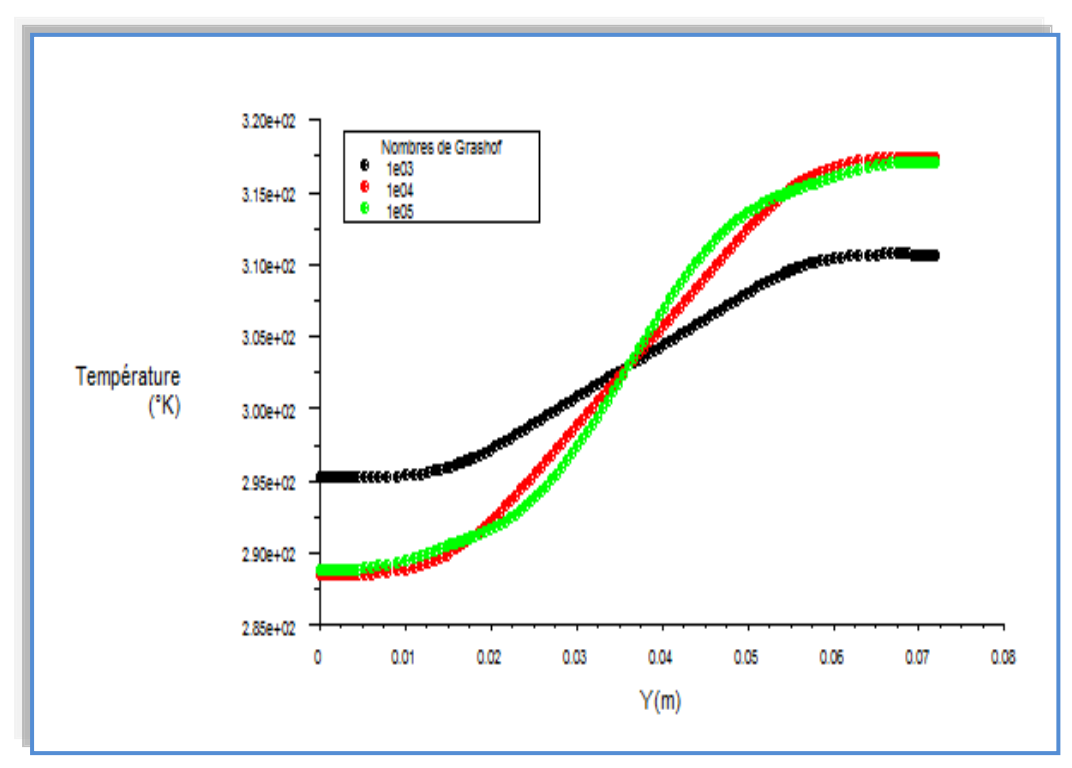

**Figure (IV-12) :** Profil de température à  $x = 0.012$  pour  $Ar = 3$  et différents nombres de Grashof.

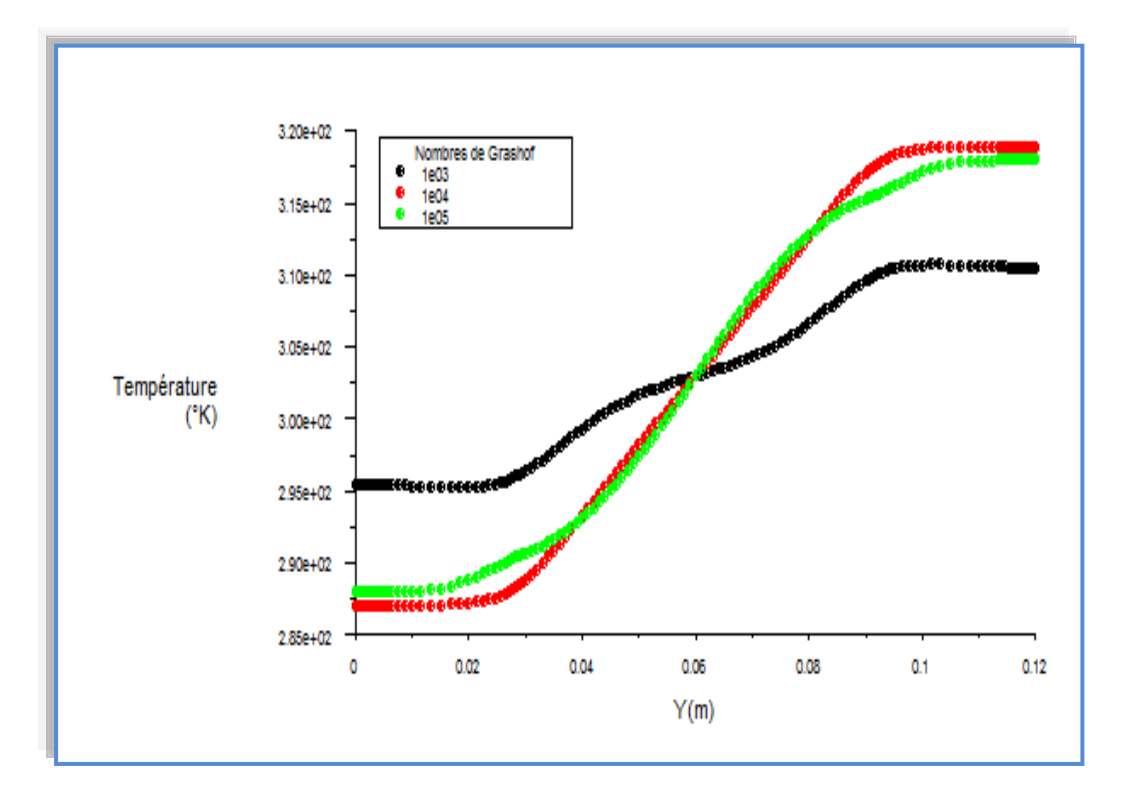

**Figure (IV-13) :** Profil de température à  $x = 0.012$  pour  $Ar = 5$  et différents nombres de Grashof.

 D'après les figures, on remarque que la température est également influencée par les paramètres précédents (nombre de Grashof et rapport d'aspect).

# **IV-5-1-3- Champ dynamique :**

La circulation du fluide à l'intérieur de chaque cavité est montrée par les contours des lignes de courant, représentés respectivement sur les figures (IV-14), (IV-15), (IV-16) et (IV-17), pour les mêmes valeurs des nombres de Grashof et rapports d'aspect.

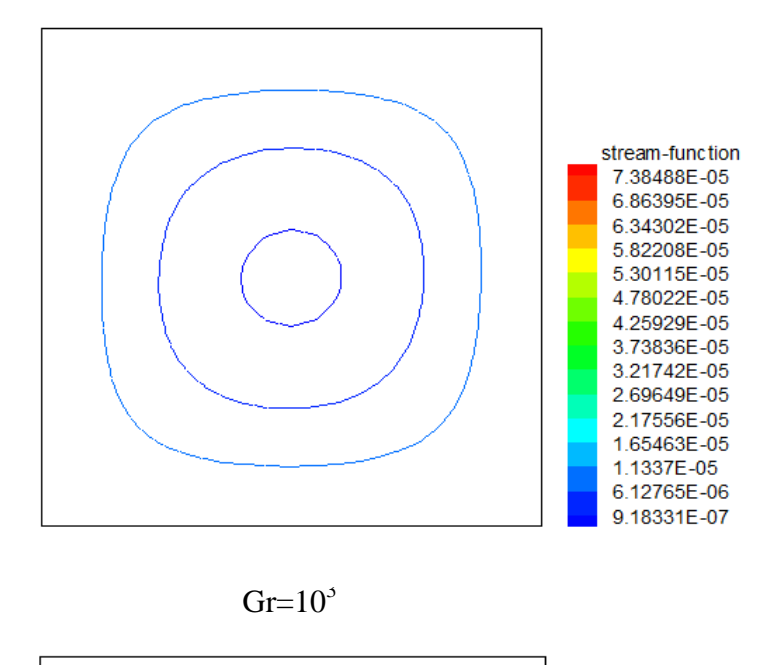

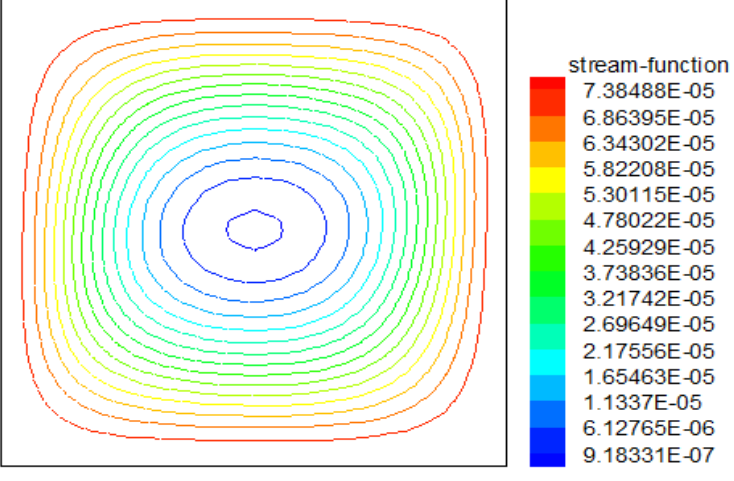

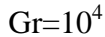

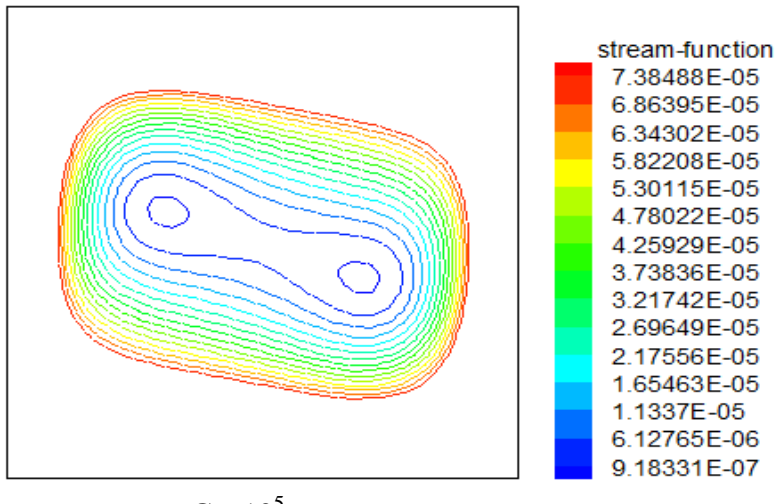

 $Gr=10^5$ 

**Figure (IV-14) :** Contours des lignes de courant pour Ar = 1 et différents nombres de Grashof.
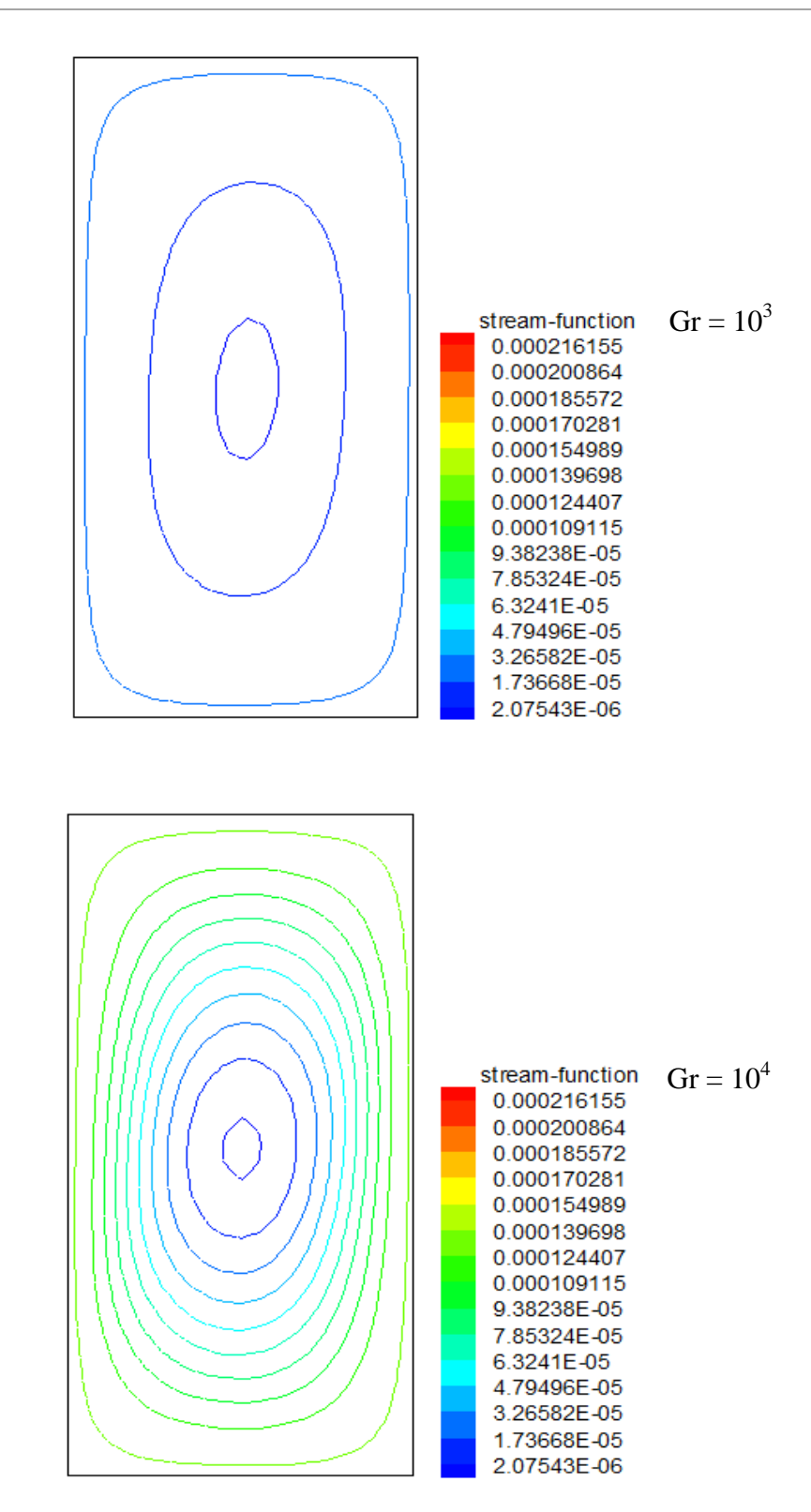

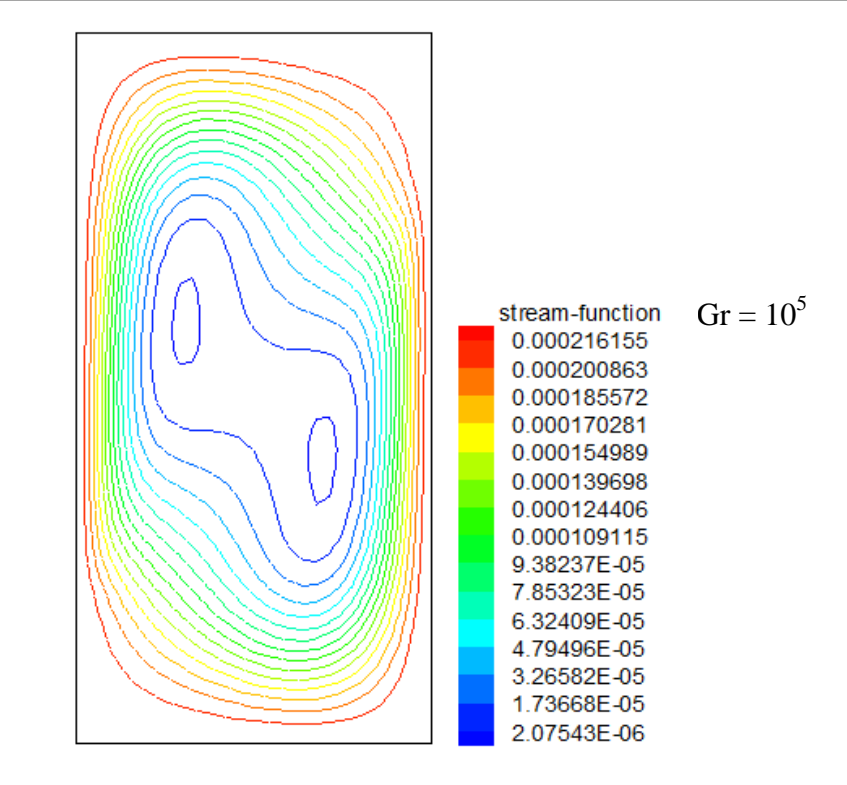

**Figure (IV-15) :** Contours des lignes de courant pour Ar = 2 et différents nombres de Grashof.

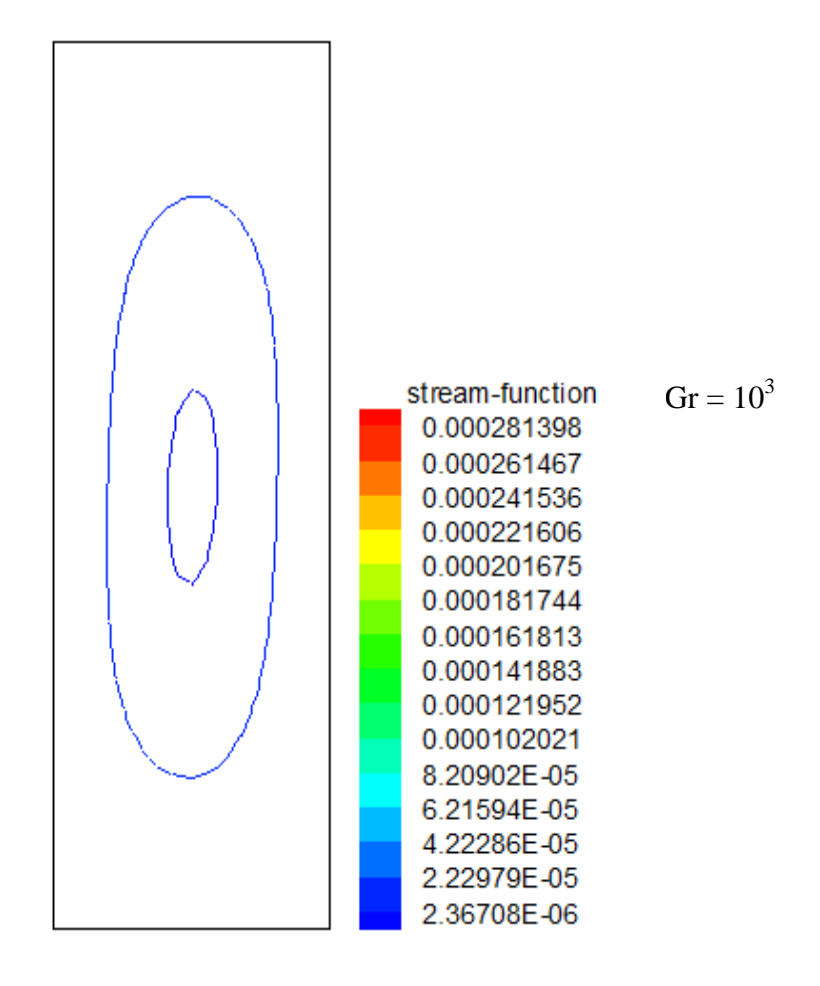

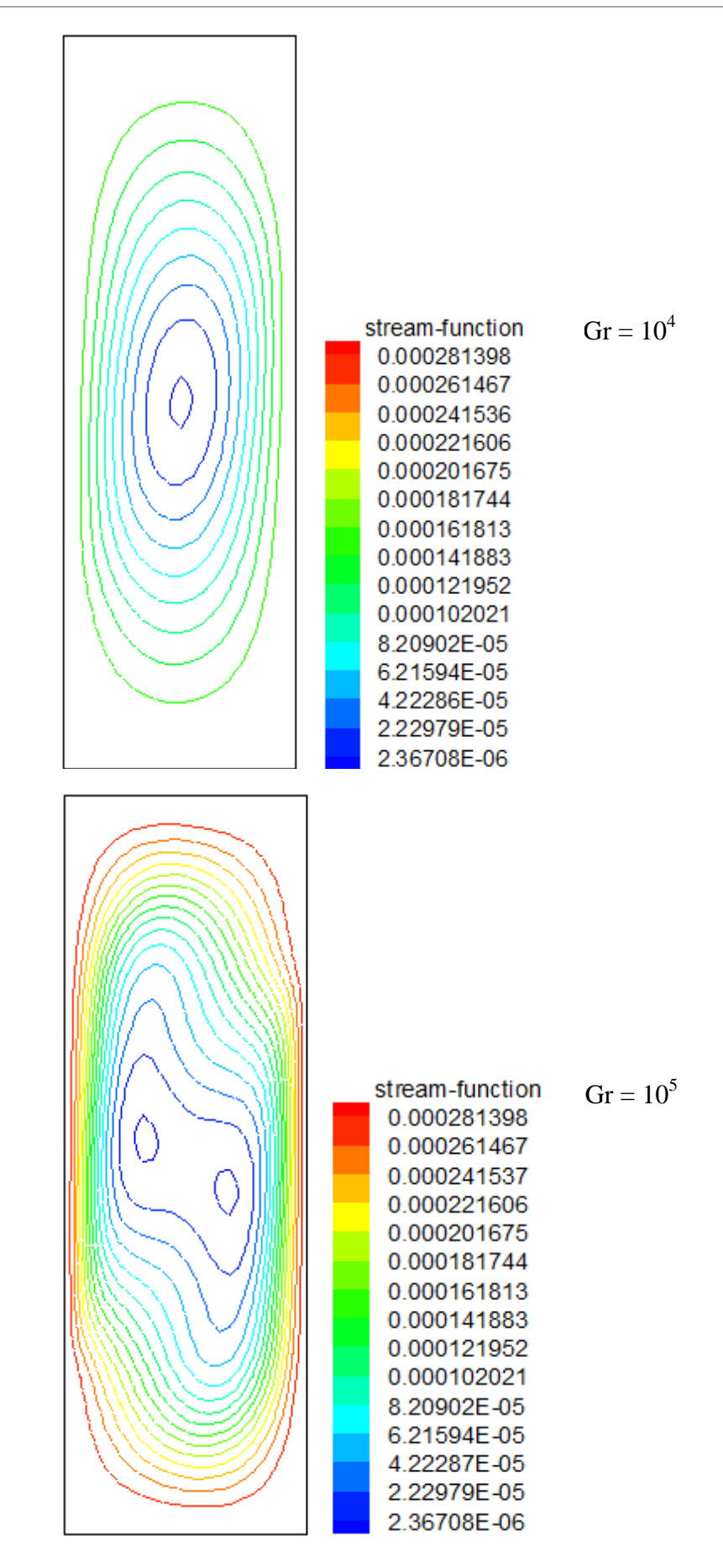

**Figure (IV-16) :** Contours des lignes de courant pour Ar = 3 et différents nombres de Grashof.

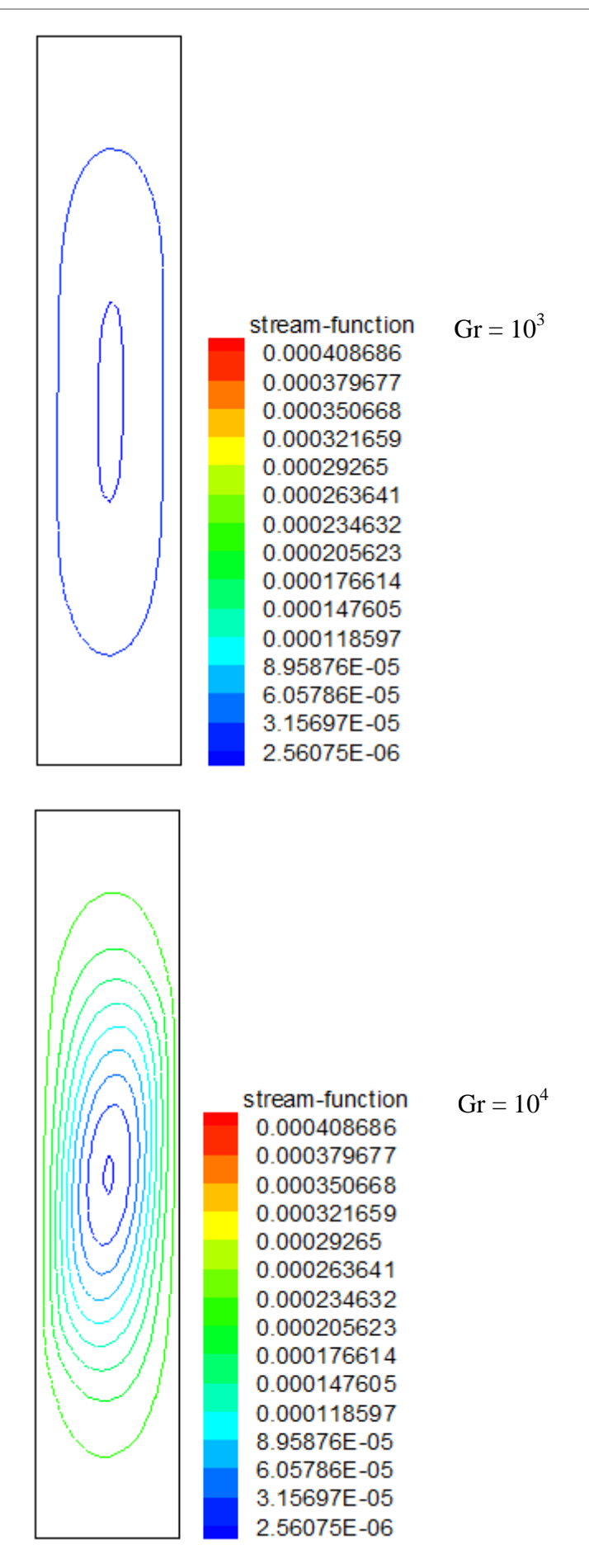

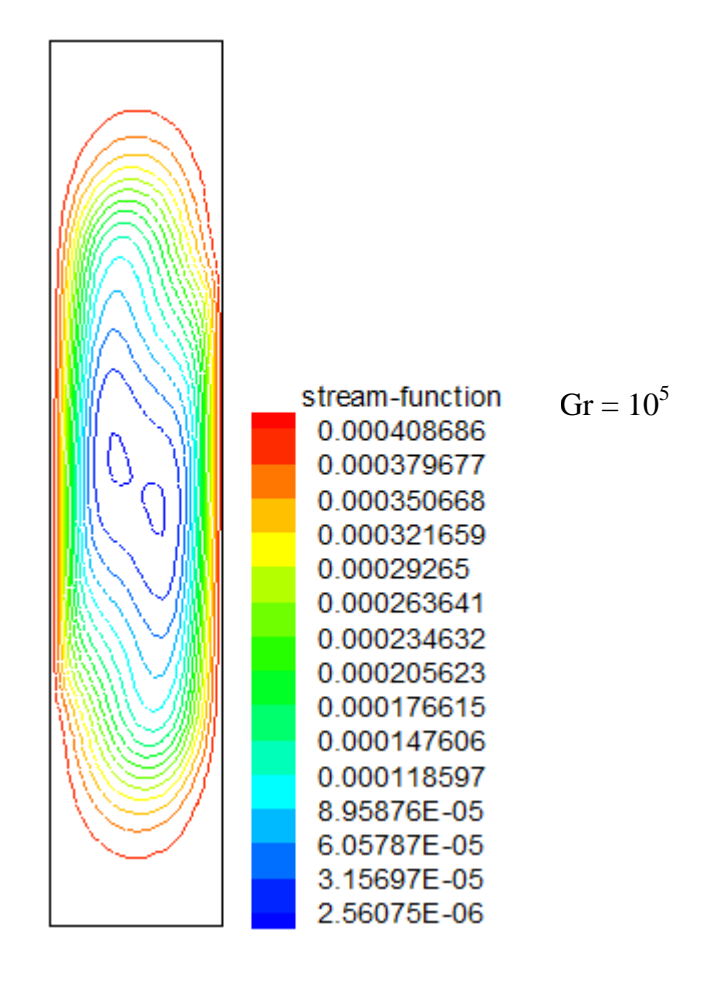

**Figure (IV-17) :** Contours des lignes de courant pour Ar = 5 et différents nombres de Grashof.

Pour des nombres de Grashof égaux à  $10^3$  et  $10^4$  et quelque soit la géométrie de la cavité (Ar), on constate l'existence d'une zone stagnante au centre de la cavité, ce qui signifie que l'échange thermique s'effectue d'une manière intense aux coins de la cavité.

Pour un nombre de Grashof élevé et en variant le rapport d'aspect, on remarque que les lignes de courant deviennent fortement intenses à proximité des endroits actifs. Pour un nombre de Grashof élevé, de l'ordre de  $10^5$  et quelque soit la valeur du rapport d'aspect, on a remarqué l'existence de deux cellules de recirculation à l'intérieur de la cavité, l'une est au côté haut gauche et l'autre au côté bas droit. Les deux coins restants sont moins actifs.

#### **IV-5-1-4- Champ de vitesse :**

Le champ du vecteur vitesse est exposé dans les figures (IV-18), (IV-19), (IV-20) et (IV-21) pour les mêmes conditions précédentes (nombres de Grashof et rapports d'aspect).

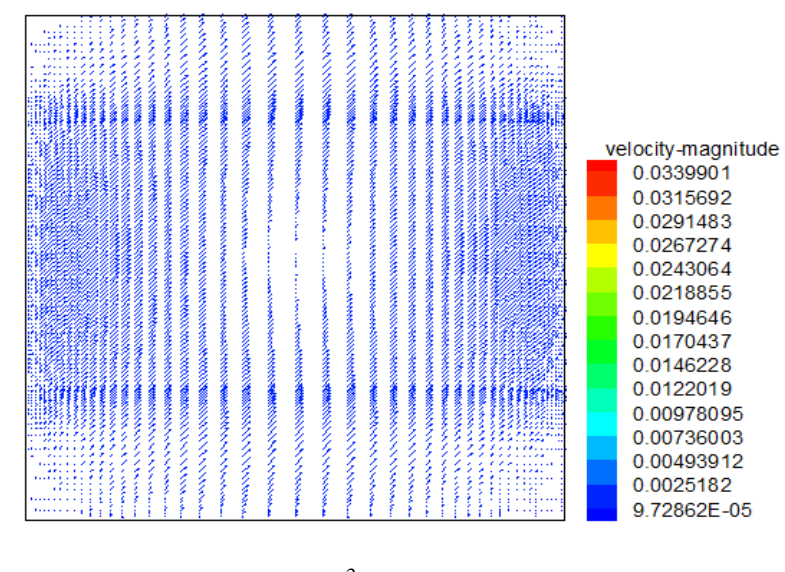

 $Gr = 10^3$ 

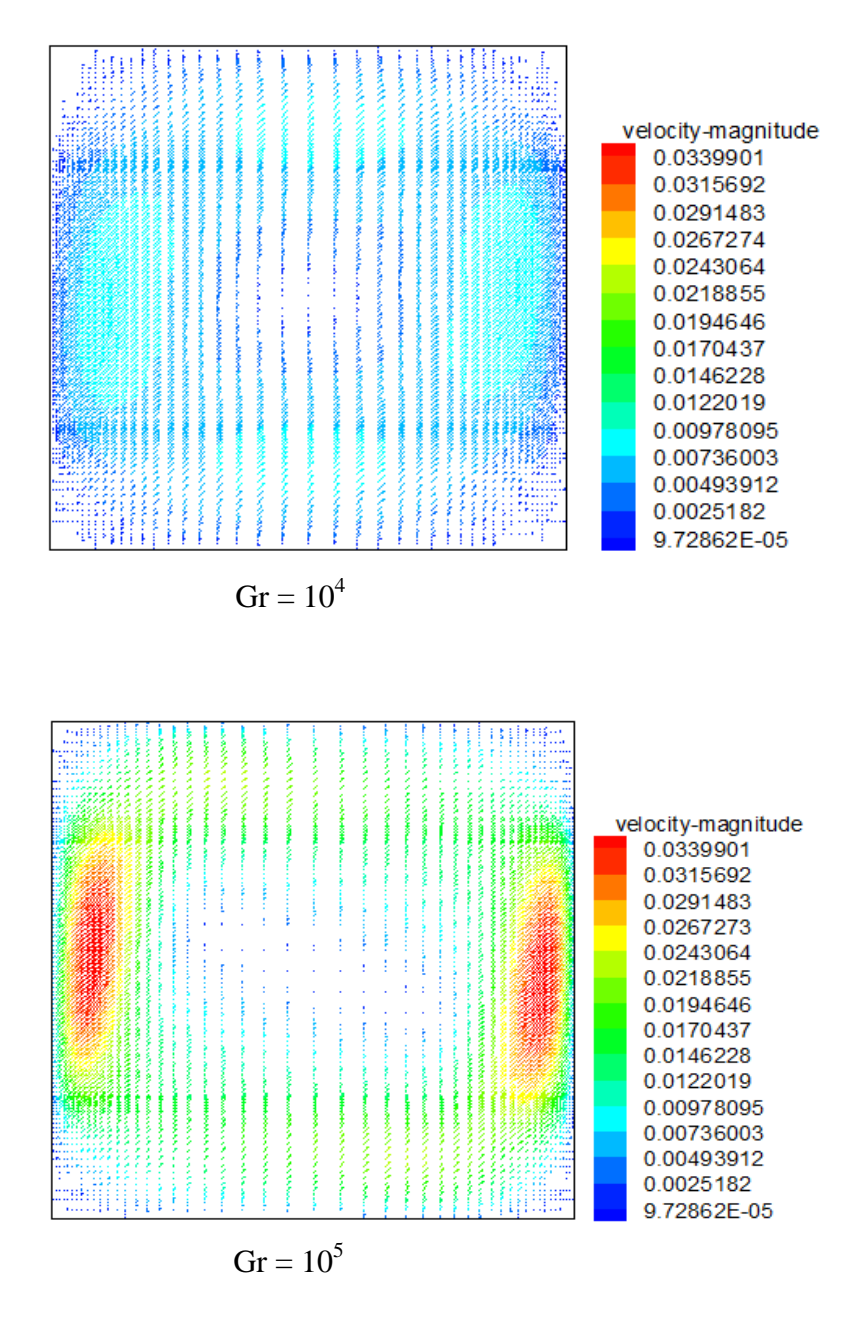

**Figure (IV-18) :** Champ de vitesse pour Ar = 1 et différents nombres de Grashof.

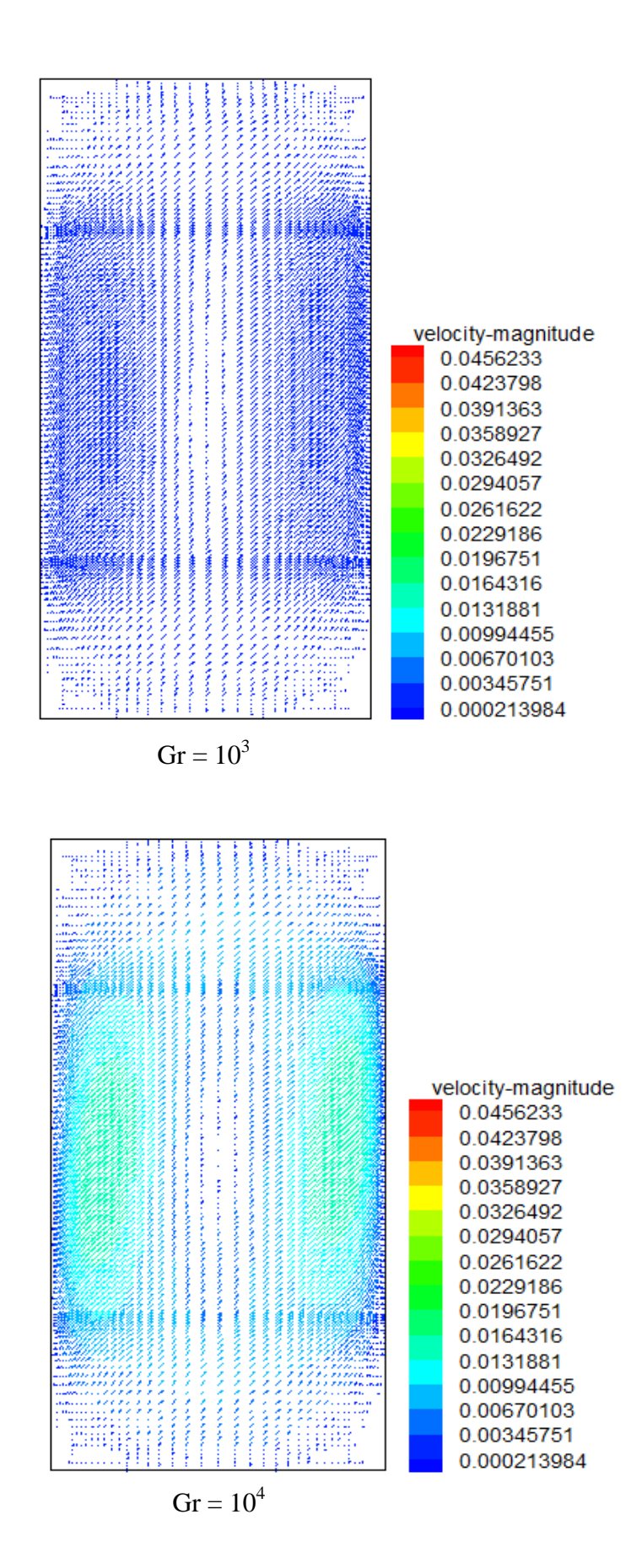

63

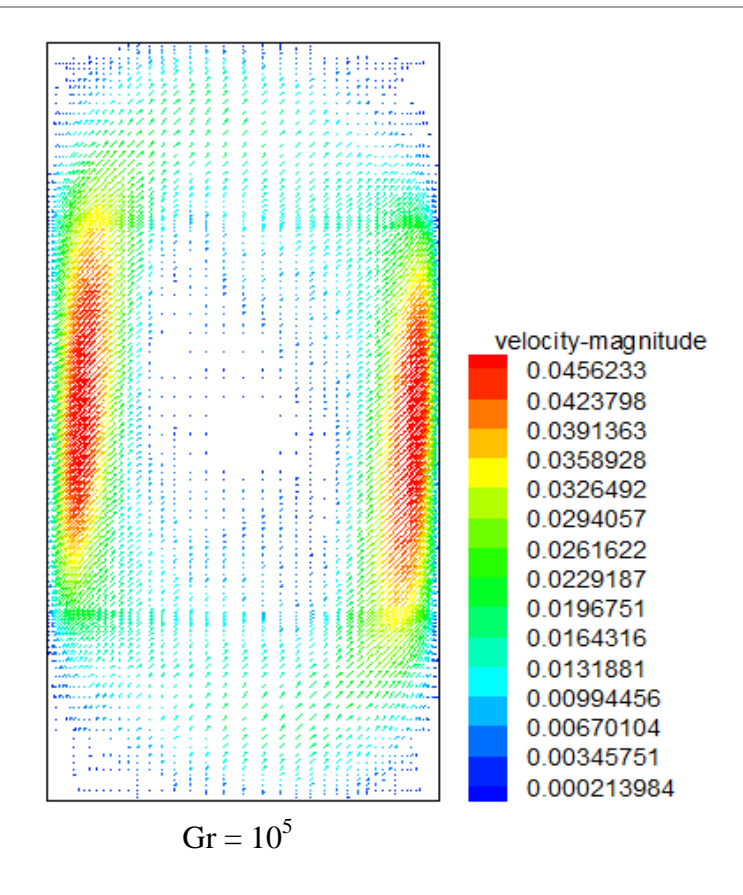

**Figure (IV-19) :** Champ de vitesse pour Ar = 2 et différents nombres de Grashof.

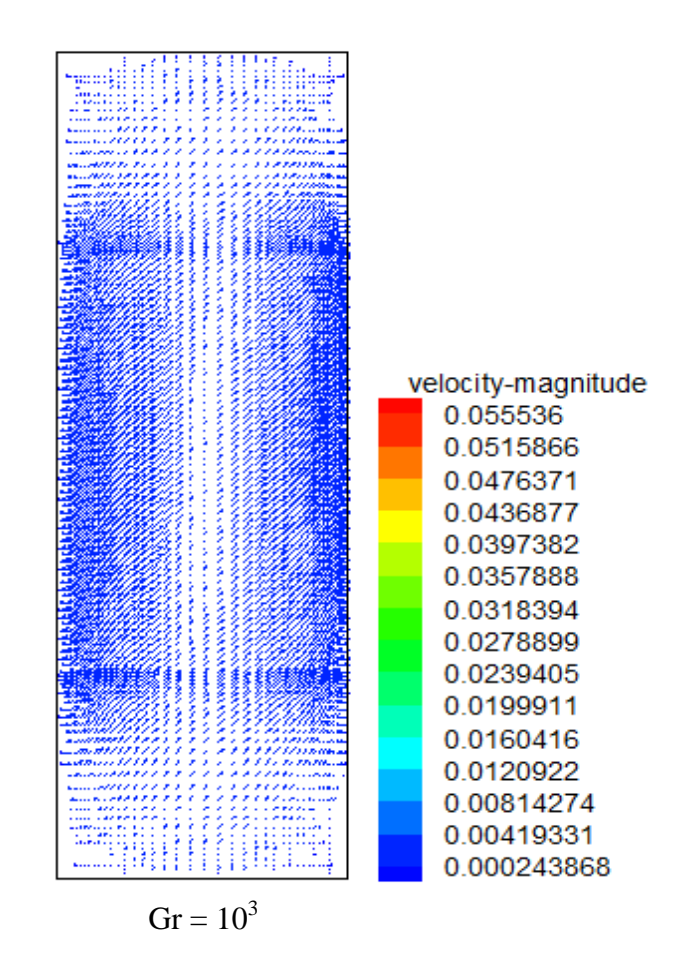

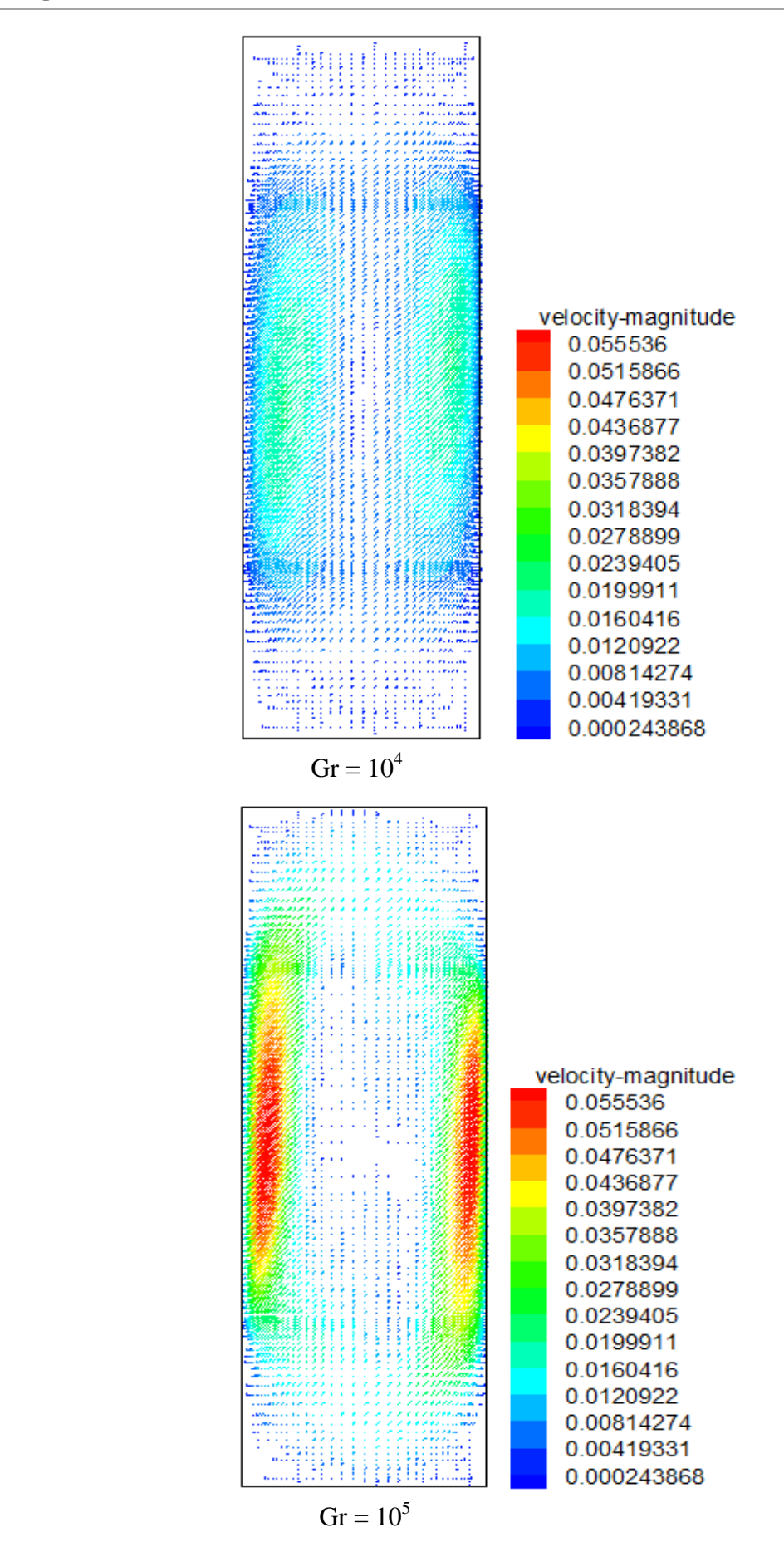

**Figure (IV-20) :** Champ de vitesse pour Ar = 3 et différents nombres de Grashof.

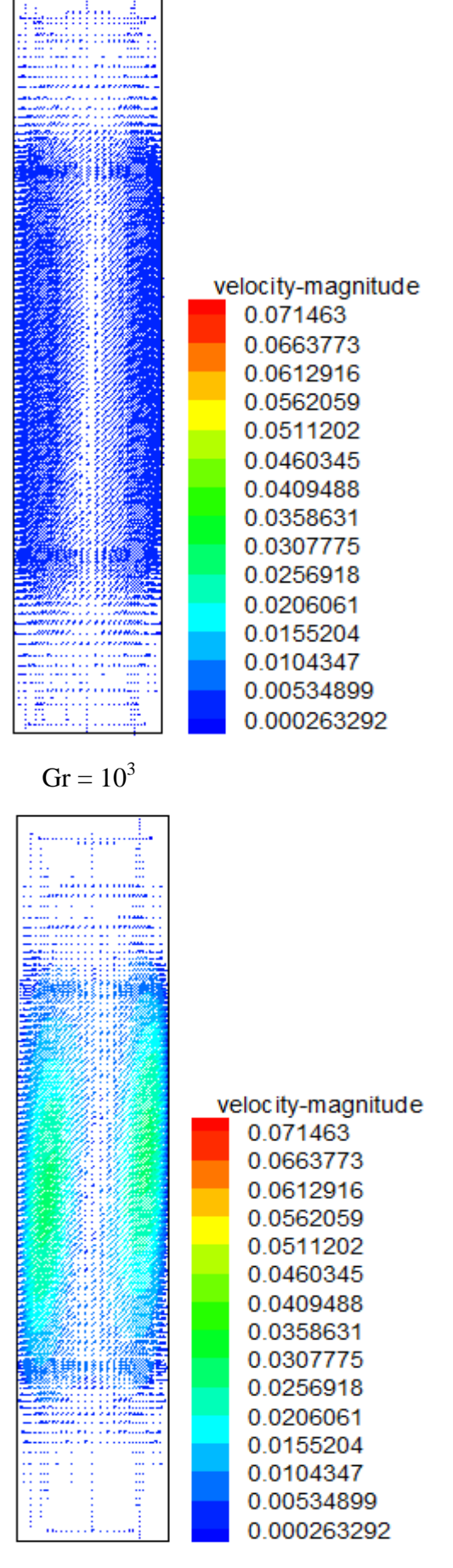

 $Gr = 10^4$ 

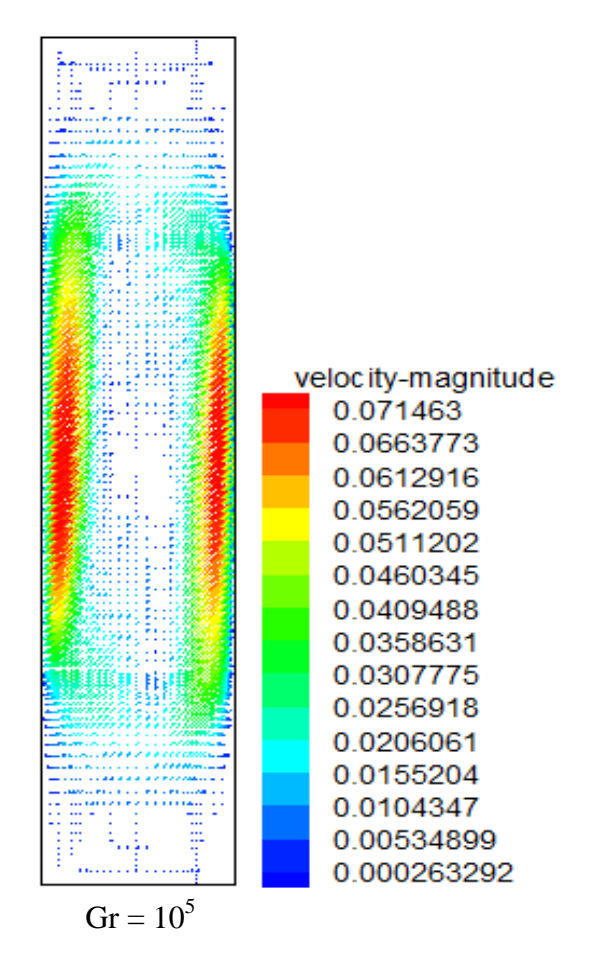

**Figure (IV-21):** Champ de vitesse pour Ar = 5 et différents nombres de Grashof.

 Nous avons jugé utile de montrer ce champ du vecteur vitesse pour bien visualiser le développement de l'écoulement près des parois actives, donné sous forme d'isocourants par les figures (IV-14), (IV-15), (IV-16) et (IV-17).

 En effet, pour le même rapport d'aspect, si on augmente le nombre de Grashof, on constate que le développement de l'écoulement se rapproche des parois actives de la cavité et on a de même pour le rapport d'aspect.

### **IV-5-1-5- Profil de vitesse :**

Les profils de vitesse verticale, représentés sur les figures (IV-22), (IV-23), (IV-24) et (IV-25) confirment les résultats obtenus sous forme de lignes de courant.

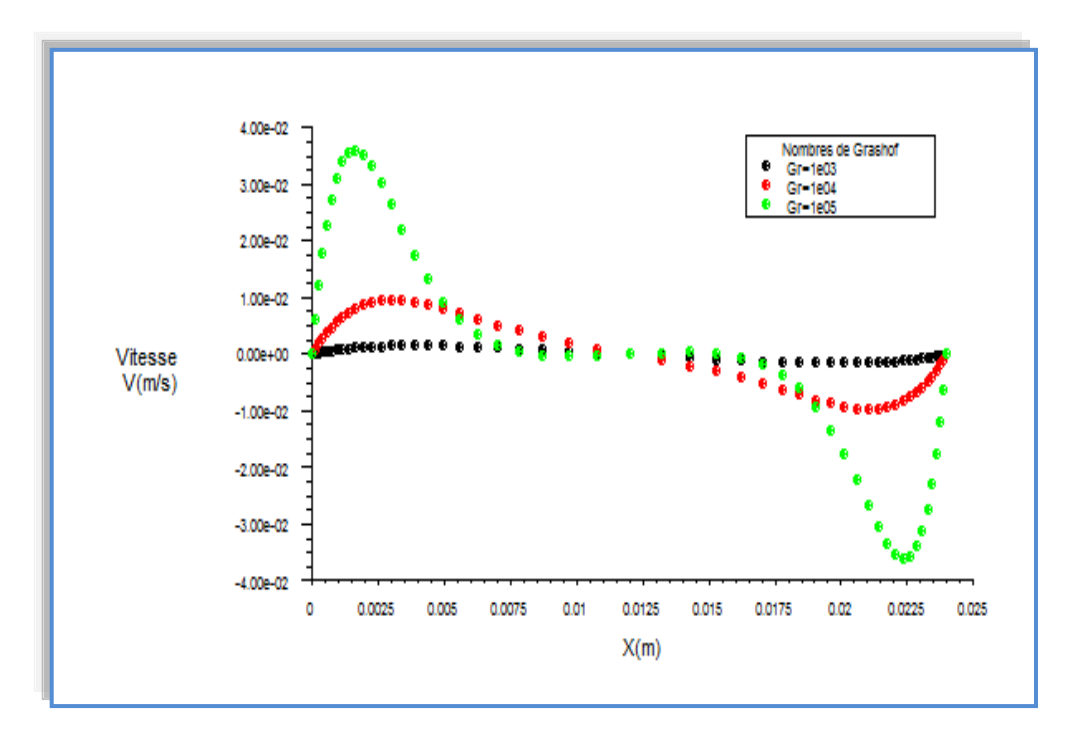

**Figure (IV-22) :** Profil de vitesse le long de la ligne centrale horizontale pour Ar = 1 et différents nombres de Grashof.

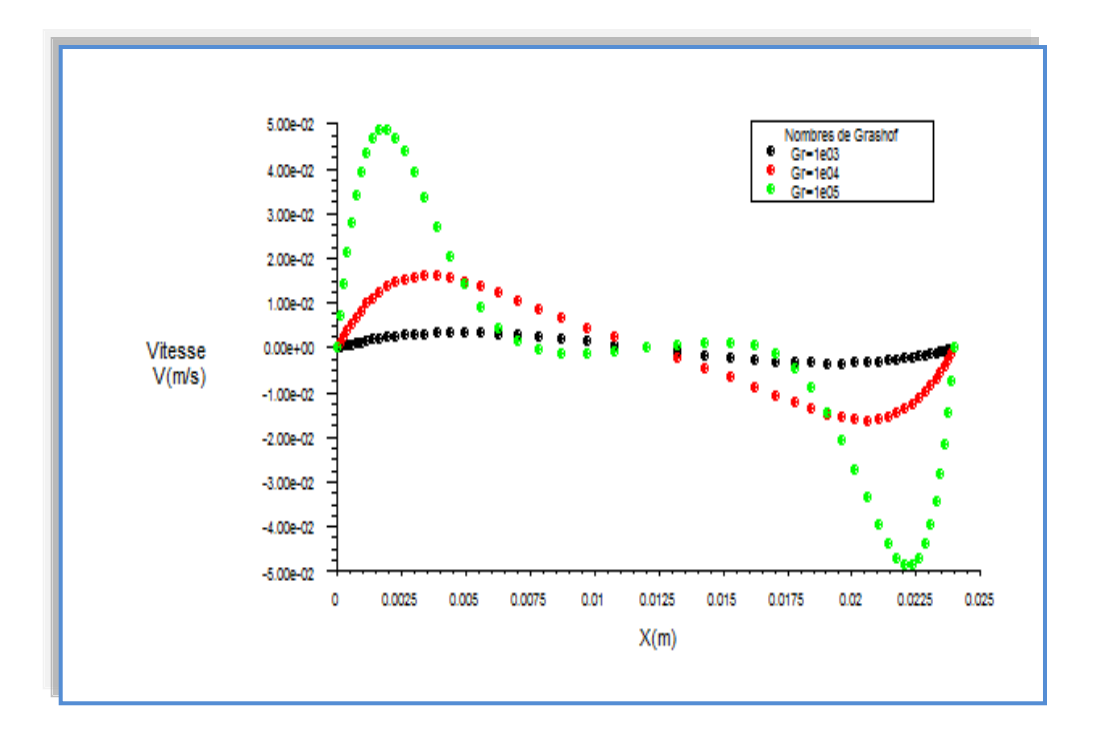

**Figure (IV-23) :** Profil de vitesse le long de la ligne centrale horizontale pour Ar = 2 et différents nombres de Grashof.

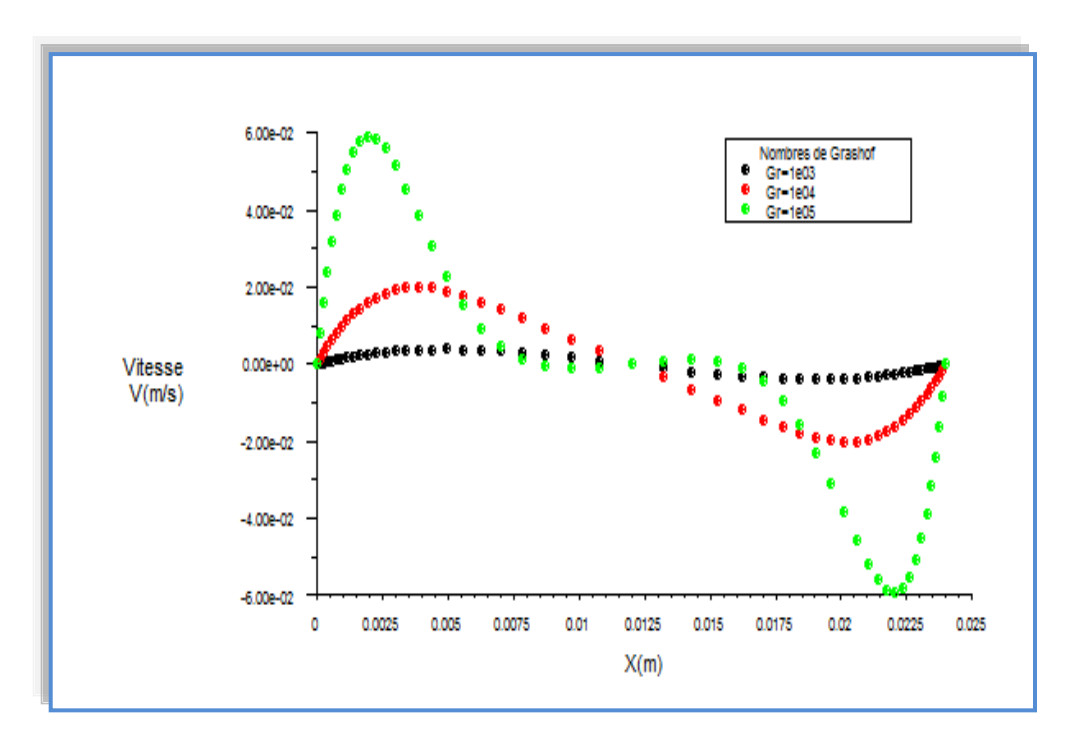

**Figure (IV-24) :** Profil de vitesse le long de la ligne centrale horizontale pour Ar = 3 et différents nombres de Grashof.

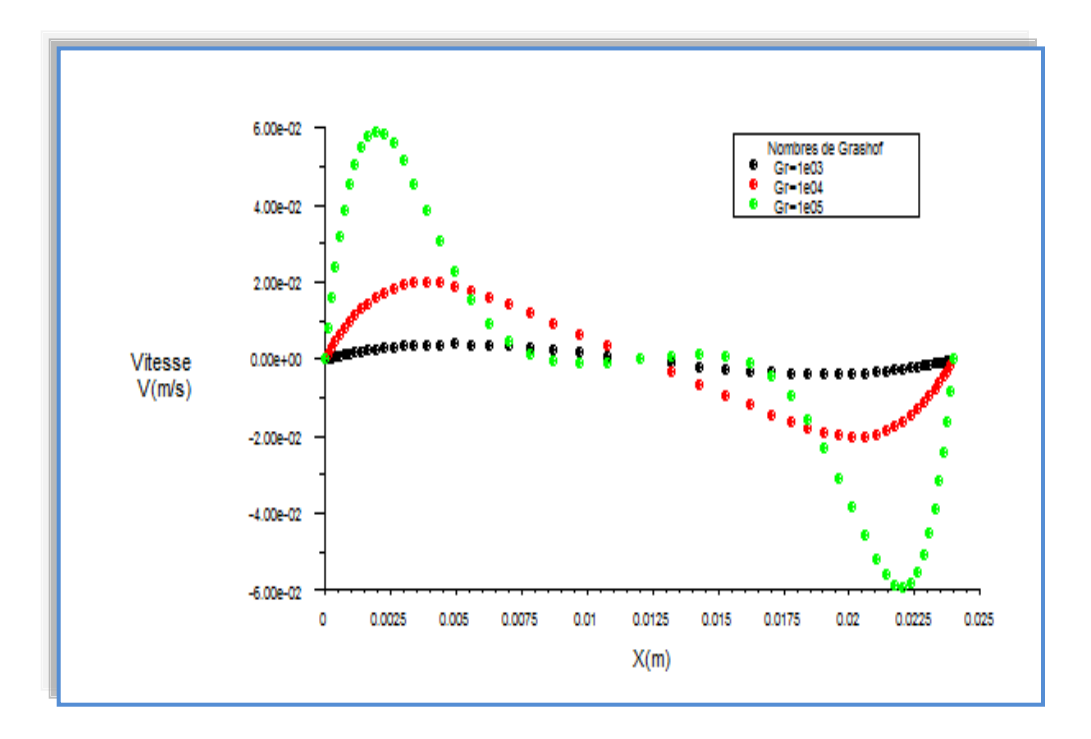

**Figure (IV-25) :** Profil de vitesse le long de la ligne centrale horizontale pour Ar = 4 et différents nombres de Grashof.

### **IV-5-2- Effet du rapport d'aspect sur le taux de transfert de chaleur :**

Les échanges thermiques au cours de l'écoulement du fluide sont caractérisés par le nombre de Nusselt moyen et local.

### **IV-5-2-1- Nombre de Nusselt moyen :**

L'évolution du nombre de Nusselt moyen en fonction du nombre de Grashof, pour différents rapports d'aspect et pour la région thermiquement active est représentée sur la figure (IV-26).

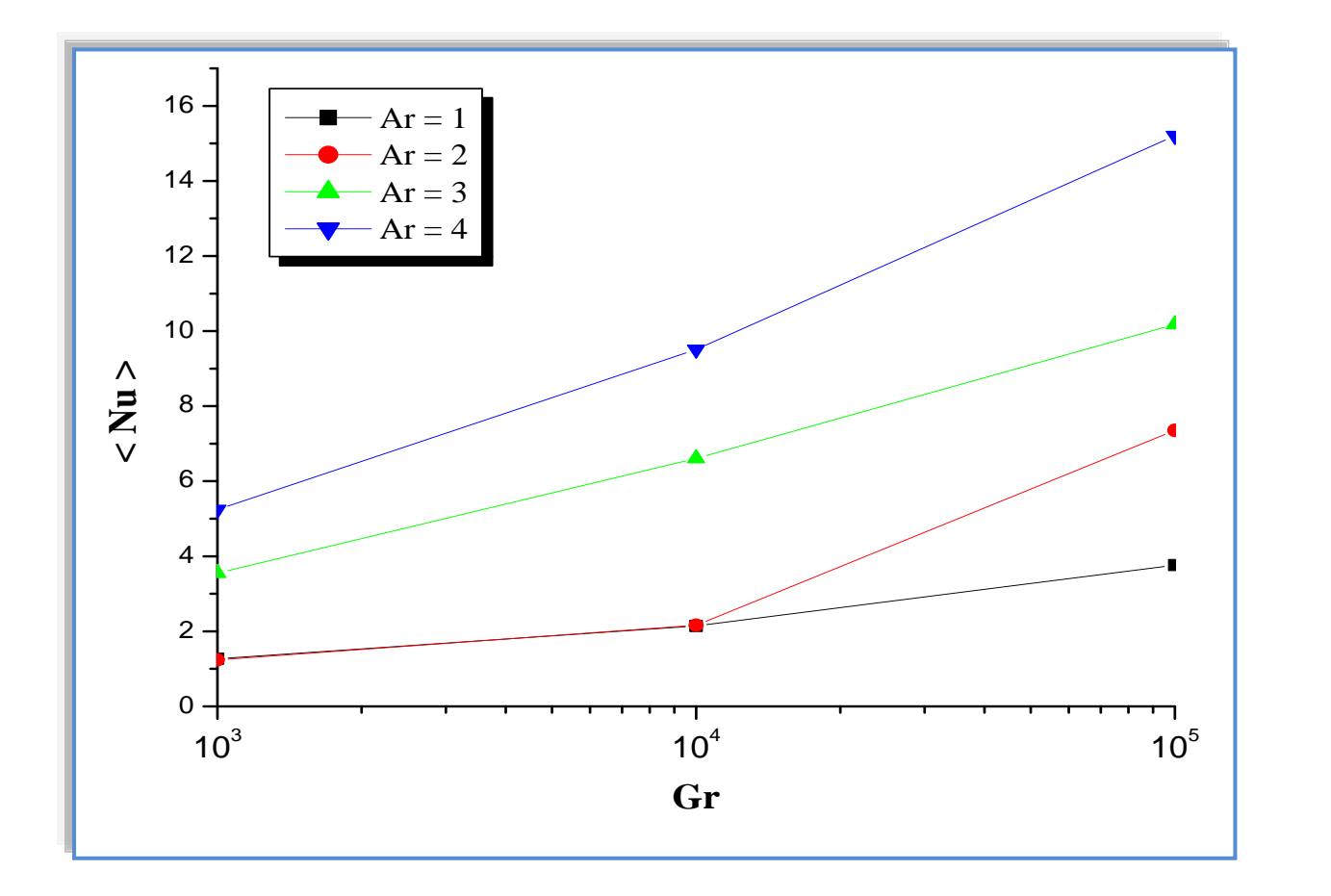

 **Figure (IV-26):** Variation du nombre de Nusselt moyen pour différents rapports d'aspect et nombres de Grashof.

On constate que le nombre de Nusselt moyen augmente parallèlement avec l'augmentation du rapport d'aspect, notamment pour Ar = 5, et on a de même pour le nombre de Grashof. Ce qui signifie que le taux de transfert de chaleur augmente avec l'accroissement du rapport d'aspect et nombre de Grashof.

### **IV-5-2-2- Nombre de Nusselt local :**

La variation relative du nombre de Nusselt local le long de la partie active est illustrée sur les figures (IV-27), (IV-28), (IV-29) et (IV-30) pour différents rapports d'aspect et nombres de Grashof.

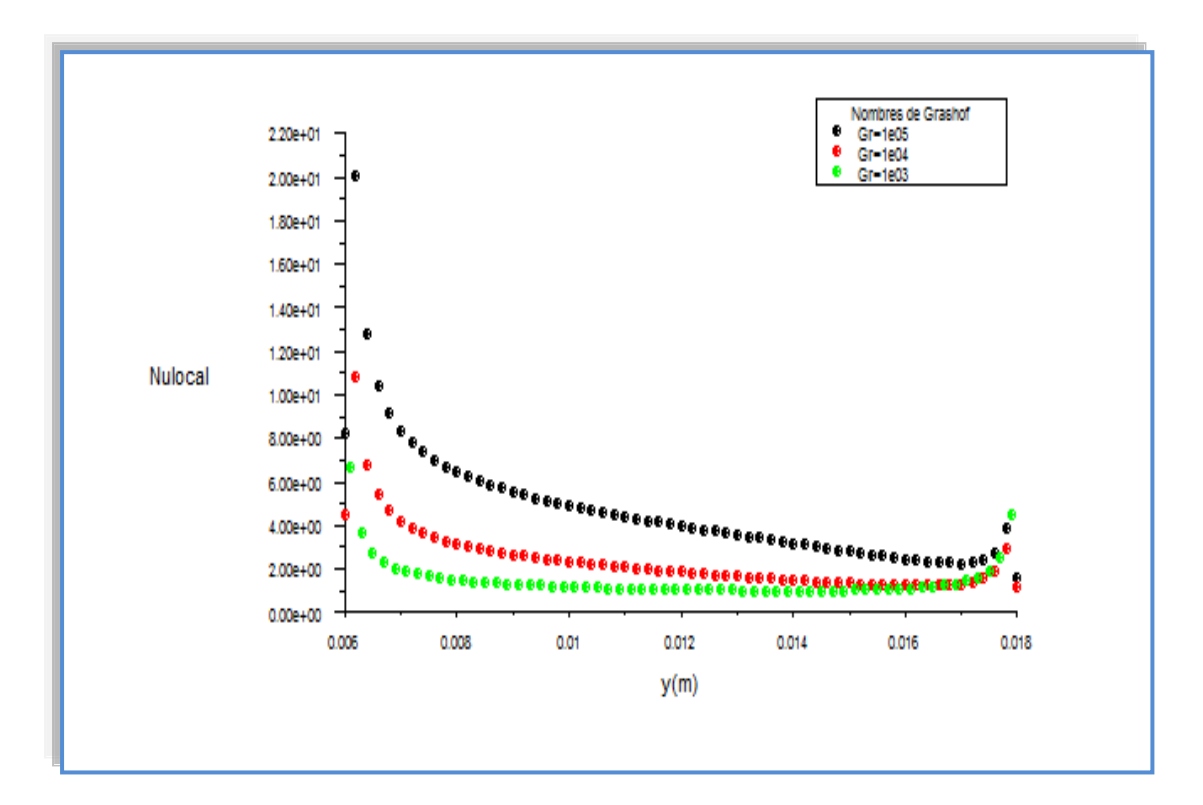

**Figure (IV-27) :** Variation du nombre de Nusselt local le long de la partie active pour Ar = 1 et différents nombres de Grashof.

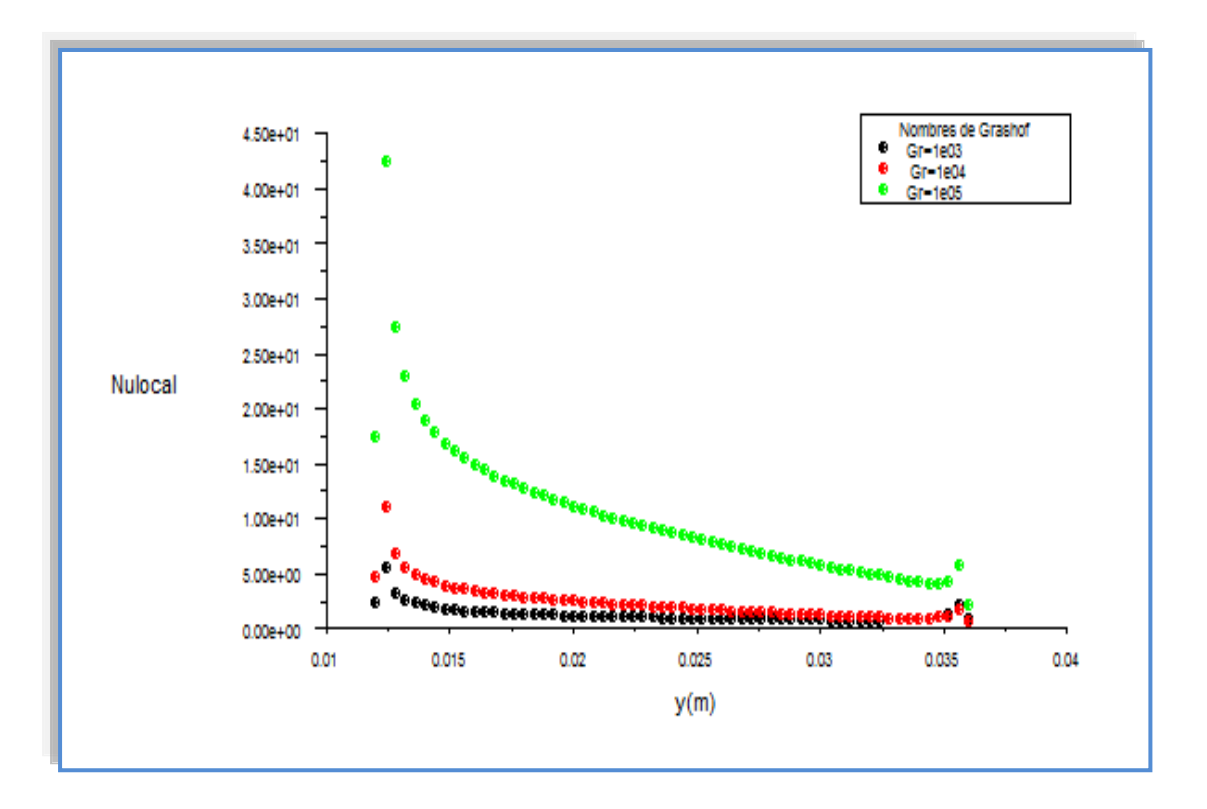

**Figure (IV-28) :** Variation du nombre de Nusselt local le long de la partie active pour Ar = 2 et différents nombres de Grashof.

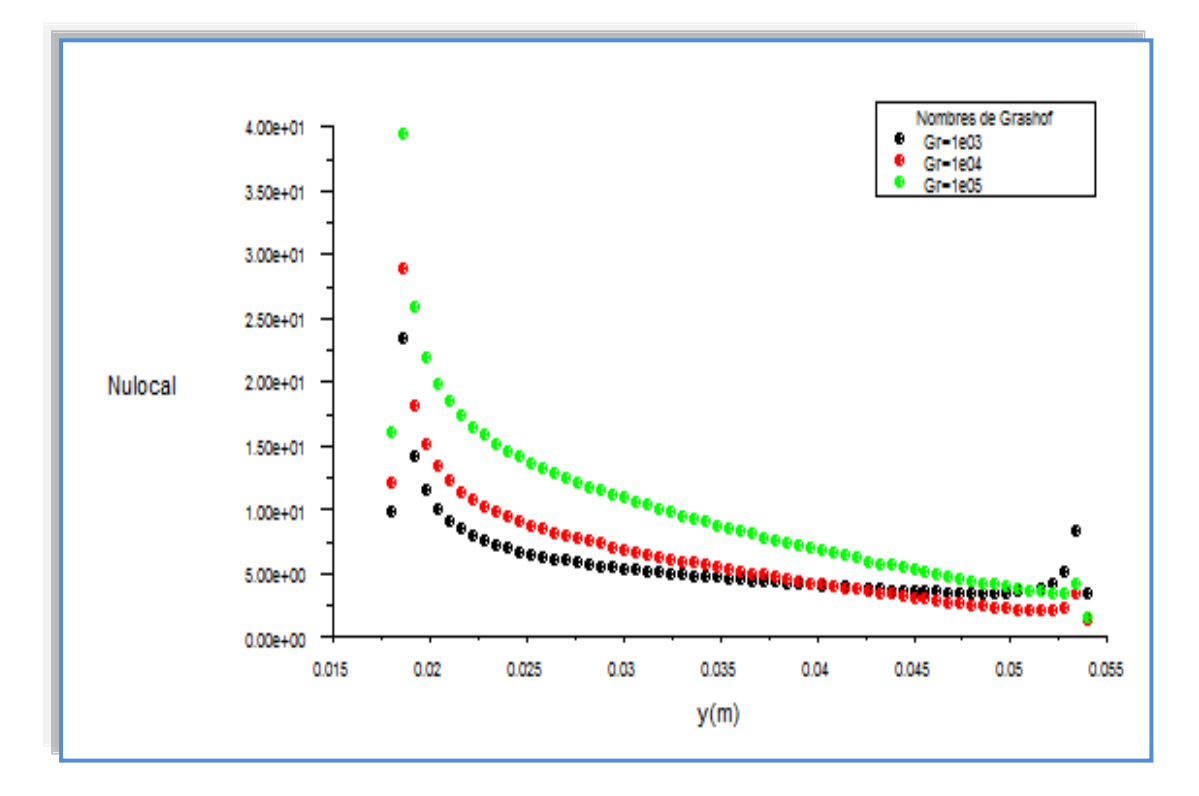

**Figure (IV-29) :** Variation du nombre de Nusselt local le long de la partie active pour Ar = 3 et différents nombres de Grashof.

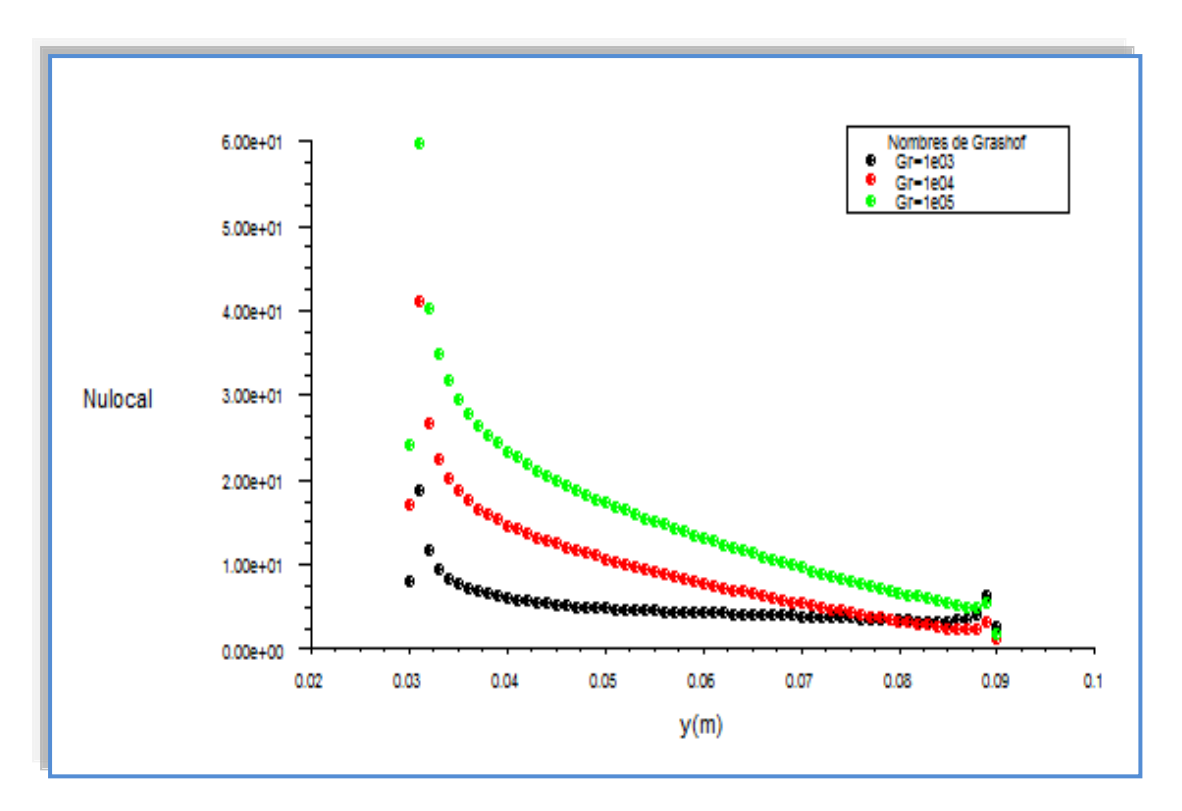

**Figure (IV-30) :** Variation du nombre de Nusselt local le long de la partie active pour Ar = 5 et différents nombres de Grashof.

 On remarque que ce nombre atteint son maximum lorsque le premier contact entre le fluide et la paroi chaude est réalisé, à cette étape, l'échange thermique devient important. Ensuite, il diminue progressivement jusqu'à atteindre une valeur minimale puisque la différence de température entre le fluide et la paroi chaude commence à chuter, ce qui engendre un flux de chaleur faible.

#### **IV-6- Conclusion:**

En utilisant le code CFD « FLUENT », basé sur la méthode des volumes finis, on a pu déterminer les champs thermique et dynamique, les profils de vitesse et de température, ainsi que les variations du nombre de Nusselt moyen et local pour les mêmes conditions précédentes (rapport d'aspect et nombre de Grashof) dans le but de caractériser le taux de transfert de chaleur à l'intérieur de la cavité.

*Conclusion générale*

## **Conclusion générale**

 L'étude présentée dans ce mémoire porte sur la convection naturelle laminaire dans une enceinte. La configuration géométrique du modèle physique est une cavité rectangulaire, soumise à un gradient de température horizontal. Les conditions aux frontières sont de type Direchlet (températures imposées).

 Le problème a été abordé selon une approche numérique, basée sur la méthode des volumes finis en utilisant le code CFD « FLUENT ».

 Nous avons pu déterminer les contours des lignes de courant et des isothermes, ainsi que les variations du nombre de Nusselt moyen et local en fonction du nombre de Grashof pour différents rapports d'aspect.

 La détermination du champ d'écoulement nous a permis d'analyser le comportement du fluide à l'intérieur de chaque cavité. Pour un nombre faible de Grashof, de l'ordre de  $10<sup>3</sup>$ , on a remarqué la dominance du mode de transfert de chaleur par conduction. Au-delà de cette valeur, la convection domine et apparaît d'une manière plus claire pour  $\text{Gr} = 10^5$ .

 En revanche, on a conclu que le nombre de Nusselt moyen augmente parallèlement avec l'augmentation du rapport d'aspect et de l'échange thermique, ce qui montre que la convection naturelle est très sensible à la variation de la géométrie et du nombre de Grashof.

 Afin de continuer les recherches dans notre domaine d'étude, qui concerne les cavités rectangulaires avec des parois partiellement actives, nous recommandons :

- D'étendre cette étude à d'autres formes et configurations plus complexes;
- $\triangleright$  D'élargir le domaine de simulation en trois dimensions;
- Etude du problème dans le cas de l'écoulement instationnaire et le régime turbulent;
- $\triangleright$  Introduire le mode de transfert de chaleur par rayonnement, ainsi que le champ magnétique.

*Références bibliographiques*

## **Références bibliographiques :**

[1] S. Djimli. « Modélisation de la convection à faible nombre de Prandtl ». Mémoire de magister, option thermo-fluides, université MENTOURI Constantine (2004).

[2] A. Abidi. « Convection naturelle laminaire conjuguée dans une enceinte avec bloc conductif au milieu ». Mémoire de magister, option procédés et énergétique, Université KASDI MERBEH Ouargla (2009).

[3] M. Guestal. « Modélisation de la convection naturelle laminaire dans une enceinte avec une paroi chauffée partiellement ». Mémoire de magister, option énergétique appliquée en engineering, Université MENTOURI Constantine (2009).

[4] H. Bénard. « Les Tourbillons cellulaires dans une nappe Liquide transportant de la chaleur par convection en régime permanent ». Ann. Chim. Phys. 7 (Ser. 23): pp.62-79 (1901).

[5] L. Rayleigh. « On convection currents in a horizontal layer of fluid, when the higher temperature is on the underside ». Phil. Mag. 32: pp.529-538 (1916).

[6] November M et Nansteel M.W. « Natural convection in rectangular enclosures heated from below and cooled along one side». Int. J. Heat Mass Transfer, vol. 30No. 11, pp. 2433- 40 (1987).

[7] M.M. Ganzarolli, L.F. Milanez. « Natural convection in rectangular enclosures heated from below and symmetrically cooled from the sides ». Int. J. Heat Mass Transfer, 38, pp.1063-1073 (1995).

[8] G de Vahl Davis. « Natural convection of air in a square cavity »: a bench mark solution. Int. J. Numer. Methods Fluids, vol. 3, pp. 249-264 (1983).

[9] E.K. Lakhal et M. Hasnaoui. « Convection naturelle dans une cavité carrée chauffée périodiquement par le bas ». Revue générale de thermique, 27, pp.480-485 (1995).

[10] M. Hasnaoui, E. Bilgen, P. Vasseour. « Natural convection heat transfer in rectangular cavities partially heated from below ». J. Thermophys. Heat Transfer, 6, pp. 255-264 (1992).

[11] M. Bourich, M. Hasnaoui, A. Amahnid. « Double-diffusive natural convection in a porous enclosure partially heated from below and differentially salted ». Int. J. Heat Fluid Flow 25(6), pp.1034-1046 (2004).

[12] V. Prasad, F. A. Kulacki. « Convective heat transfer in a rectangular porous cavity effect of aspect ratio on flow structure and heat transfer ». J. Heat Transfer 106, pp.158-165 (1984).

[13] S. Paolucci, D.R. Chenoweth. « Natural convection in shallow enclosures with differentially heated end walls ». J. Heat Transfer 110, pp. 625-634 (1988).

[14] C.J. Ho, J.Y. Chang. « A study of natural convection heat transfer in a vertical rectangular enclosure with two-dimensional discrete heating: effect of aspect ratio ». Int. J. Heat Mass Transfer 37 (6), pp. 917–925 (1994).

[15] R.L. Frederick. « On the aspect ratio for which the heat transfer in differentially heated cavities is maximum ». Int. Comm. Heat Mass Transfer 26 (4), pp. 549–558 (1999).

[16] W. Tong. « Aspect ratio effect on natural convection in water near its density maximum temperature ». Int. J. Heat Fluid Flow 20 (6), pp. 624–633 (1999).

[17] S. Wakitani. « Numerical study of three-dimensional oscillatory natural convection at low Prandtl number in rectangular enclosures », J. Heat Transfer 123, pp. 77–83 (2001).

[18] P.K. Das, S. Mahmud, S.H. Tasnim, A.K.M.S. Islam. « Effect of surface waviness and aspect ratio on heat transfer inside a wavy enclosure ». Int. J. Numer. Meth. Heat Fluid Flow 13 (8), pp.1097–1122 (2003).

[19] S. Torii. « Effect of aspect ratio of unsteady thermal–fluid transport phenomena in cavities under reduced gravity ». Int. J. Comput. Eng. Sci. 4 (1), pp. 85–97 (2003).

[20] A. Valencia, R.L. Frederick. « Heat transfer in square cavities with partially active vertical walls ». Int. J. Heat Mass Transfer 32, pp. 1567–1574 (1989).

[21] M.M. El-Refaee, M.M. Elsayed, N.M. Al-Najem, A.A. Noor. « Natural convection in partially cooled tilted cavities ». Int. J. Numer. Meth. Fluids 28, pp. 477–499 (1998).

[22] Q.-H. Deng, G.-F. Tang, Y. Li. « A combined temperature scale for analyzing natural convection in rectangular enclosures with discrete wall heat sources ». Int. J. Heat Mass Transfer 45, pp. 3437– 3446 (2002).

[23] [24] N. Nithyadevi, P. Kandaswamy, S. Sivasankaran. « Natural convection in a square cavity with partially active vertical walls; time periodic boundary condition ». Math. Probl. Eng, pp. 1–16 (2006).

[25] P. Kandaswamy, S. Sivasankaran, N. Nithyadevi. « Buoyancy-driven convection of water near its density maximum with partially active vertical walls ». Int. J. Heat Mass Transfer 50, pp. 942–948 (2007).

[26] A. Bionchi, Y. Fantrelle, J. Etay. « Transferts thermiques ». presses polytechniques et universitaires romandes, pp.189-192 (2004).

[27] Y. Jaluria. « Natural convection: heat and mass transfer ». Pergamon press, pp. 22-38 (1980).

[28] Help FLUENT (6.3.26).

[29] S.V. Patankar. « Numerical Heat Transfer and Fluid Flow ». Hemisphere McGraw-Hill, Washington, DC, (1980).

[30]. J.P. Van Doormaal and G.D. Raithby. « Enhancements of the SIMPLE method for predicting incompressible fluid flows». Numerical Heat Transfer, vol. 7, pp. 147-163 (1984). *Annexes*

# **Annexe A :**

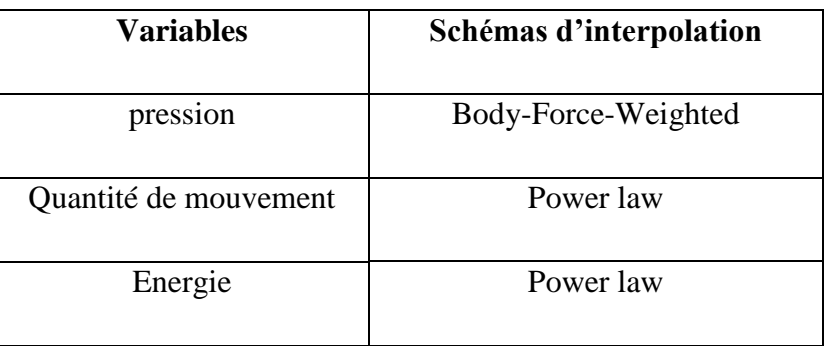

**Tableau (A.1) :** Les schémas d'interpolation utilisés.

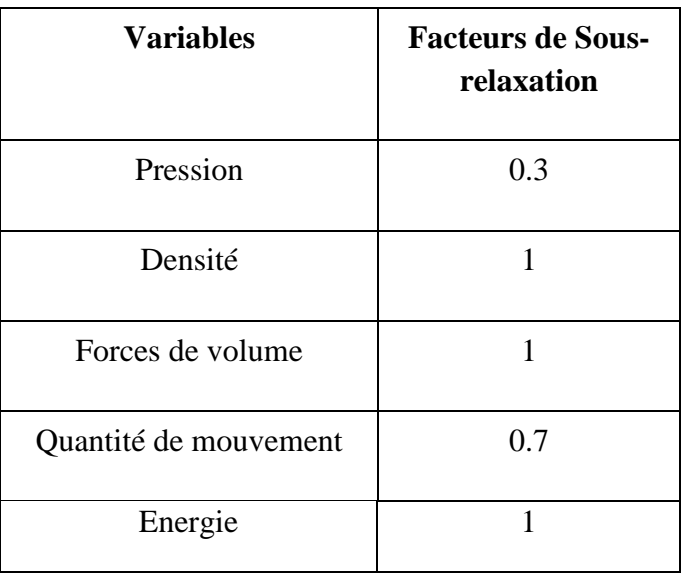

**Tableau (A.2) :** Les paramètres de sous relaxation utilisés.

# **Annexe B :**

Programme du MATLAB utilisé :

Programme du Matlab :

%nombre de Nu moyen en fonction de Grashof clear all; clc; Gr=[1e3 1e4 1e5]; Nu=[1.27 2.14 3.76; 1.24 2.16 7.35; 3.55 6.61 10.18; 5.25 9.51 15.20] plot(Gr,Nu) h = legend('Ar=1','Ar=2','Ar=3','Ar=5',2);

# **Annexe C:**

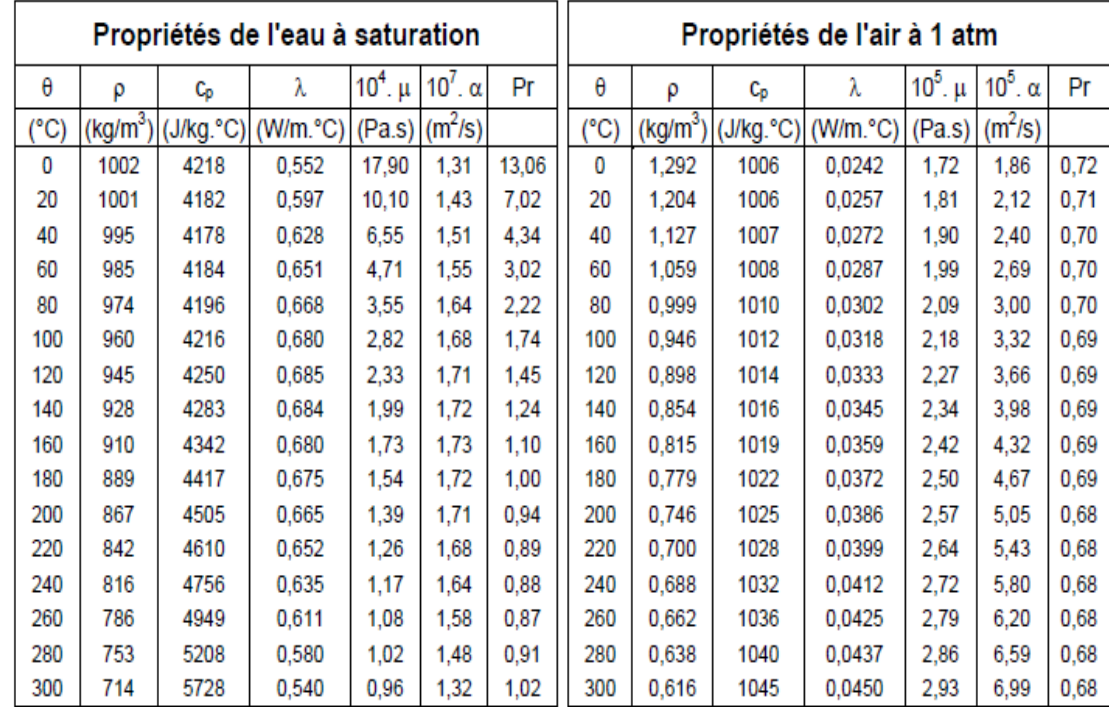

## **Propriétés physiques de l'air et de l'eau**

## **Corrélations entre 0 et 100 °c :**

 $(\theta: \text{temperature en } ^\circ \text{C}, \text{T} : \text{temperature en } ^\circ \text{K})$ 

## **Pour l'air :**

T

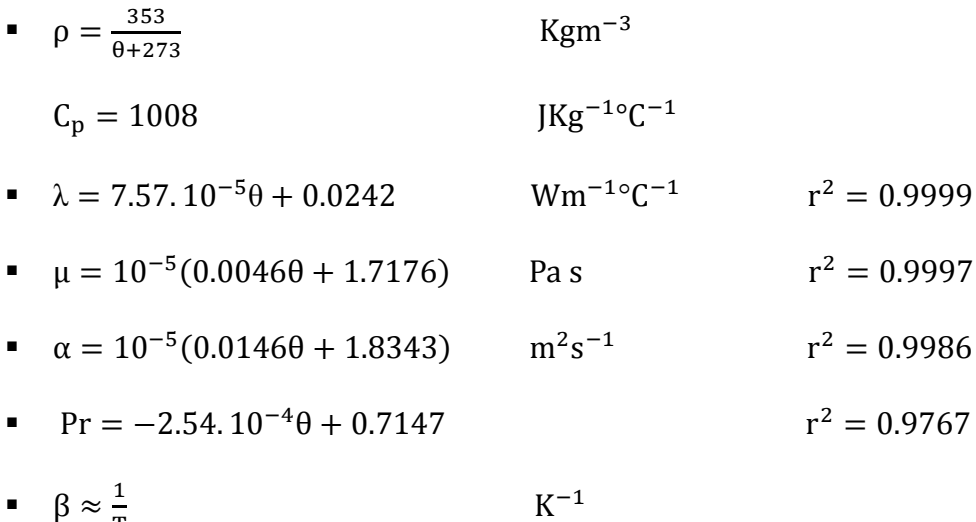

### **Résumé :**

Dans ce travail, nous présentons une étude numérique du phénomène de la convection naturelle dans une cavité rectangulaire avec deux côtés partiellement actifs. La partie active du côté gauche est à une température supérieure que celle du côté droit. Les parois supérieure et inférieure de la cavité et les parties inactives des côtés droit et gauche sont thermiquement isolées.

Les équations qui régissent ce phénomène ont été résolues par une approche numérique, basée sur la méthode des volumes finis, pour différents nombres de Grashof entre 10<sup>3</sup> et 10<sup>5</sup> et différents rapports d'aspect.

Les effets de ces paramètres sur les champs thermique et dynamique et sur le taux de transfert de chaleur à travers les côtés sont présentés dans cette étude. Les résultats obtenus sont comparés à ceux obtenus par d'autres auteurs.

**Mots clés** : convection naturelle, parois partiellement actives, cavité rectangulaire.

### **Abstract:**

In this work, we present a numerical study of the phenomenon of natural convection in a rectangular cavity with partially active side walls. The active part of the left side wall is at a higher temperature than that of the right side wall. The top and the bottom of the cavity and inactive part of the side walls are thermally insulated.

The equations gouverning this phenomenon have been solved by a numerical approach, based on the finite volume method for various Grashof numbers between  $10<sup>3</sup>$  and 10<sup>5</sup>, and different aspect ratios.

The effects of these parameters on the thermal and dynamic fields, and the rate of heat transfer through the walls are presented in this study. The results are compared with those obtained by other authors.

**Keywords:** Natural convection, partially active walls, rectangular cavity.

### **ملخص :**

في هذا العمل نقدم دراسة حسابية لظاهرة الحمل أو النقل الطبيعي داخل فجوة مستطيلة، حيث أن جانبي هذِه الفجوة فعال جزئيا، الجزء الفعال من الجانب الأيسر موجود في درجة حرارة أكبر من الجانب الأيمن، الجدار العلوى و السفلي للفجوة و الأجزاء الغير فعالة للجانبين الأبمن و الأبسر معزولة حراريا.

 $^310\,$  حل المعادلات التي تحكم هذه الظاهرة ثم باستعمال طريقة الأحجام المنتهية لأعداد مختلفة لغراشوف ما بين و 01 5 و َسب يختهفت.

تأثير هذِ العوامل على الحقول الحرارية و الديناميكية و على معدل انتشار الحرارة عبر جوانب الفجوة مقدمة في هذه الدر اسة

ا**لكلمات المفتاحية:** الحمل الحر ارى، جو انب فعالة جزئيا، فجوة مستطيلة.